Государственное автономное нетиповое образовательное учреждение Свердловской области «Дворец молодёжи» Детский технопарк «Кванториум»

Принята на заседании научно-методического совета ГАНОУ СО «Дворец молодёжи» Протокол № 4 от 25.04.2024 г.

УТВЕРЖДАЮ: Директор ГАНОУ СО «Дворец молодёжи» А.Н. Слизько Приказ № 524-д от 25.04.2024 г.

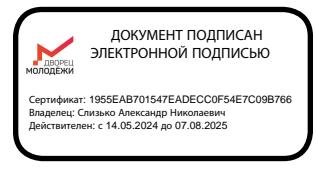

### **Дополнительная общеобразовательная общеразвивающая программа технической направленности «Кванториум. Углубленный»**

*Продвинутый уровень*

Возраст обучающихся: 13 – 17 лет Срок реализации: 1 год (144 часа)

> Авторы - составители общеразвивающей программы: Исакова Д.Р., ПДО Труфанов Д.С., ПДО Самедов Р.Ф. оглы, ПДО Брусов Д.В., ПДО Мелекесов К.Ю., ПДО Горбунов Н.Д., ПДО Микрюков И.А., ПДО Павлецова А.А., ПДО Перевозкина В.Л., ПДО Падерина Я.А., ПДО Шигаев Н.Н., ПДО Дементьева Е.А., методист Рагозина А.А., методист

г. Екатеринбург, 2024

### **I. КОМПЛЕКС ОСНОВНЫХ ХАРАКТЕРИСТИК ПРОГРАММЫ 1. Пояснительная записка**

Ключевыми задачами программы «Кванториум. Углубленный» являются формирование технического мышления, воспитание будущих инженерных кадров, создание условий для исследовательской и проектной деятельности обучающихся.

Модули направлены на развитие технических компетенций по соответствующим им направлениям с акцентом на их профильность. Если в программе «Кванториум. Стартовый» обучающийся знакомится с областью и начальными компетенциями направления, а в программе «Кванториум. Базовый» отрабатывают практические навыки по узким компетенциям для выбранного направления, то в «Кванториум. Углубленный» он учится применять отработанные навыки на задачах, приближенных к реальности. Каждый модуль предполагает активное использование кейсового метода, для отработки навыков проектной деятельности, и проектного, для получения опыта работы с реальным заказчиком. Такой подход помогает обучающемуся почувствовать себя в роли специалиста и ощутить значимость собственной работы.

Для углубленного, узко специализированного освоения профильных специальностей, такие квантумы, как «IT-квантум» и «Промышленный дизайн» подразделяются на несколько модулей по направлениям подготовки. Подобное разделение позволяет сосредоточить внимание обучающихся на решении конкретных задач, в соответствии с их интересами и способностями.

Программа представляет собой погружение обучающихся в предметнопрактическую область технических профессий, предоставление возможности обучающимся генерировать технические идеи, управлять реализацией этих идей, а также возможность получать конкретный минимально жизнеспособный продукт (прототип, модель и т.п.) в ходе освоения программы при участии педагога.

*Направленность* образовательной программы «Кванториум. Углубленный» – техническая.

*Перечень нормативных правовых актов и государственных программных документов:*

 Федеральный закон Российской Федерации от 29 декабря 2012 г. № 273- ФЗ «Об образовании в Российской Федерации»;

 Распоряжение Правительства РФ от 31.03.2022 №678-р «Об утверждении концепции развития дополнительного образования детей до 2030 года»;

 Распоряжение Правительства РФ от 29.05.2015 N 996-р «Об утверждении Стратегии развития воспитания в Российской Федерации на период до 2025 года»;

 Постановление Главного государственного санитарного врача РФ от 28.09.2020 г. № 28 «Об утверждении СанПиН 2.4.3648-20 «Санитарноэпидемиологические требования к организациям воспитания и обучения, отдыха и оздоровления детей и молодежи»;

 Приказ Министерства Просвещения России от 27.07.2022 г. № 629 «Об утверждении Порядка организации и осуществления образовательной деятельности по дополнительным общеобразовательным программам»;

 Приказ Министерства Просвещения Российской Федерации от 03.09.2019 г. №467 «Об утверждении Целевой модели развития региональных систем дополнительного образования детей»;

 Письмо Министерства образования и науки РФ от 18.11.2015 г. № 09- 3242 «О направлении Методических рекомендаций по проектированию дополнительных общеразвивающих программ (включая разноуровневые)»;

 Распоряжение Правительства Свердловской области № 646-РП от 26.10.2018 «О создании в Свердловской области целевой модели развития региональной системы дополнительного образования детей;

 Приказ Министерства общего и профессионального образования Свердловской области от 30.03.2018 г. № 162-Д «Об утверждении Концепции развития образования на территории Свердловской области на период до 2035 года».

 Федеральный закон от 24.07.1998 № 124-ФЗ «Об основных гарантиях прав ребенка в РФ» (редакция № 178-ФЗ от 28.04.2023)

*Актуальность* программы обусловлена потребностью общества в технически грамотных специалистах в области инженерии, а также необходимостью повышения мотивации к выбору инженерных профессий и созданию системы непрерывной подготовки будущих квалифицированных инженерных кадров.

*Отличительной особенностью* дополнительной общеразвивающей программы «Кванториум. Углубленный» является проектная деятельность, включающая командное взаимодействие внутри квантума («Космоквантум», «VR/AR-квантум», «Хайтек цех», «Промробоквантум», «IT-квантум», «Промышленный дизайн»). Наставник, формируя многопрофильную команду, работает в режиме «открытой образовательной ситуации», а зачастую ситуации неопределенности, выходя из зоны комфорта. Обучающиеся применяют компетенции в практической деятельности, что позволяет увидеть продуктовый результат своего обучения и поддерживает мотивацию.

Проектный подход, как форма обучения, позволяет сократить и устранить разрыв между образованием обучающегося и применением полученных им знаний и навыков в реальной деятельности.

#### *Адресат общеразвивающей программы*

Дополнительная общеразвивающая программа «Кванториум. Углубленный» предназначена для обучающихся 13-17 лет, проявляющих интерес к проектной деятельности и областям знаний технической направленности, прошедших аттестацию и завершивших обучение по программе «Кванториум. Базовый», «Кванториум. Продвинутый» или «Кванториум. Проектный», а также при наличии сертификата об обучении по образовательным программам ДТ «Кванториум».

Количество обучающихся в группе: 10-14 человек, модуль «Хайтек цех» – 10 человек. Состав группы постоянный.

Место проведения занятий: ДТ «Кванториум», г. Екатеринбург, ул. Бориса Ельцина, 3.

Содержание программы учитывает *возрастные и психологические особенности* обучающихся 13-17 лет, которые определяют выбор форм проведения занятий с обучающимися. Особенностями развития возрастной группы 13-17 лет

является личное самосознание, сознательное проявление индивидуальности. Ведущая потребность – самоуважение. В 13-14 лет ведущий тип деятельности – референтно значимый, к нему относятся: проектная деятельность, проявление себя в общественно значимых ролях. В 15-17 лет ведущей является учебнопрофессиональная деятельность.

**Подростковый возраст (от 13 до 14 лет)** является переходным, наиболее кризисным периодом жизни, поскольку именно в этом возрасте все компоненты личности начинают бурно развиваться, претерпевая значительные изменения. Для этого возраста характерны максимальные диспропорции в уровне и темпах развития. Появляется подростковое чувство взрослости, что приводит к типичным возрастным конфликтам и преломлению самосознания. Это период завершения детства: возникает обращенность в будущее, рост самосознания и интерес к собственному «Я».

Роль ведущей деятельности в подростковом возрасте играет социальнозначимая деятельность, средством реализации которой служит: учение, общение со сверстниками, общественно-полезный труд. При этом учебная деятельность сохраняет свою актуальность, но в психологическом отношении отступает на задний план. Основное противоречие подросткового периода – настойчивое стремление к признанию своей личности взрослыми при отсутствии реальной возможности утвердить себя среди них.

Характерные новообразования подросткового возраста – стремление к самообразованию и самовоспитанию, полная определенность склонностей и профессиональных интересов. Появляется стремление осмыслить свои права и обязанности, оценить свое прошлое, обдумать настоящее, утвердить и понять самого себя. Формируется стремление быть и считаться взрослым. Чувство взрослости как проявление самосознания является стержневым, структурным центром личности.

Мощным фактором саморазвития в старшем подростковом возрасте становится появившийся интерес к вопросу: «Каким я могу стать в будущем?» Именно с таких размышлений начинается перестройка мотивационной сферы, обусловленной ориентацией на будущее.

Внимание в **юношеском возрасте (от 15 до 17 лет)** является произвольным и может быть полностью организовано и контролируемо самостоятельно. Объем внимания, способность длительно сохранять интенсивность и переключаться с одного предмета на другой увеличиваются. Вместе с тем, внимание становится более избирательным, существенно зависящим от направленности его интересов.

Социальная ситуация развития в юношеском возрасте приводит к необходимости самоопределения и планированию собственного будущего. Социально-значимая деятельность является ведущей, средством реализации выступает учебно-профессиональная деятельность, наработка необходимых навыков. Познавательная деятельность направлена на познание профессий – в данном случае освоение «жёстких» компетенций. Преимущественно развивается познавательная сфера психики. В мышлении происходит переход от словесно-логического к гипотетико-рассуждающему мышлению, что приводит в перспективе к обобщенности и абстрактности. Новообразования возраста – абстрактное мышление, самосознание, автономная мораль, определение собственных ценностей и планов на будущее, формирование мировоззрения, навыков самообразования.

#### *Режим занятий, периодичность и продолжительность занятий:*

Занятия проводятся 2 раза в неделю по 2 академических часа. Продолжительность одного академического часа – 40 мин. Перерыв между учебными занятиями – 10 минут. Общее количество часов в неделю – 4 ак.часа.

*Срок освоения общеразвивающей программы* определяется содержанием программы и составляет 1 год.

*Форма обучения:* очная, возможна реализация очно с применением электронного обучения и дистанционных образовательных технологий (Закон №273- Ф3, гл.2, ст.17, п.2.).

*Объем общеразвивающей программы:*144 ак. часов в год.

#### **2. Цель и задачи общеразвивающей программ**ы

*Цель программы:* развитие 4К и инженерных компетенций обучающихся c последующим применением их на практике, путём вовлечения в командную проектную деятельность.

#### *Обучающие задачи:*

 углубленное освоение технических компетенций по выбранным обучающимися модулям;

 изучить принципы работы электроники, робототехники, компьютерных технологий, состояние и перспективы компьютерных технологий в настоящее время;

 способствовать формированию технической грамотности и навыков владения технической терминологией;

 изучить приёмы и технологии разработки алгоритмов и систем управления, машинного обучения, технических устройств и объектов управления.

#### *Развивающие:*

способствовать пониманию основ проектной деятельности;

 способствовать развитию навыков работы с различными источниками информации, умения самостоятельно искать, извлекать и отбирать необходимую информацию;

 научить излагать мысли в четкой логической последовательности, отстаивать точку зрения;

 познакомить с правилами индивидуального и коллективного безопасного поведения при работе с компьютерной техникой;

 способствовать развитию умения обоснования, защиты и презентации проекта.

способствовать развитию навыков командной работы.

### *Воспитательные:*

 способствовать развитию целеустремлённости, организованности и ответственного отношения к обучению;

способствовать развитию ответственности за результат работы;

способствовать формированию бережного отношения к оборудованию;

 способствовать формированию стремления к получению качественного, законченного результата;

 способствовать воспитанию этики групповой работы, отношений делового сотрудничества, взаимоуважения.

#### **Модуль «Космоквантум»**

*Цель:* содействие в приобретении у обучающихся компетенций в основах спутникостроения с применением современных компьютерных технологий, формирование компетенций по созданию собственных проектов

#### *Обучающие задачи:*

изучить основы спутникостроения;

обучить созданию электрических схем;

 способствовать формированию знаний, умений и навыков в области космической инженерии;

 сформировать навыки работы в среде Arduino IDE, на базе платформы SolidWorks, в системе трехмерного проектирования Компас-3D.

#### **Модуль «VR/AR-квантум»**

*Цель:* содействие в приобретении у обучающихся компетенций в разработке приложений с применением современных компьютерных технологий формирование компетенций по использованию/созданию собственных проектов/приложений, программированию и моделированию.

#### *Обучающие задачи:*

 сформировать навык оптимизации больших игровых миров: работа с LOD-моделями, улучшение производительности через оптимизацию сетки и текстур, управление ресурсами;

- обучить работе с прототипированием локации уровня;
- сформировать навыки разработки игрового приложения;
- научить теоретическим основам разработки игрового приложения.

### **Модуль «Хайтек цех»**

**Цель:** содействие в приобретении у обучающихся компетенций в разработке технических устройств с применением современных компьютерных технологий, станочного оборудования, и формирование компетенций по созданию собственных проектов.

### *Обучающие задачи:*

- углубить знания в области фрезерования;
- углубить знания в работе со станочным оборудованием;
- углубить знания в проектирование в САПР Компас;
- углубить знания в области создания прототипов.

### **Модуль «Промробоквантум»**

*Цель:* развитие глубоких знаний и навыков в области робототехники с целью подготовки к продвинутой работе с робототехническими системами и проектированию сложных мехатронных устройств.

#### *Обучающие задачи:*

расширить знания основ схемотехники;

 развить навыки программирования микроконтроллеров на базе платы Arduino;

развить навыки 2D и 3D-моделирования;

развить навыки DIY-конструирования, проектирования механизмов.

### **«IT-квантум»**

### **Модуль «Искусственный интеллект»**

*Цель:* формирование у обучающихся компетенций, позволяющих использовать современные программные средства и алгоритмы для автоматизации рабочих процессов по эффективной обработке больших массивов данных интеллектуальными системами.

### *Обучающие задачи:*

 сформировать представления о технологии искусственного интеллекта и его месте в современном обществе;

формировать компетенции в сфере математического анализа и линейной

алгебры, необходимых для анализа данных;

 ознакомить обучающихся с алгоритмами и моделями искусственного интеллекта для решения задач машинного обучения средствами языка программирования Python;

 формировать умение построения нейронных сетей средствами систем программирования для решения задач компьютерного зрения;

 познакомить с основными понятиями: информация, передача, хранение и обработка информации, алгоритм, модель, цифровой продукт и их использование для решения учебных и практических задач;

 формировать умение кодировать и декодировать сообщения по заданным правилам и понимание основных принципов кодирования информации различной природы: текстовой, графической, аудио;

 формировать умение выбирать способ представления данных в соответствии с поставленной задачей (таблицы, схемы, графики, диаграммы) с использованием соответствующих программных средств обработки данных.

#### **«IT-квантум»**

#### **Модуль «Web-разработка»**

*Цель:* изучить создание интерактивных многостраничных web-страниц, в частности применяя JavaScript и закрывая необходимые знания для возможности работы в фулстек.

#### *Обучающие задачи:*

 формирование представлений о подходах создания сайтов с использованием инструментария для командной работы;

формирование компетенций в работе и знании синтаксиса JavaScript;

 ознакомление учащихся с особенностями языка программирования JavaScript;

 формирование умений построения интерфейса сайта, отвечающим требованиям аудитории к UX/UI.

### **«Промышленный дизайн»**

### **Модуль «Промышленный дизайн»**

*Цель:* формирование компетенций по подготовке к «Молодым профессионалам» и развитие навыков проектной работы в рамках промышленного дизайна.

### *Обучающие задачи:*

- развивать базовые навыки пред-проектного анализа;
- развивать базовые навыки скетчинга;
- изучить понятия концепции продукта;
- развивать базовые навыки создания функциональных схем;
- развивать знания об эргономике;
- развивать профессиональные навыки визуализации продукта;
- развивать профессиональные навыки твердотельного моделирования.

### **«Промышленный дизайн»**

### **Модуль «Графический дизайн»**

*Цель:* формирование компетенций по подготовке к «Молодым профессионалам» и развитие навыков проектной работы в рамках графического дизайна.

### *Обучающие задачи:*

- развивать базовые навыки проектной работы;
- развивать знания об айдентике;
- изучить понятия многостраничного дизайна;
- сформировать базовые навыки вёрстки многостраничного дизайна;
- изучить понятия web-дизайна и его особенностей;
- сформировать базовые навыки разработки дизайна интерфейсов;

 развивать профессиональные навыки работы в растровых и векторных редакторах;

 развивать навыки разработки и форматирования шрифтовых конструкций.

## **3. Содержание общеразвивающей программы**

## **Модуль «Космоквантум»**

## **Учебный (тематический) план**

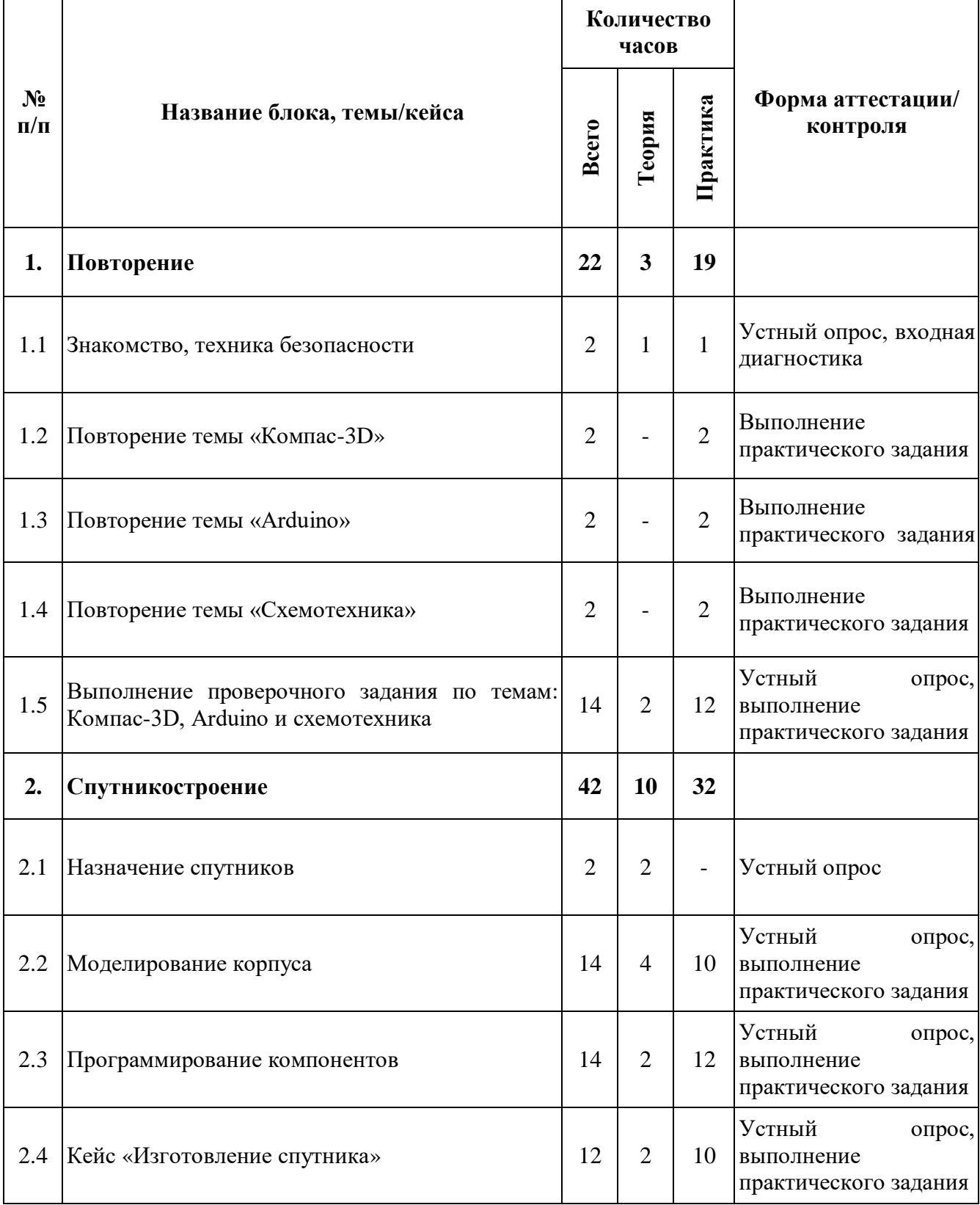

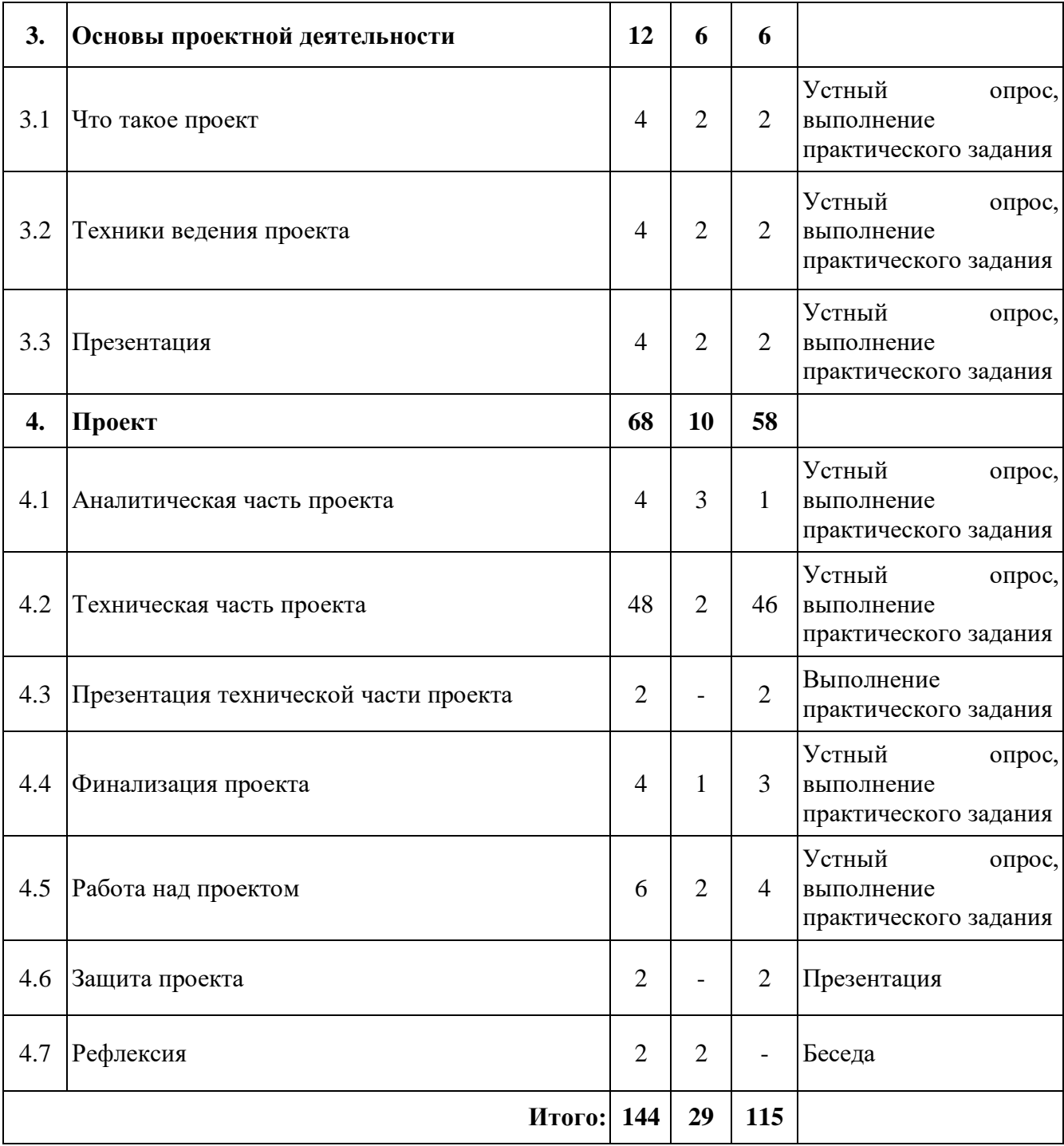

# **Модуль «Космоквантум»**

# **Содержание учебного (тематического) плана**

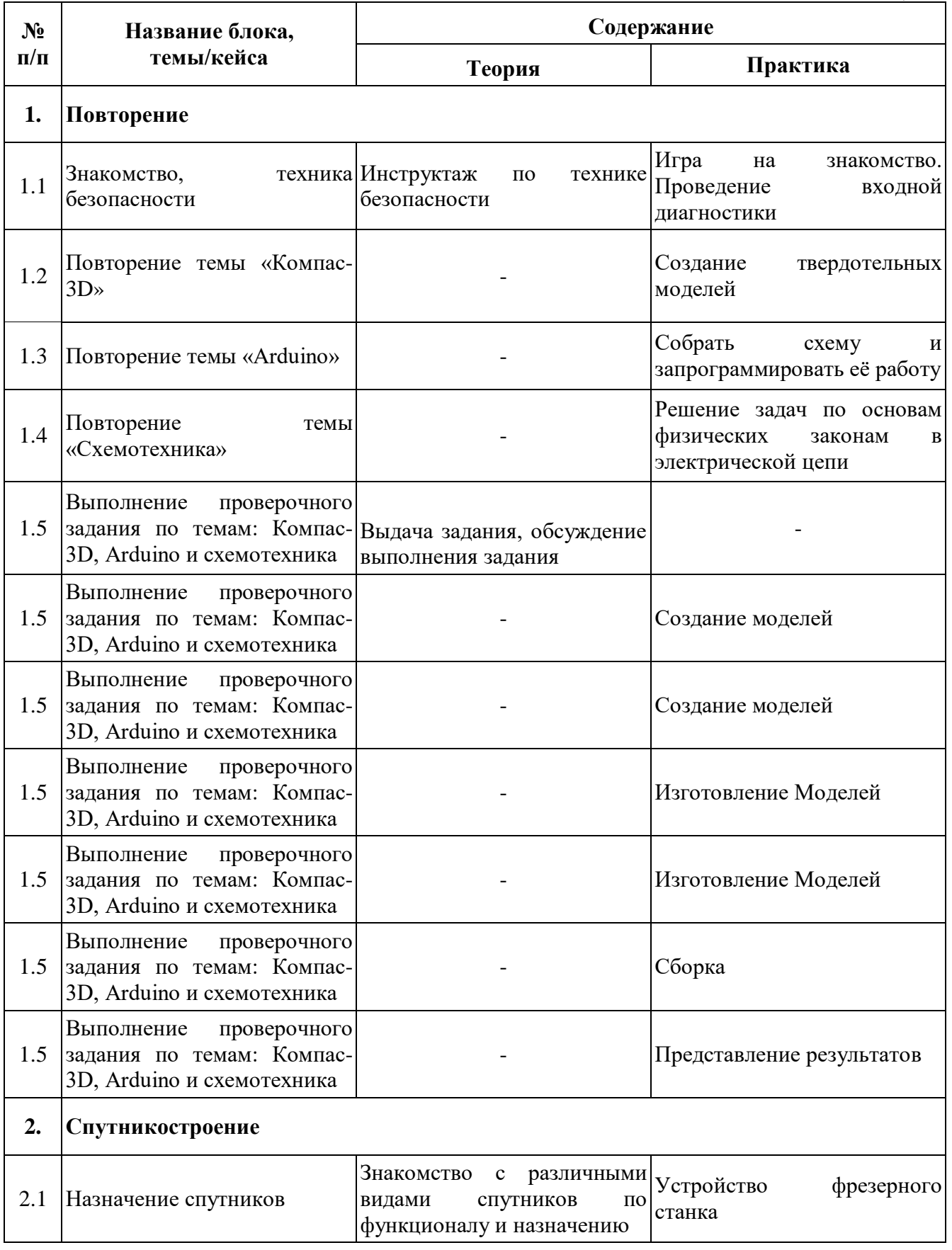

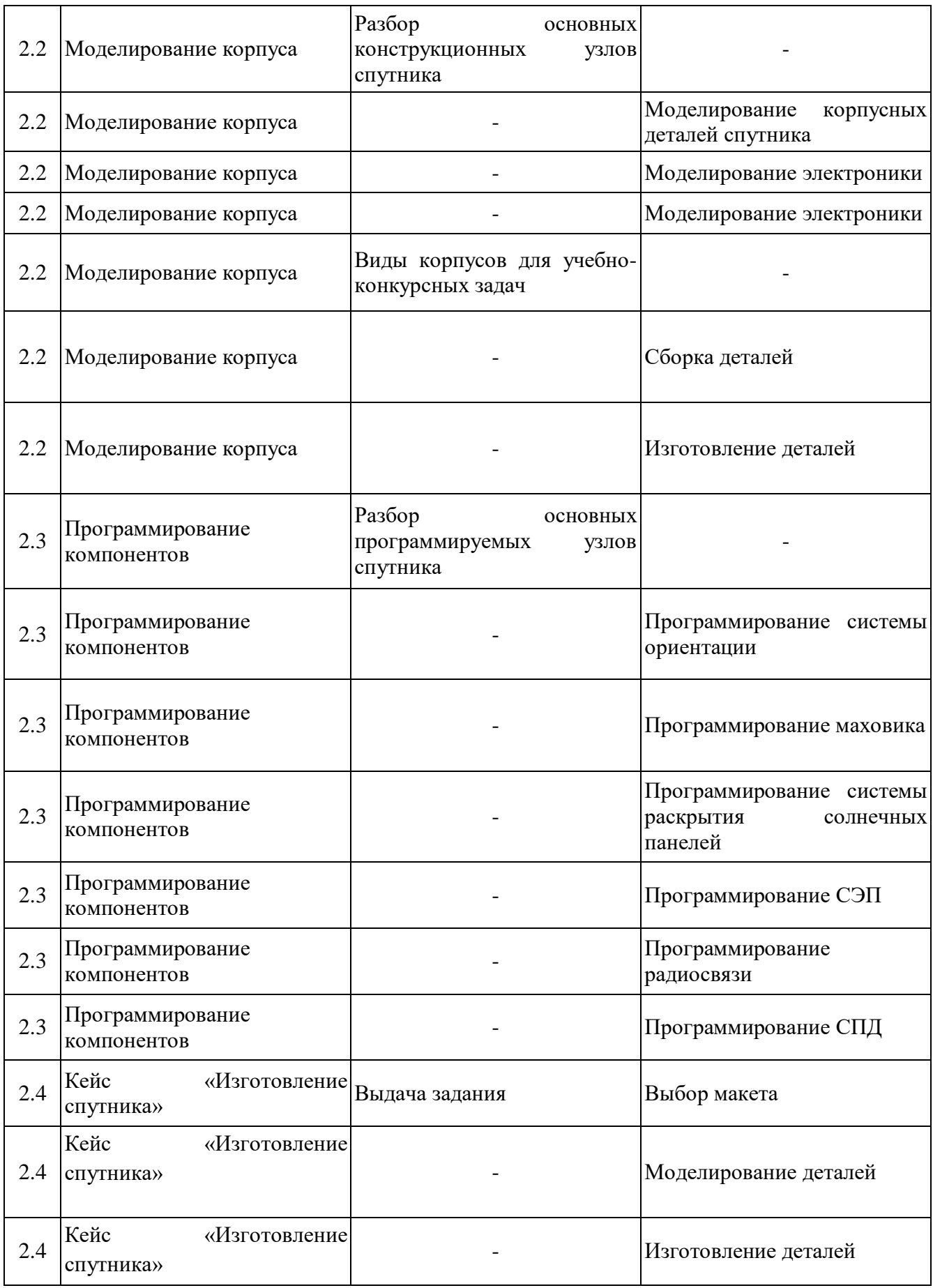

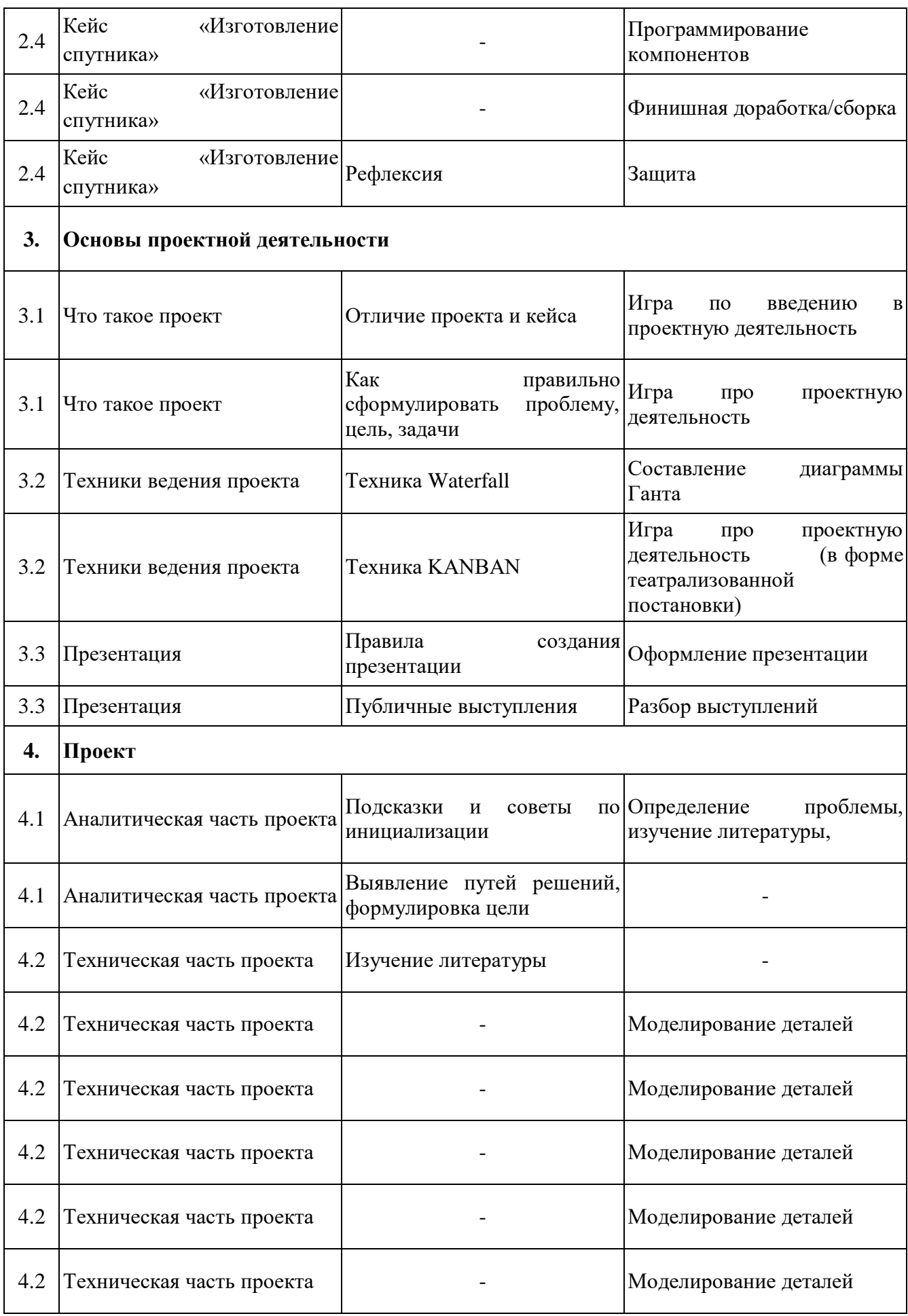

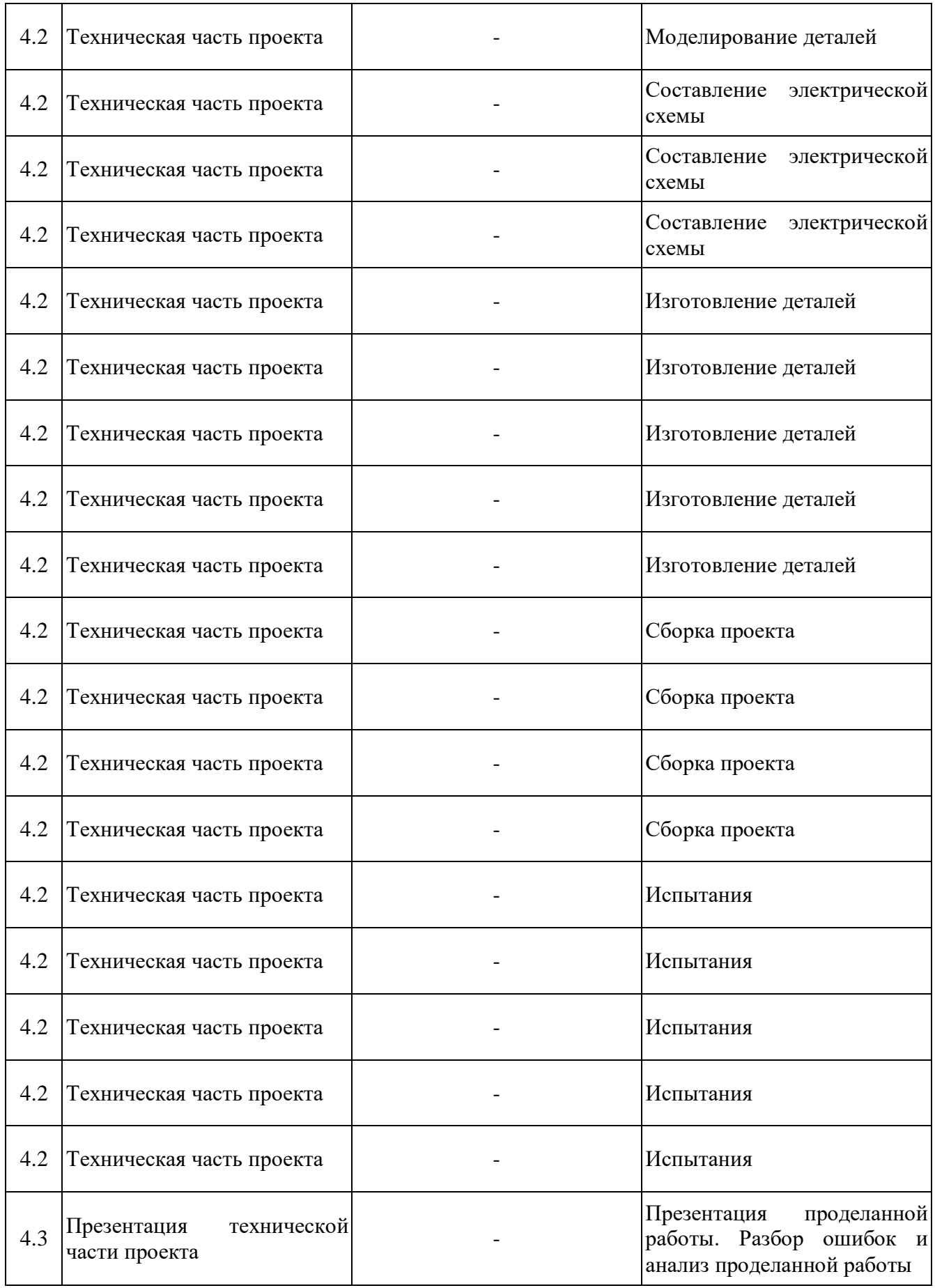

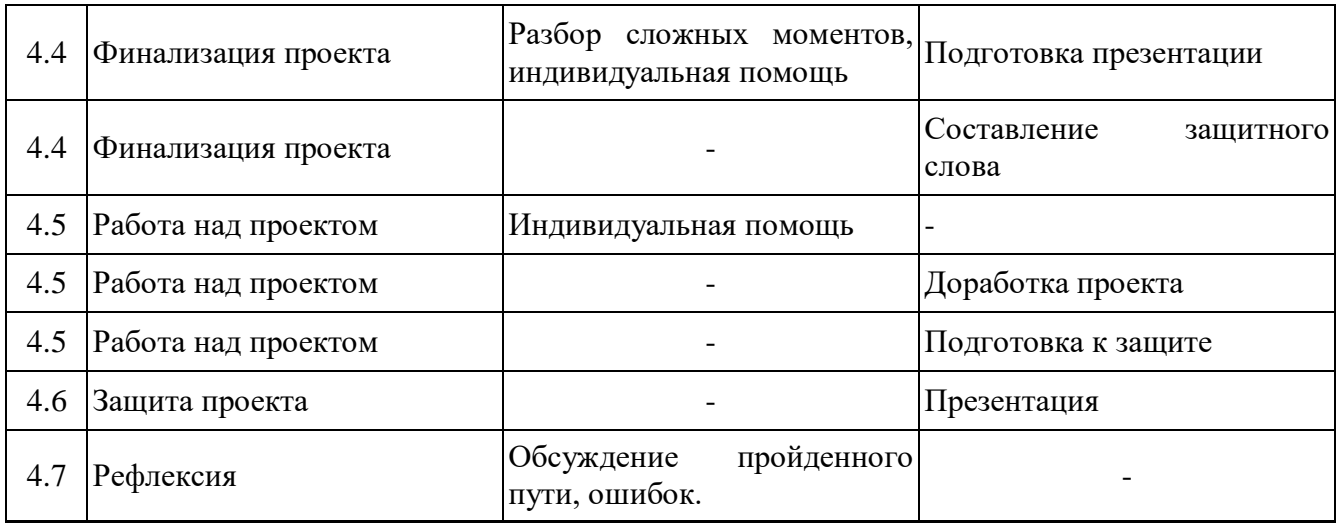

# **Модуль «VR/AR-квантум»**

# **Учебный (тематический) план**

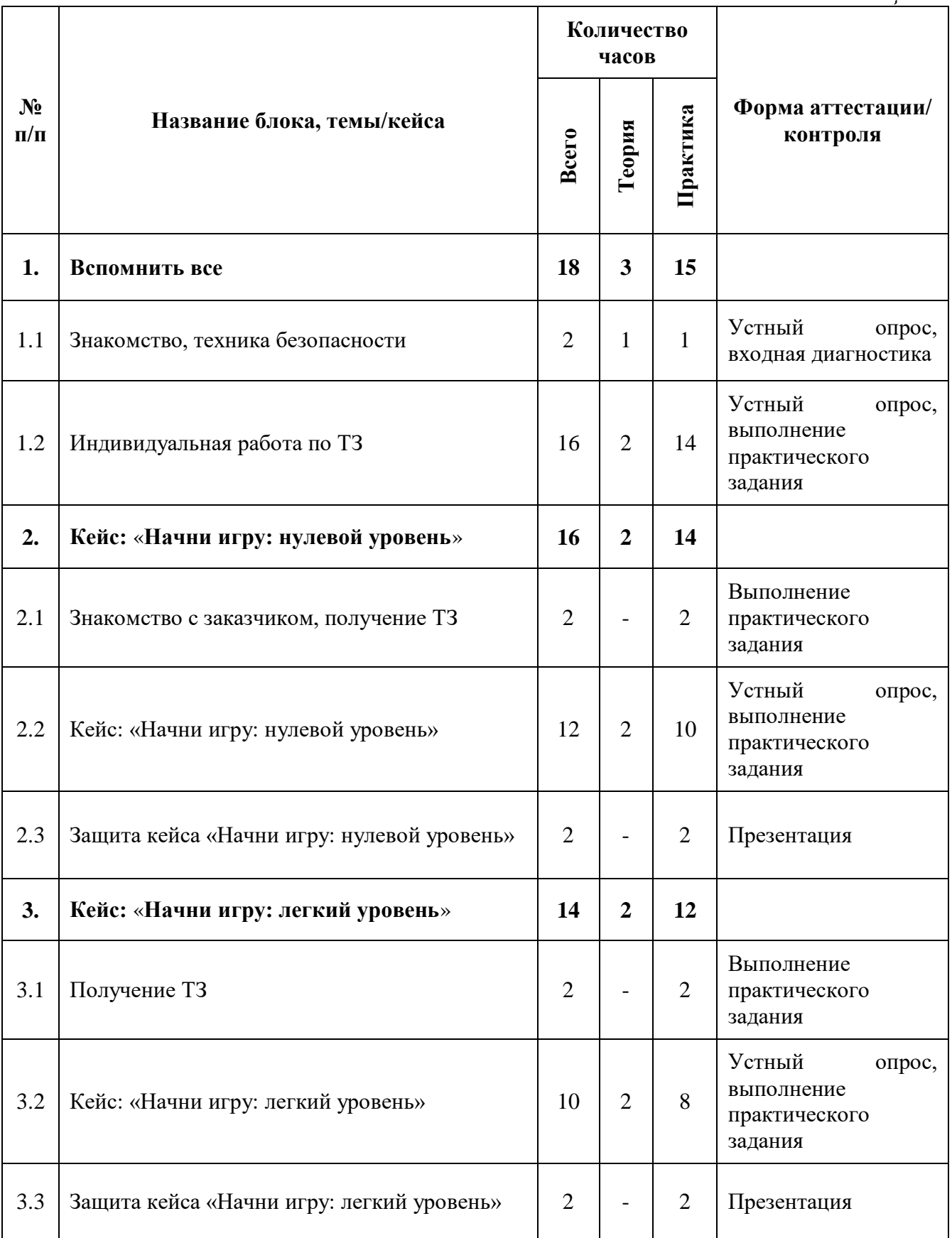

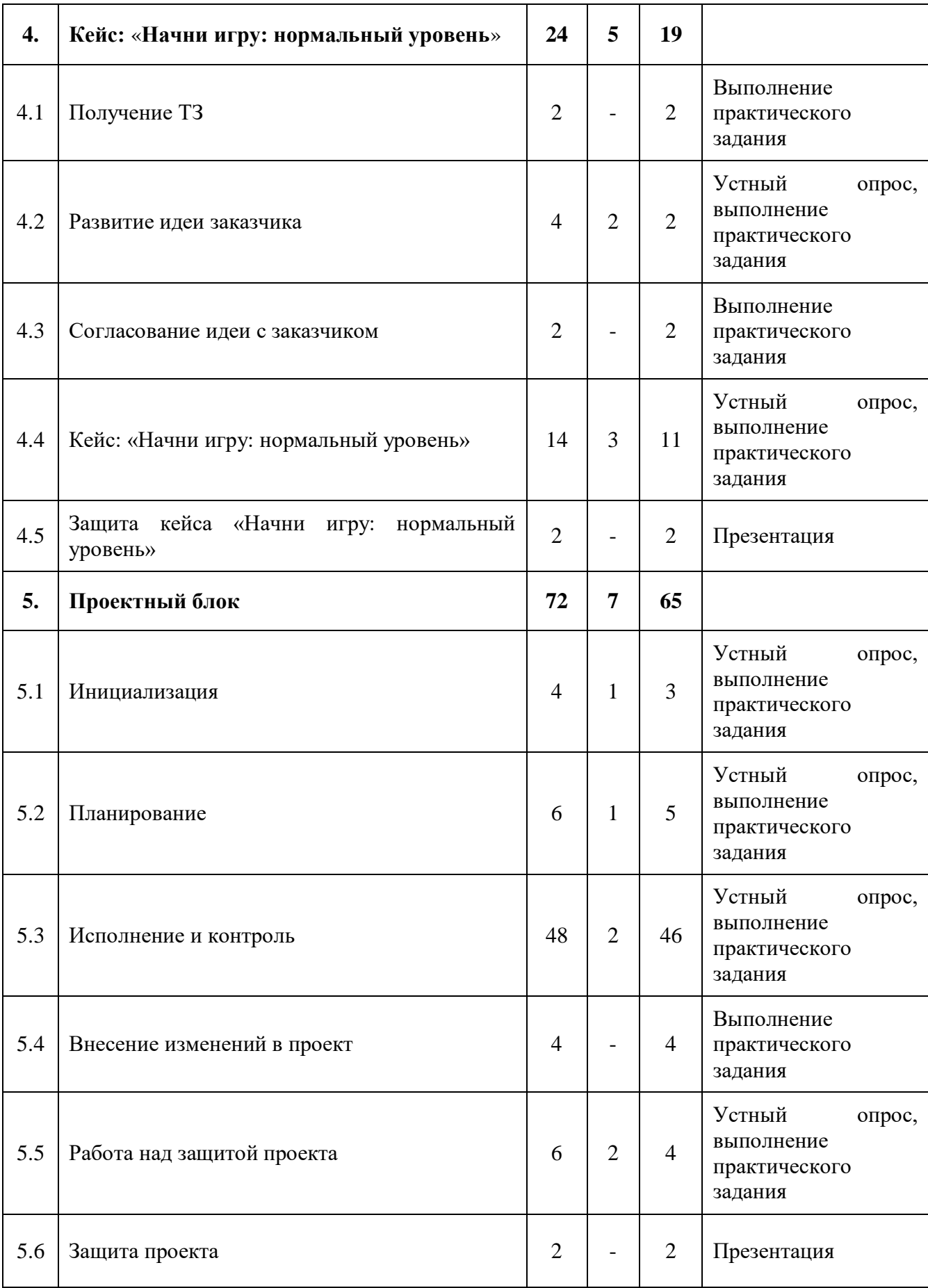

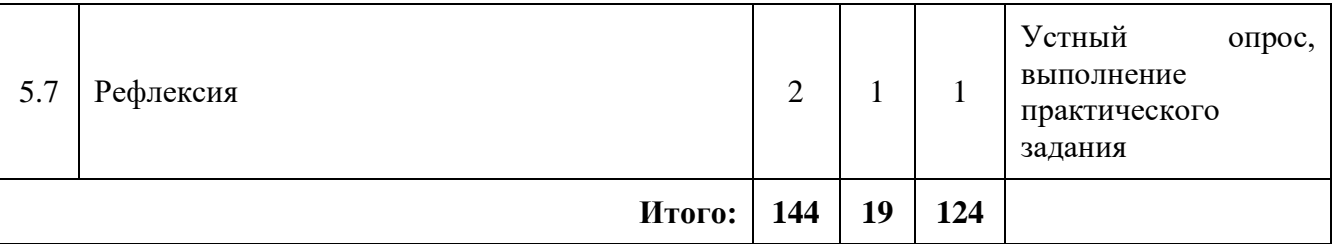

# **Модуль «VR/AR-квантум»**

# **Содержание учебного (тематического) плана**

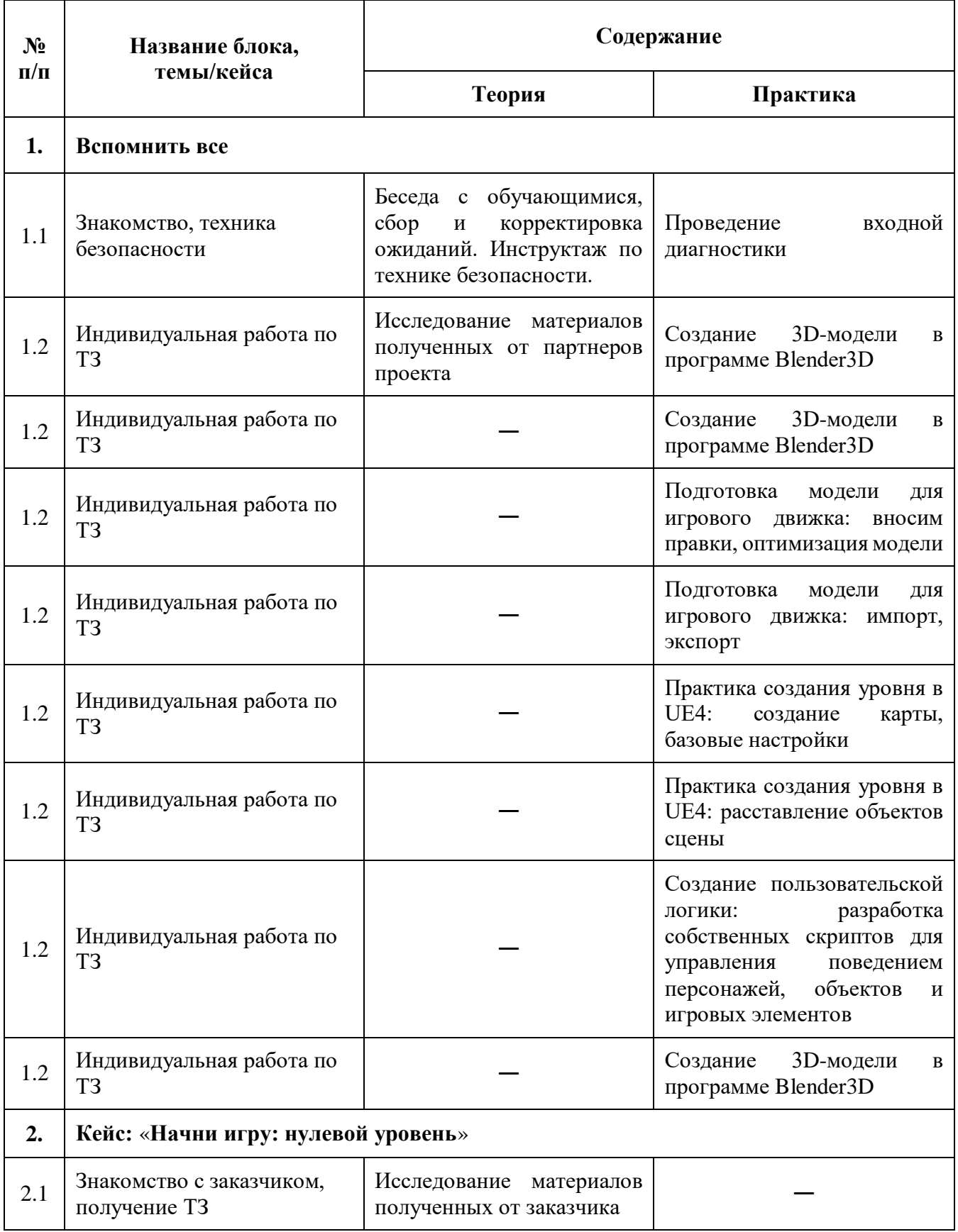

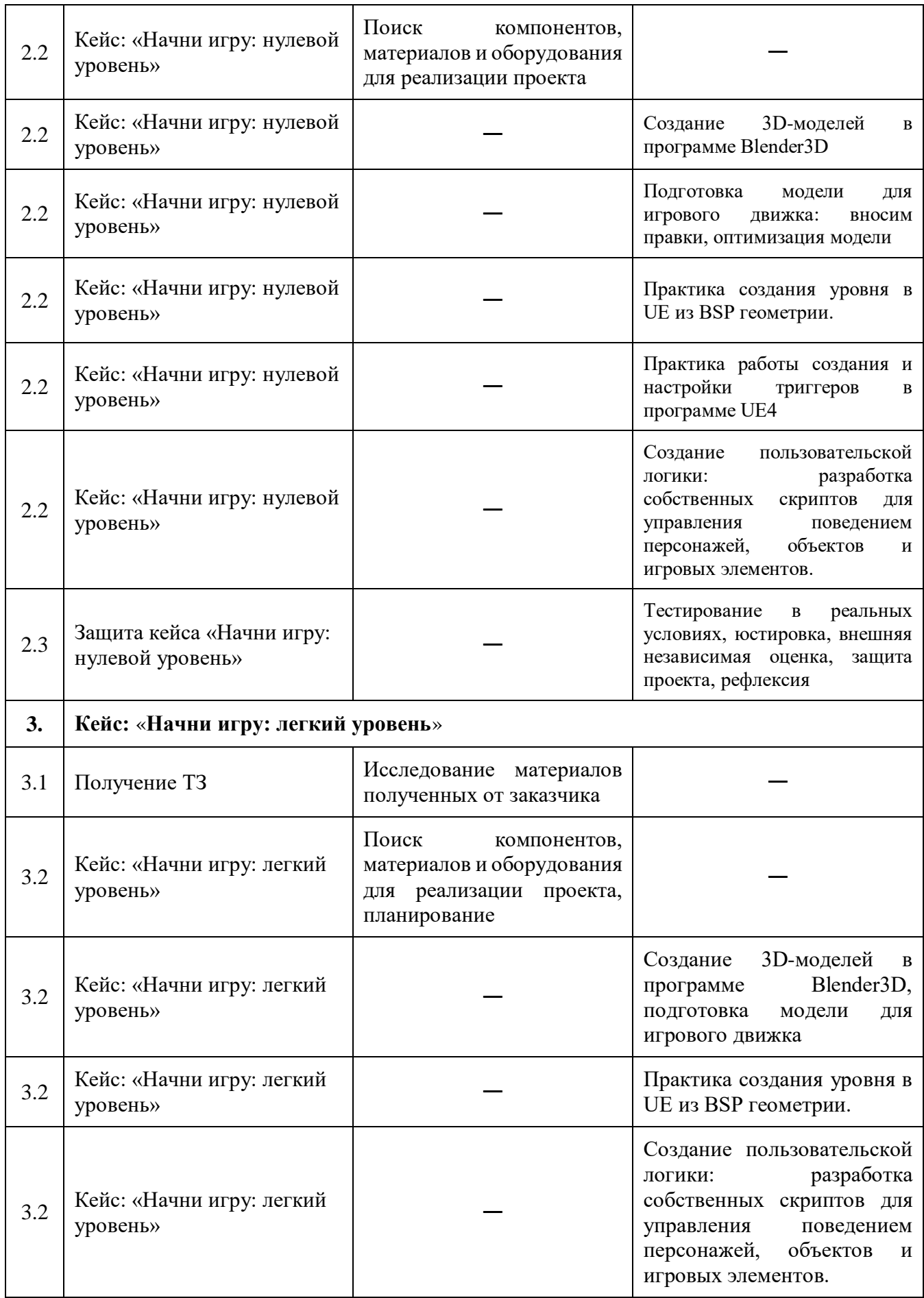

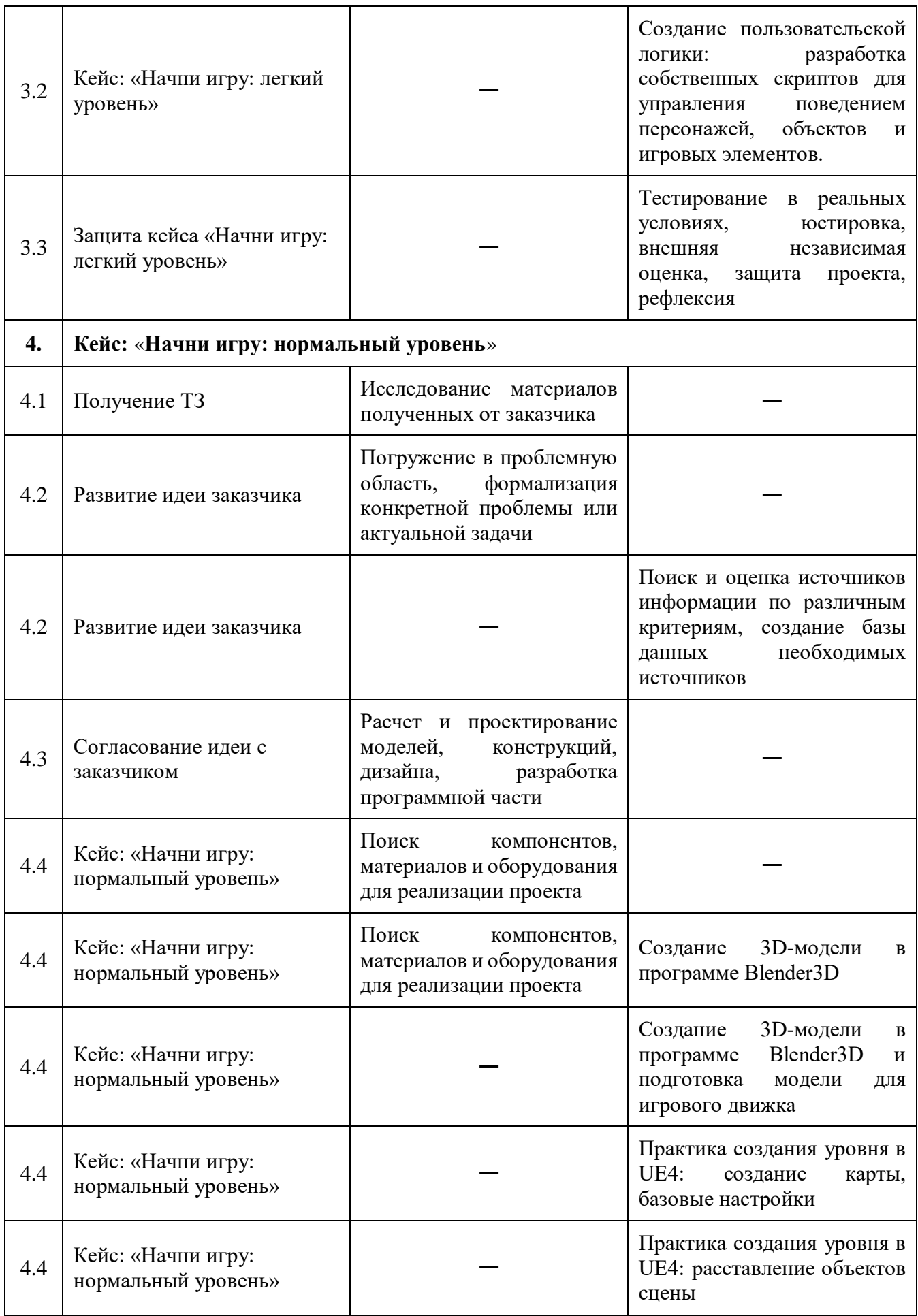

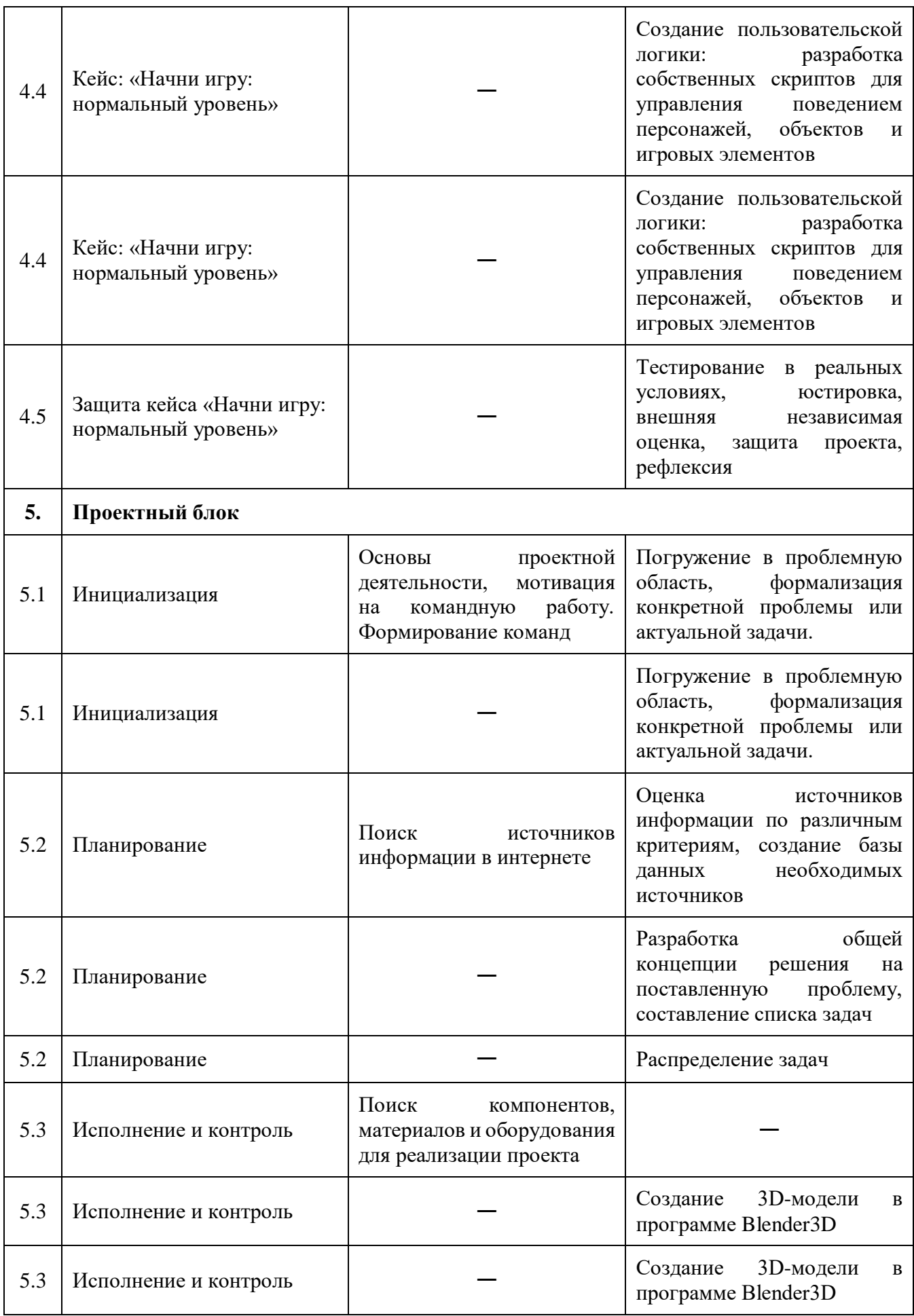

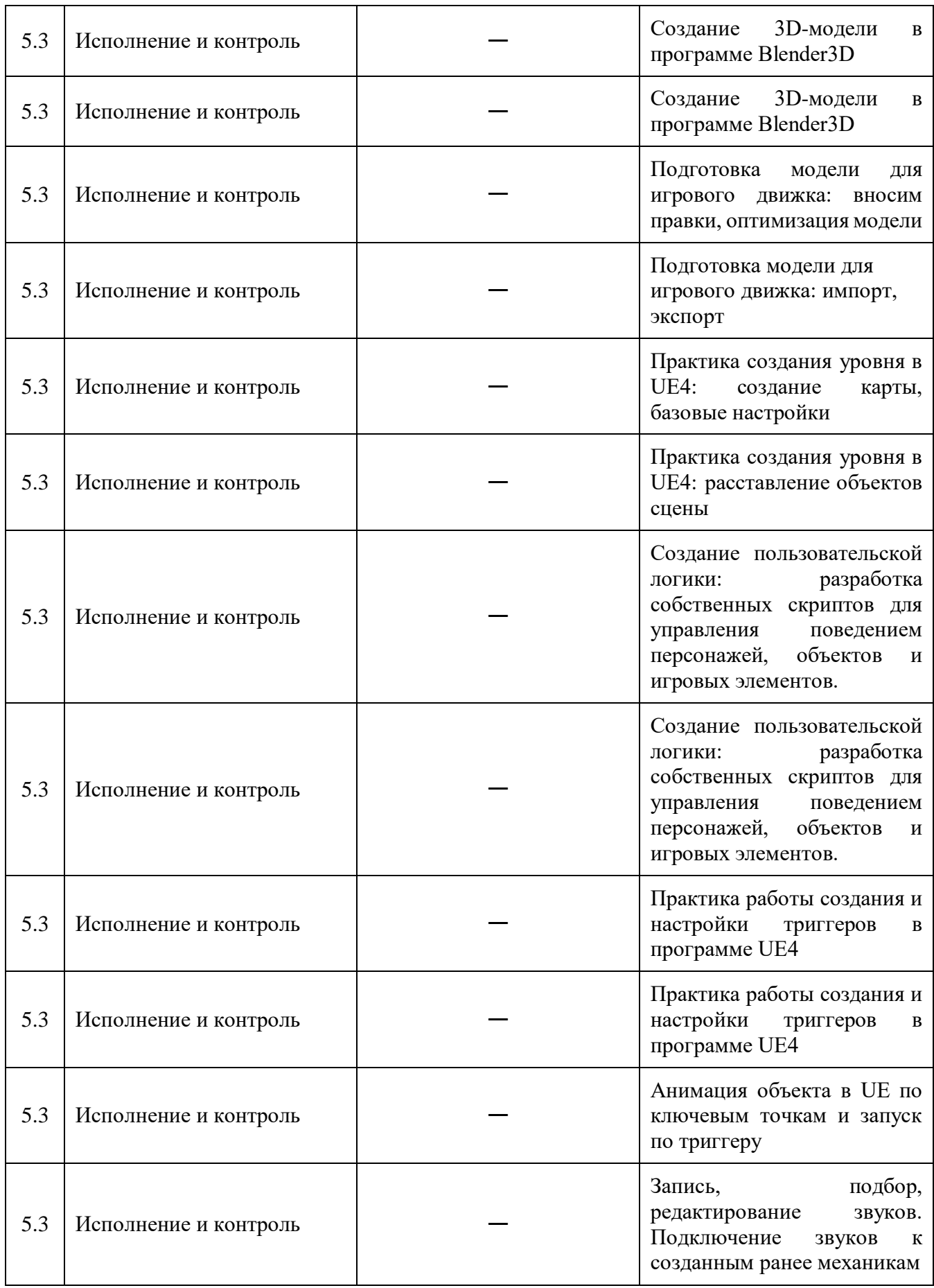

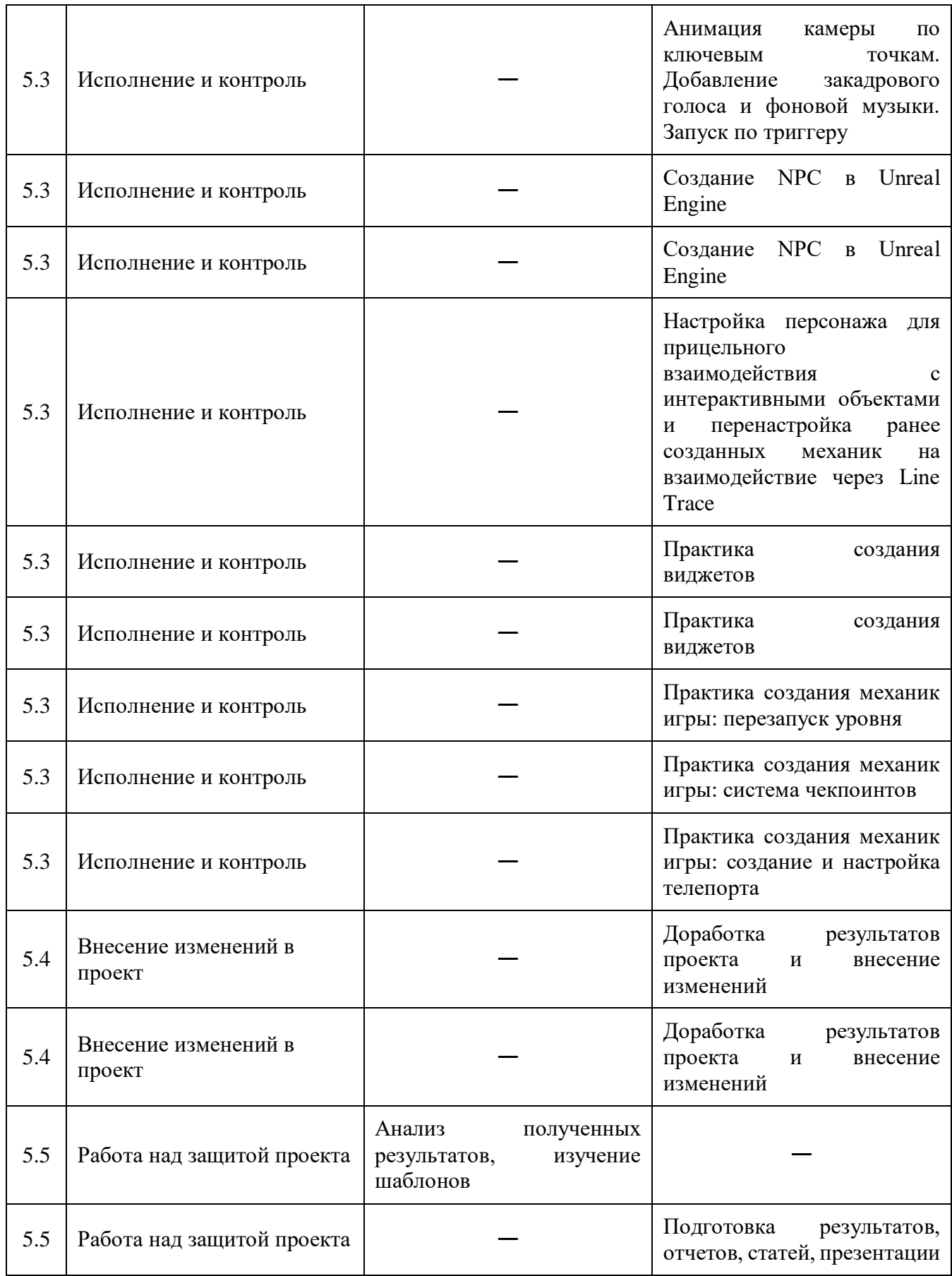

# **Модуль «Хайтек цех»**

# **Учебный (тематический) план**

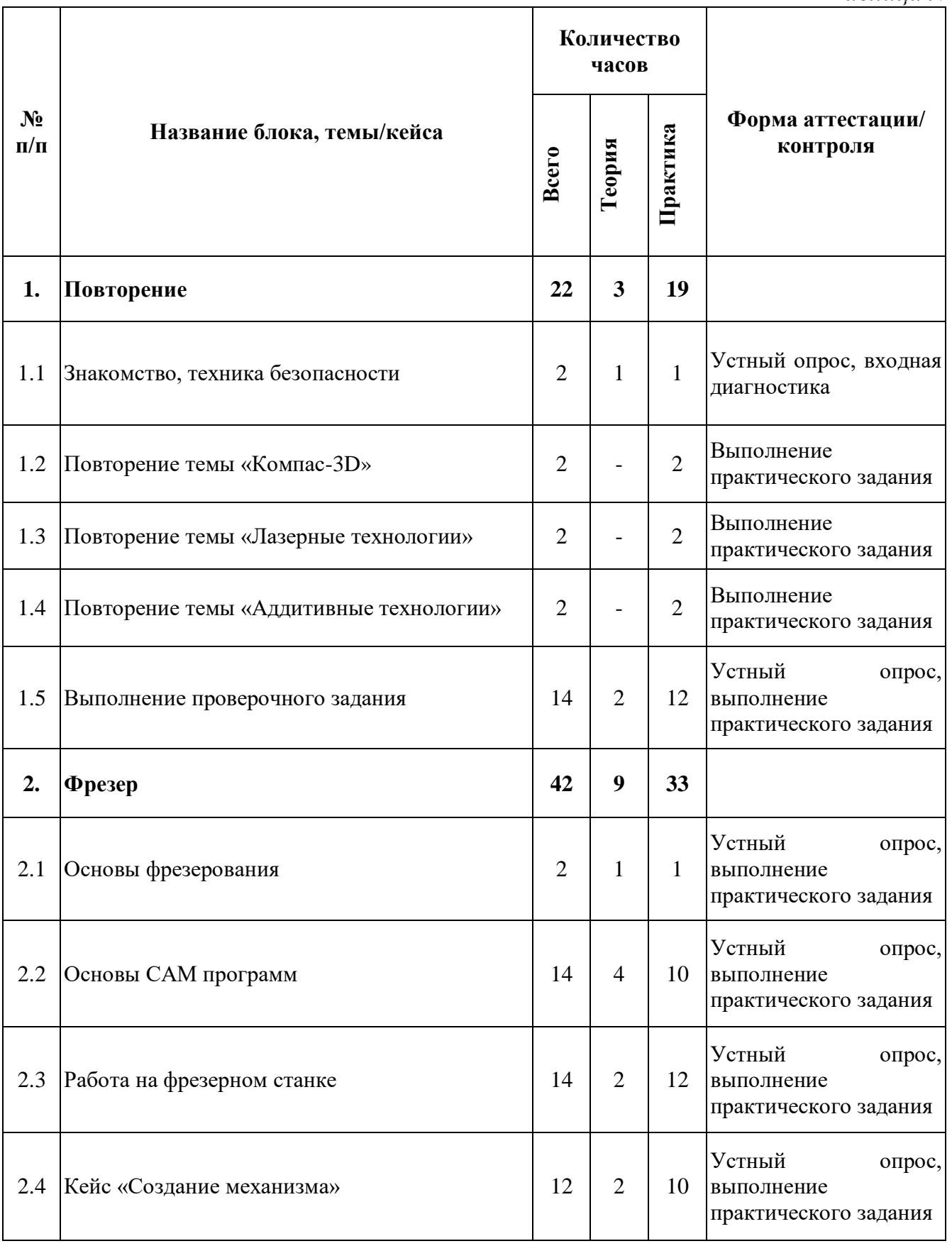

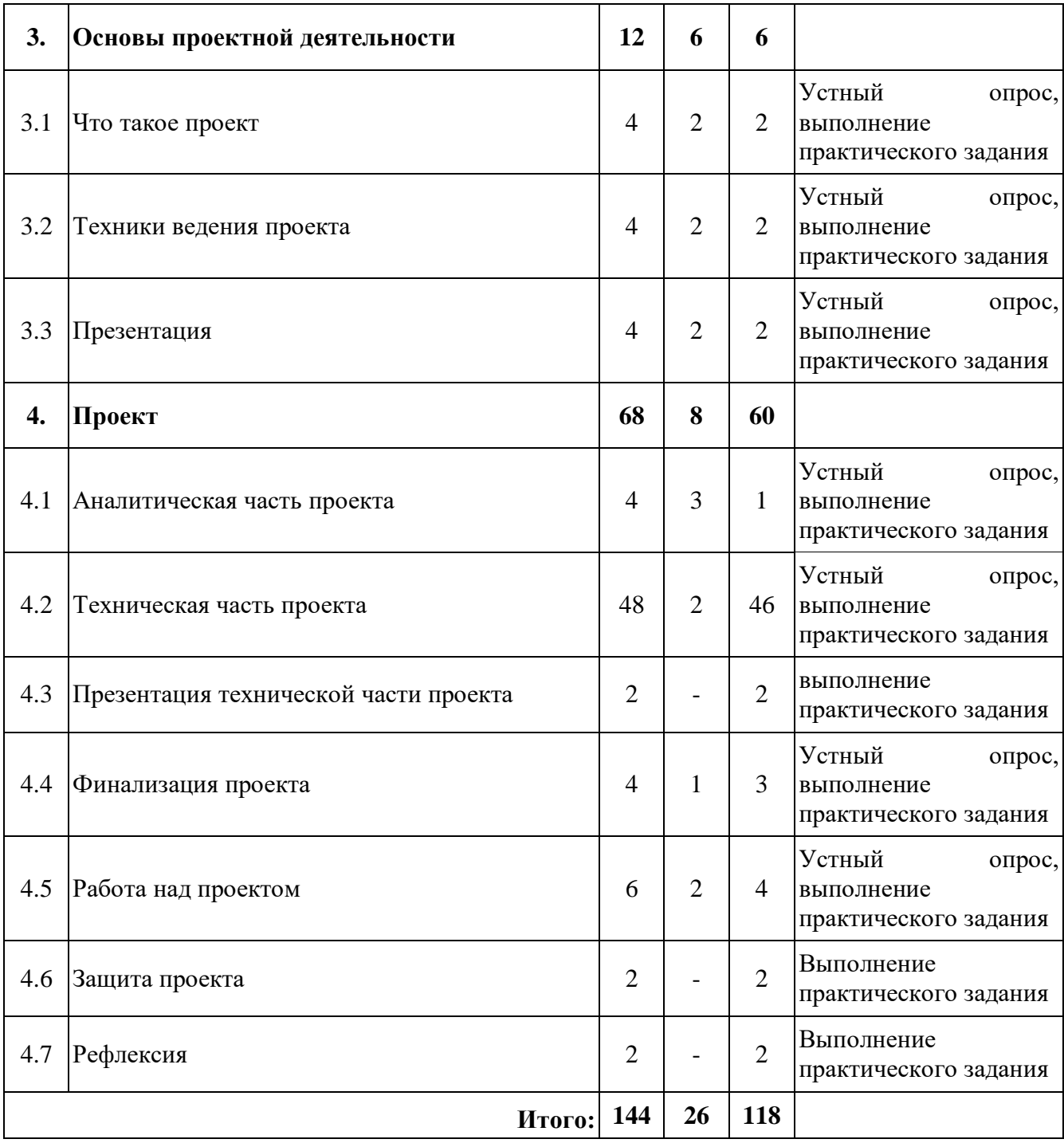

# **Модуль «Хайтек цех»**

# **Содержание учебного (тематического) плана**

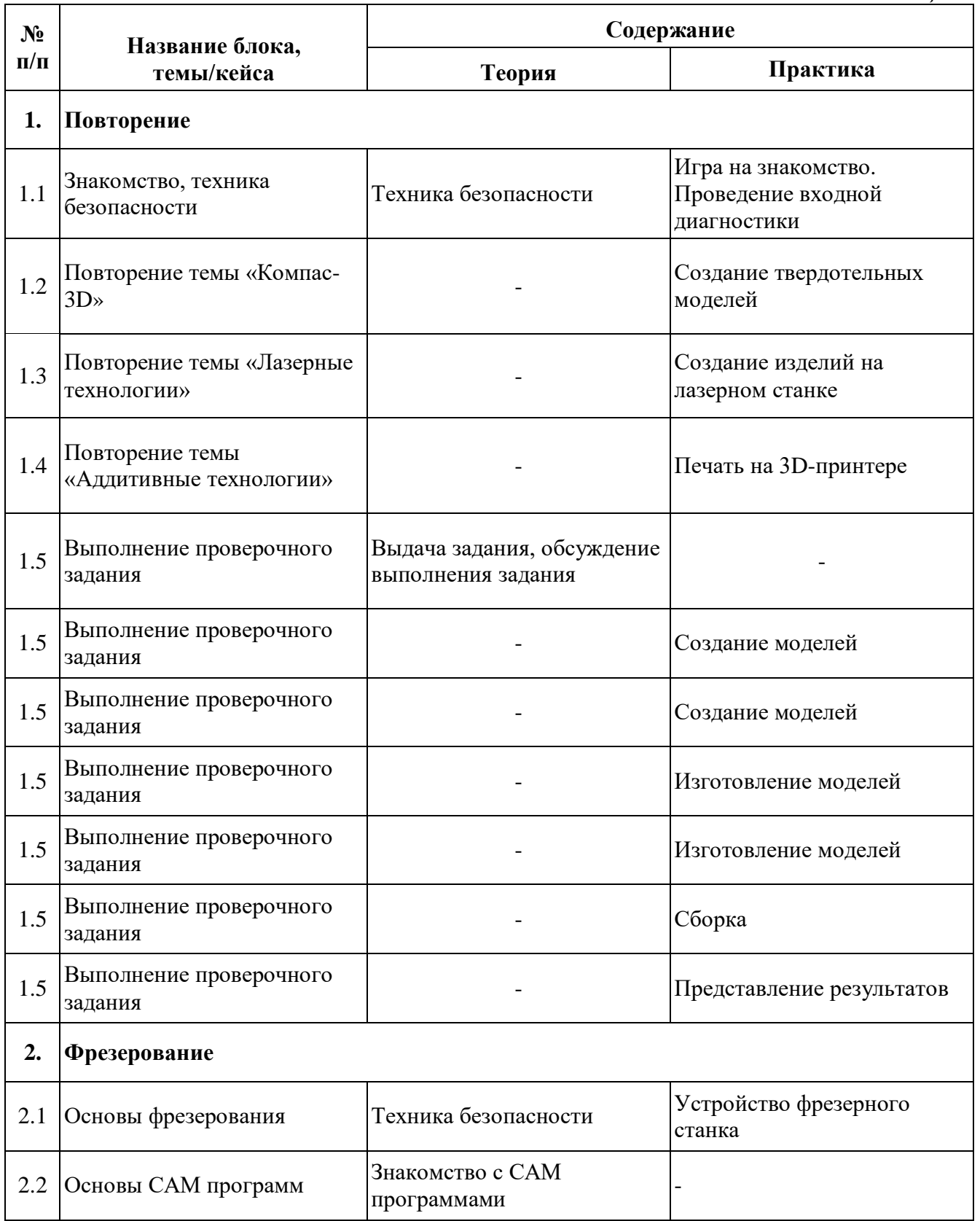

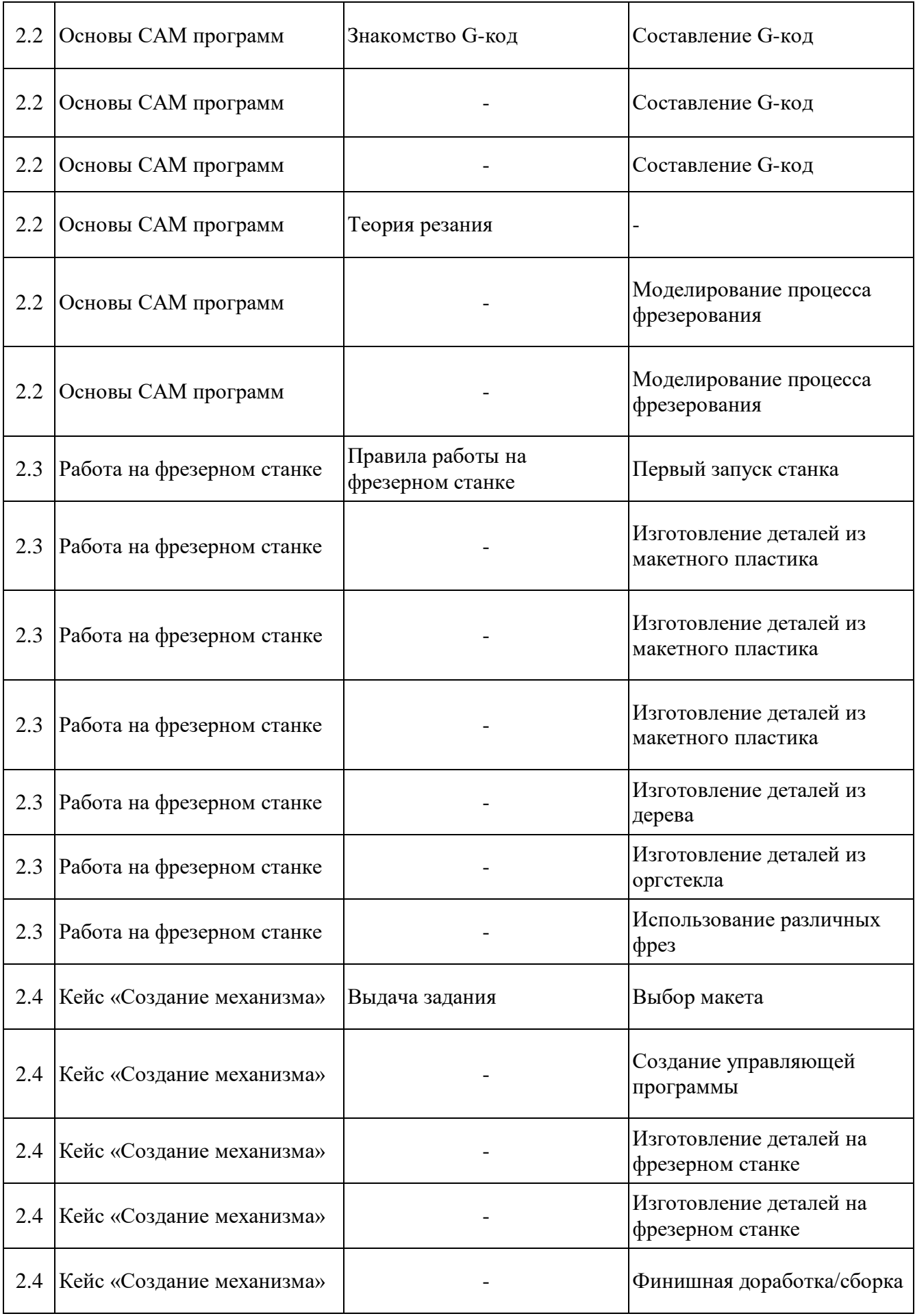

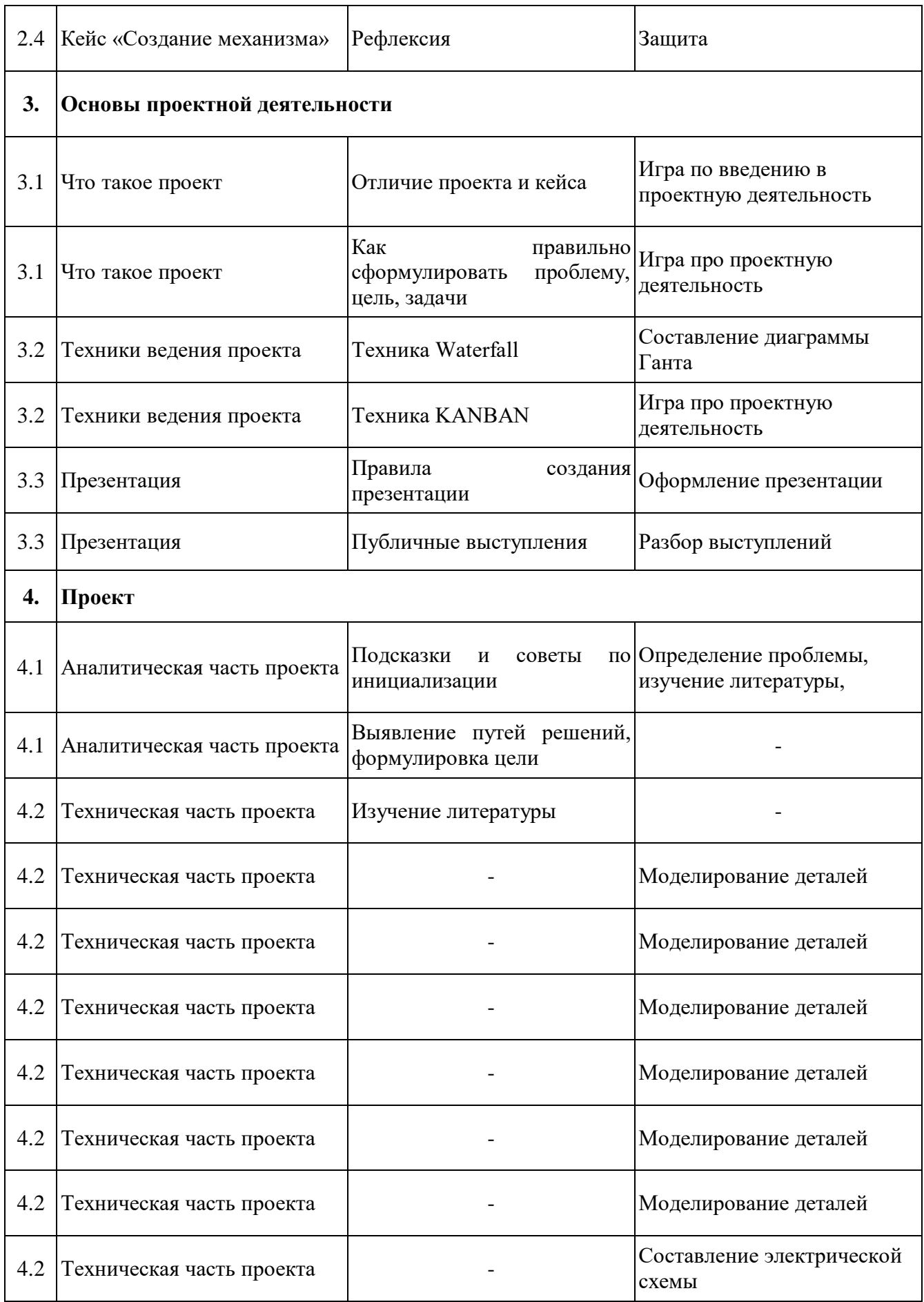

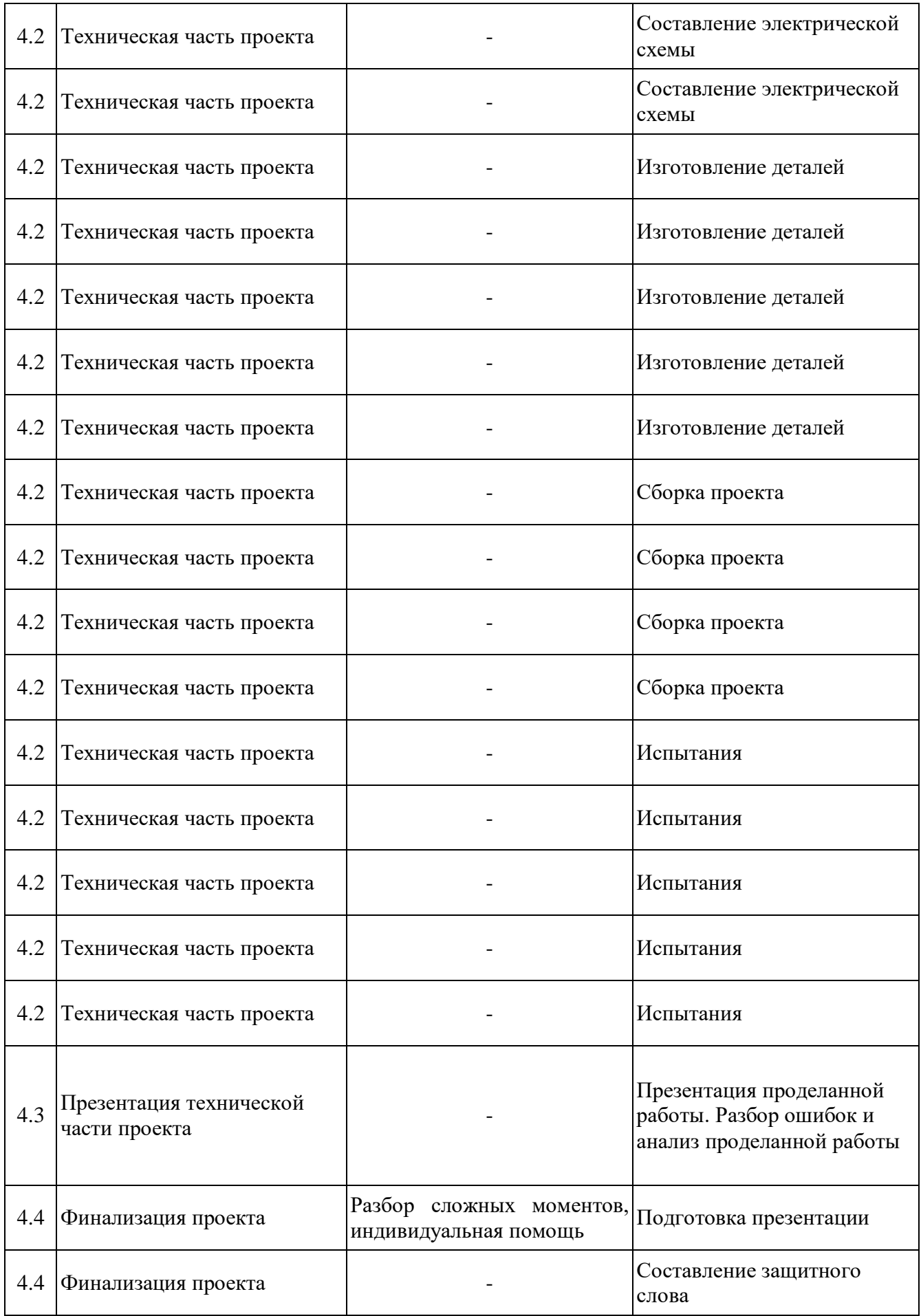

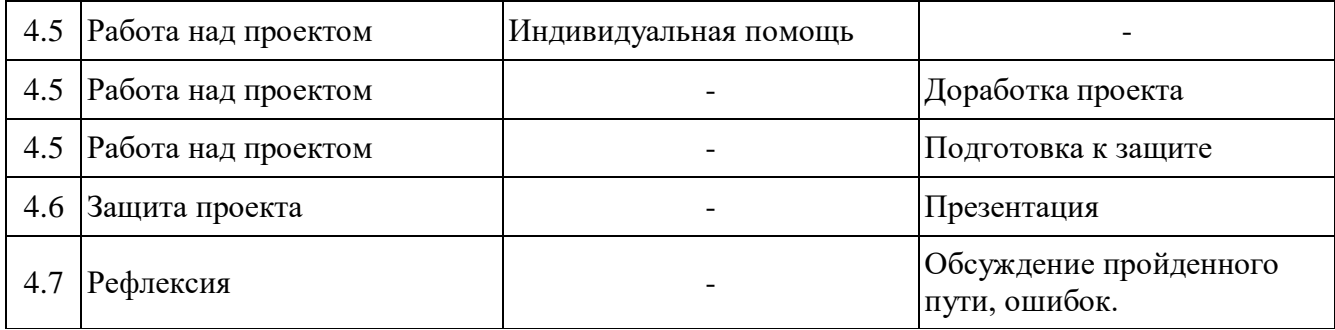

# **Модуль «Промробоквантум»**

# **Учебный (тематический) план**

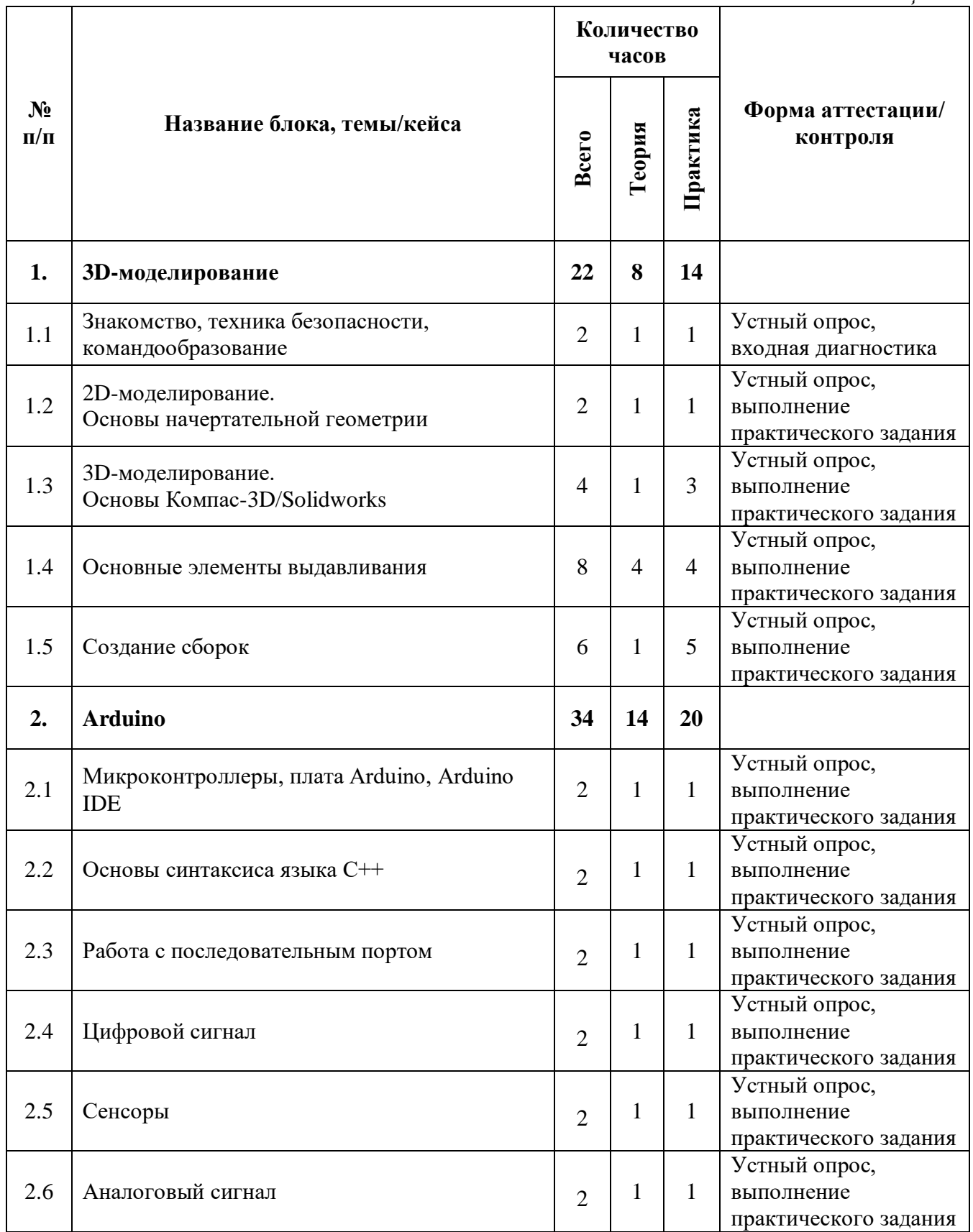

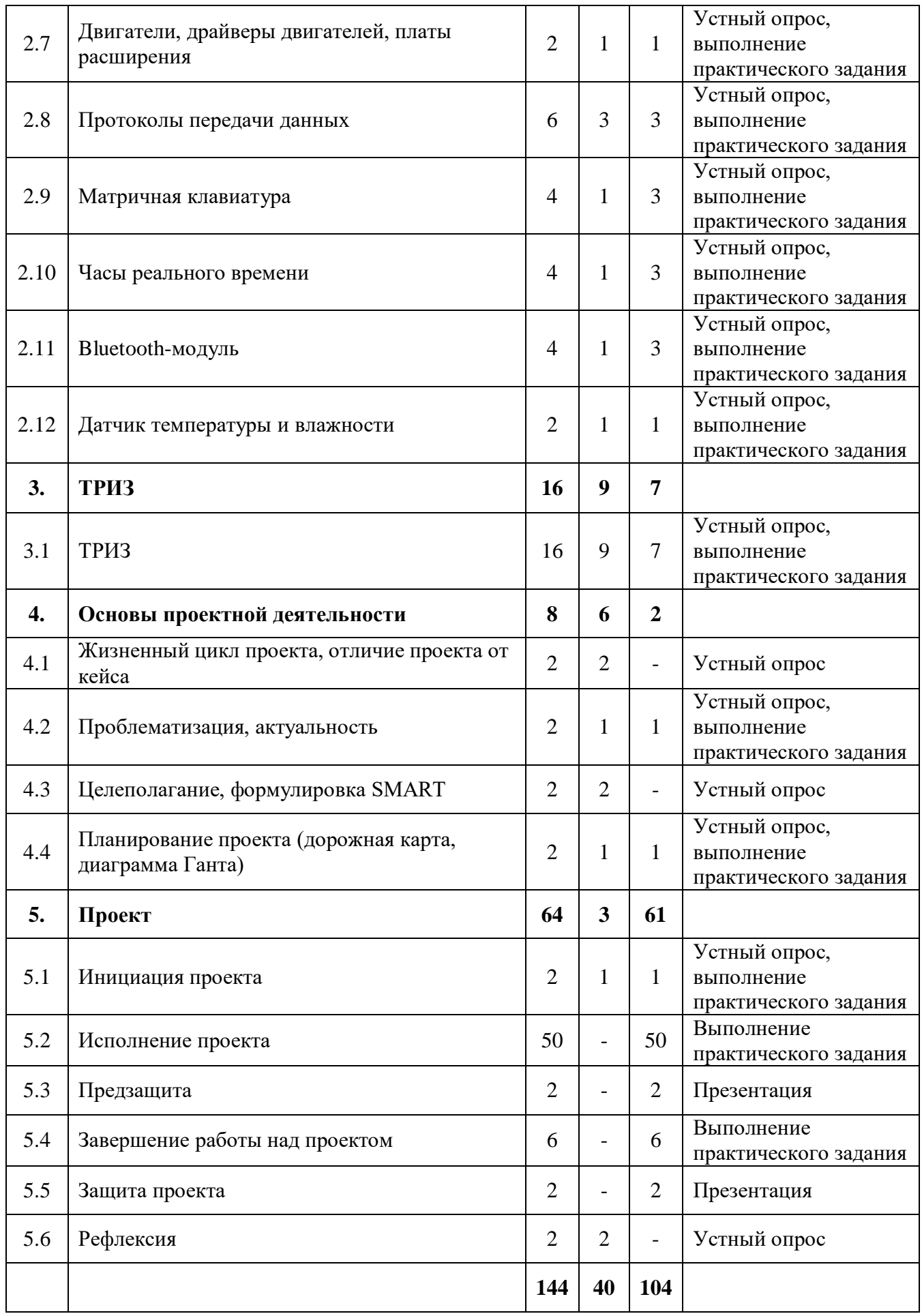
# **Модуль «Промробоквантум»**

## **Содержание учебного (тематического) плана**

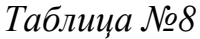

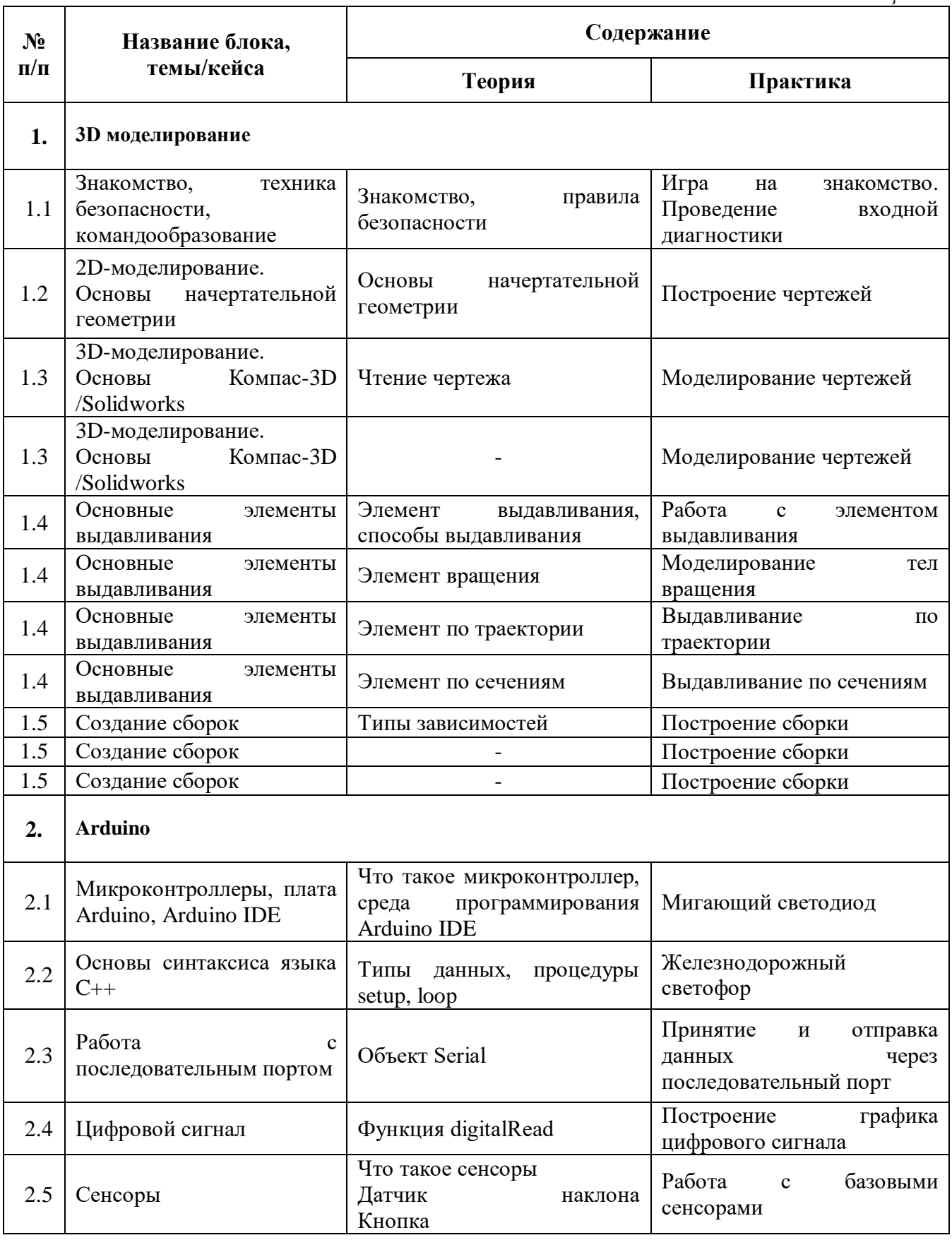

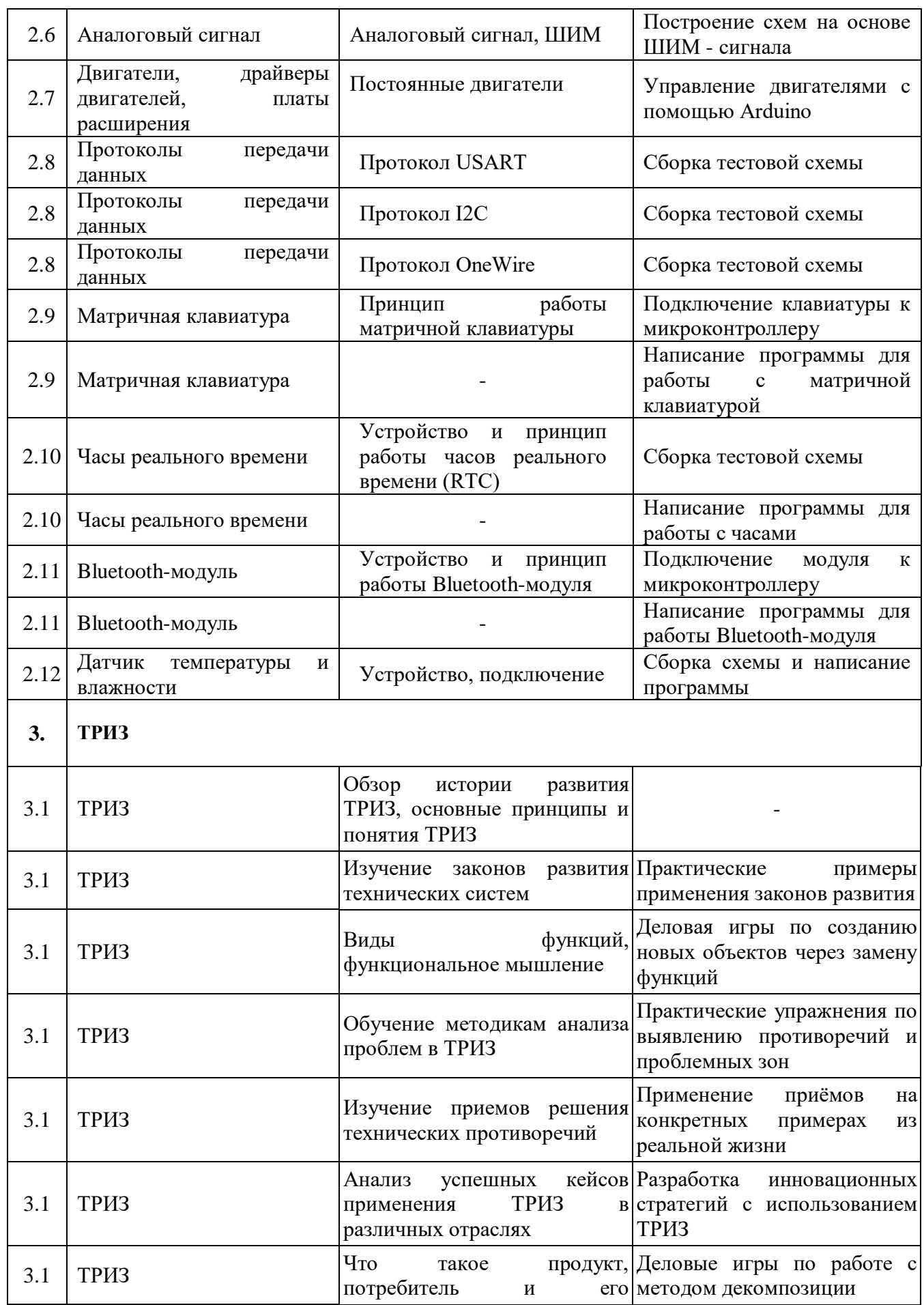

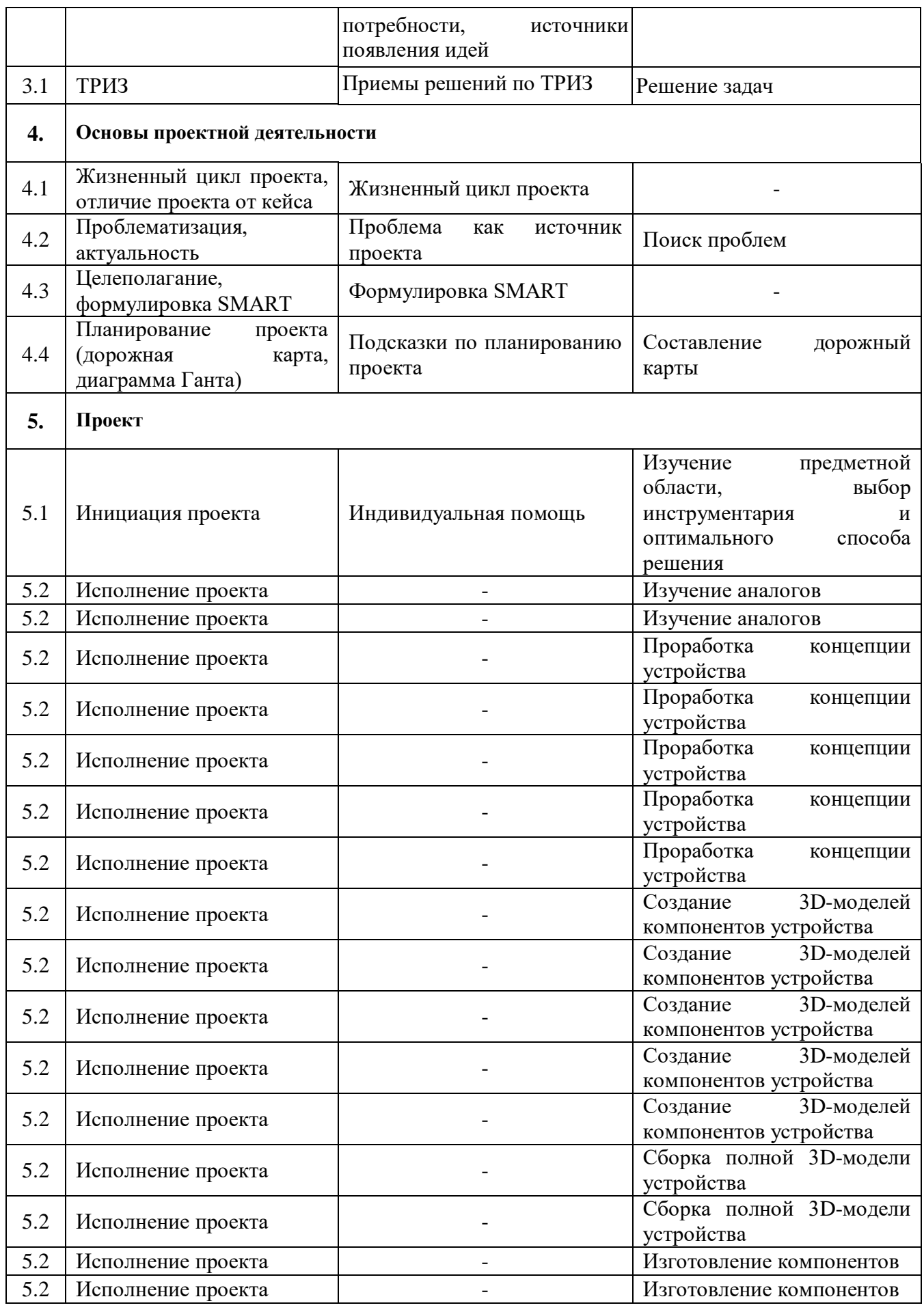

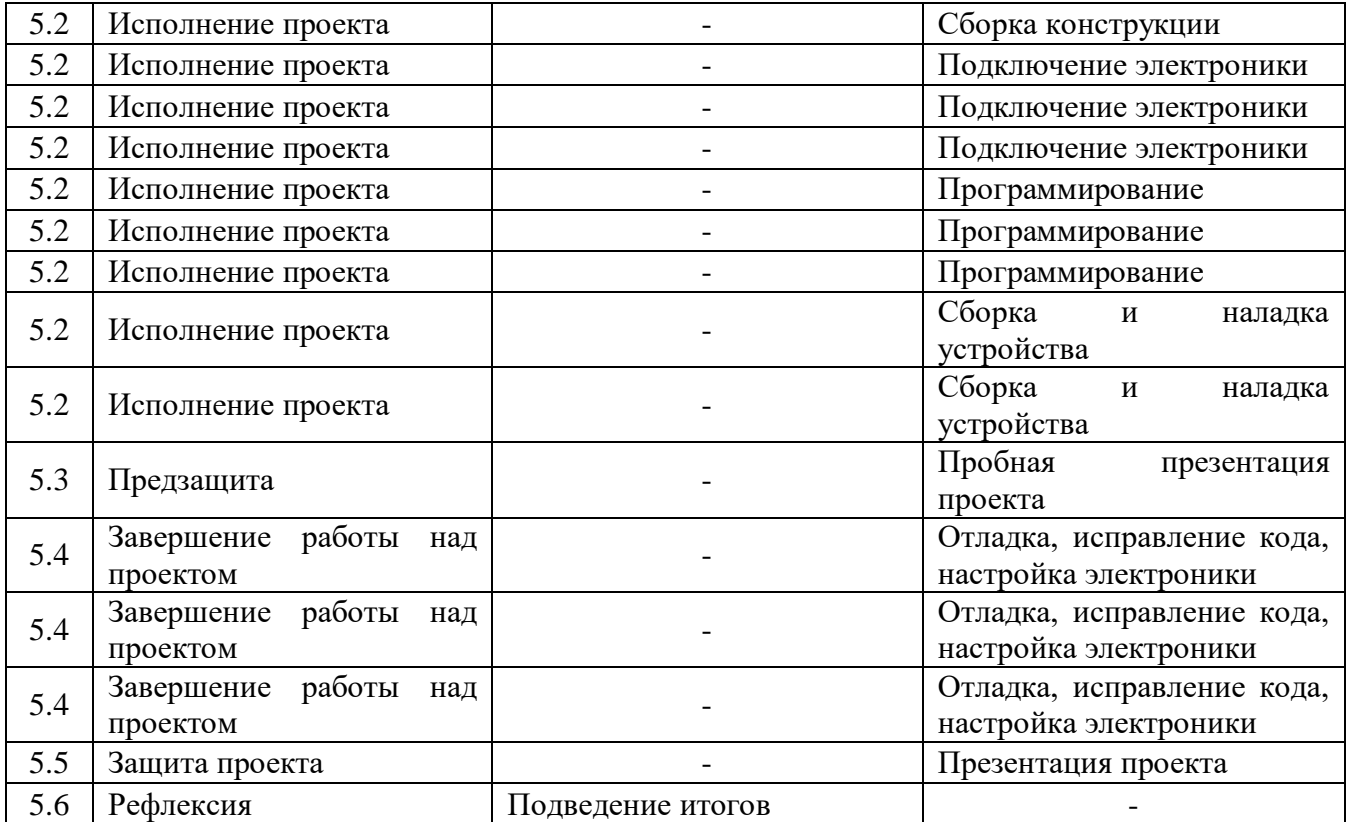

## **Модуль «Искусственный интеллект»**

### **Учебный (тематический) план**

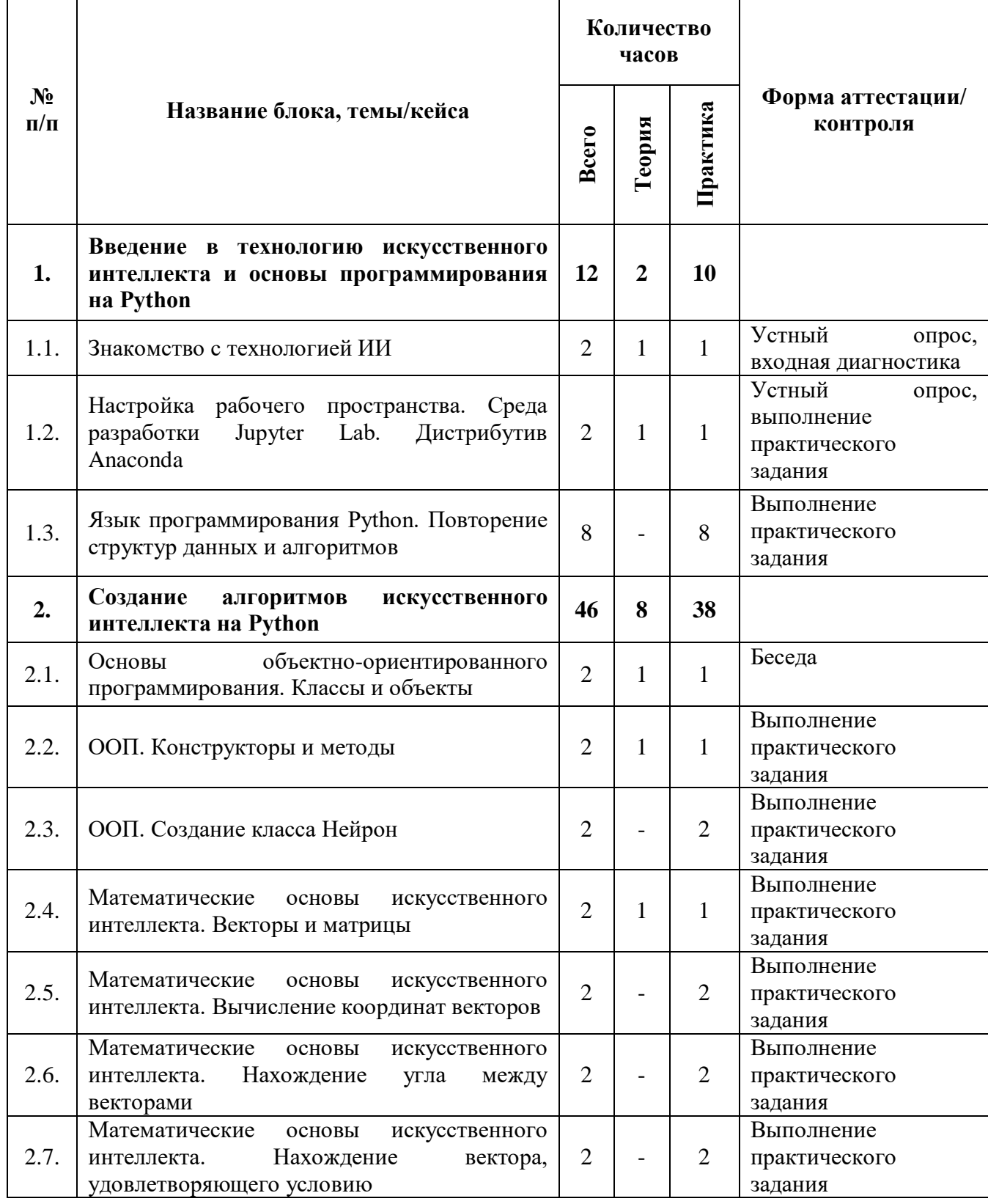

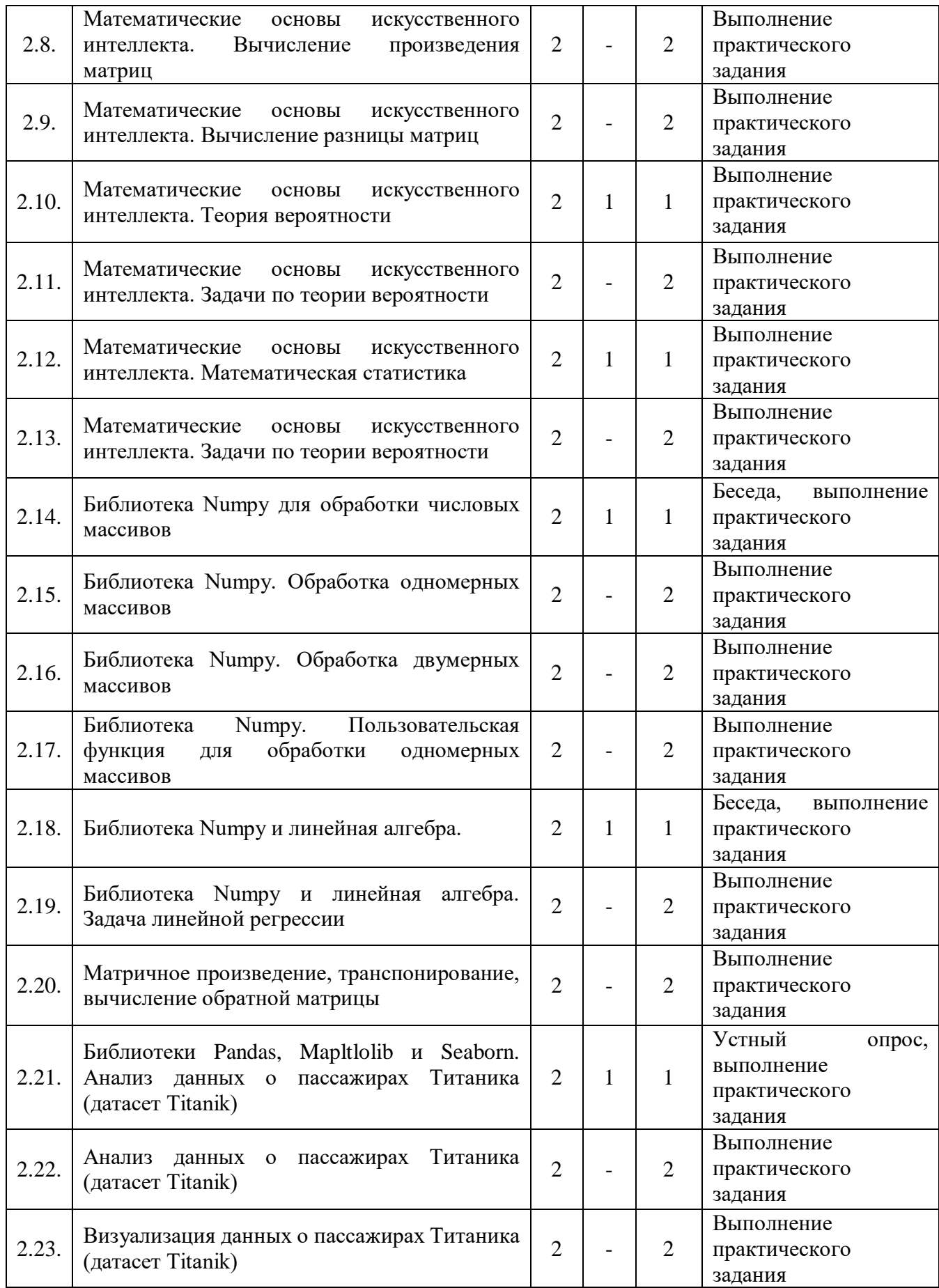

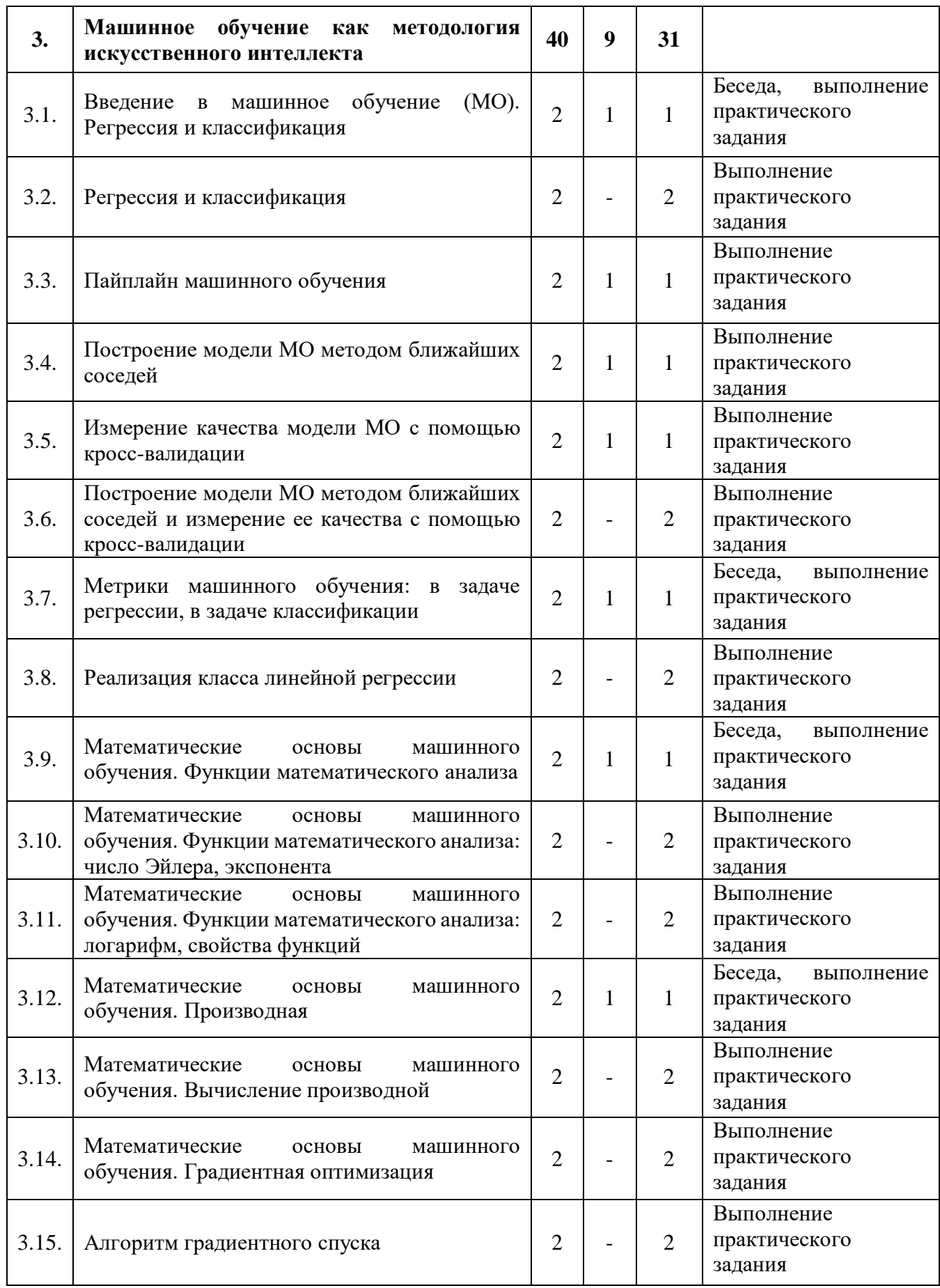

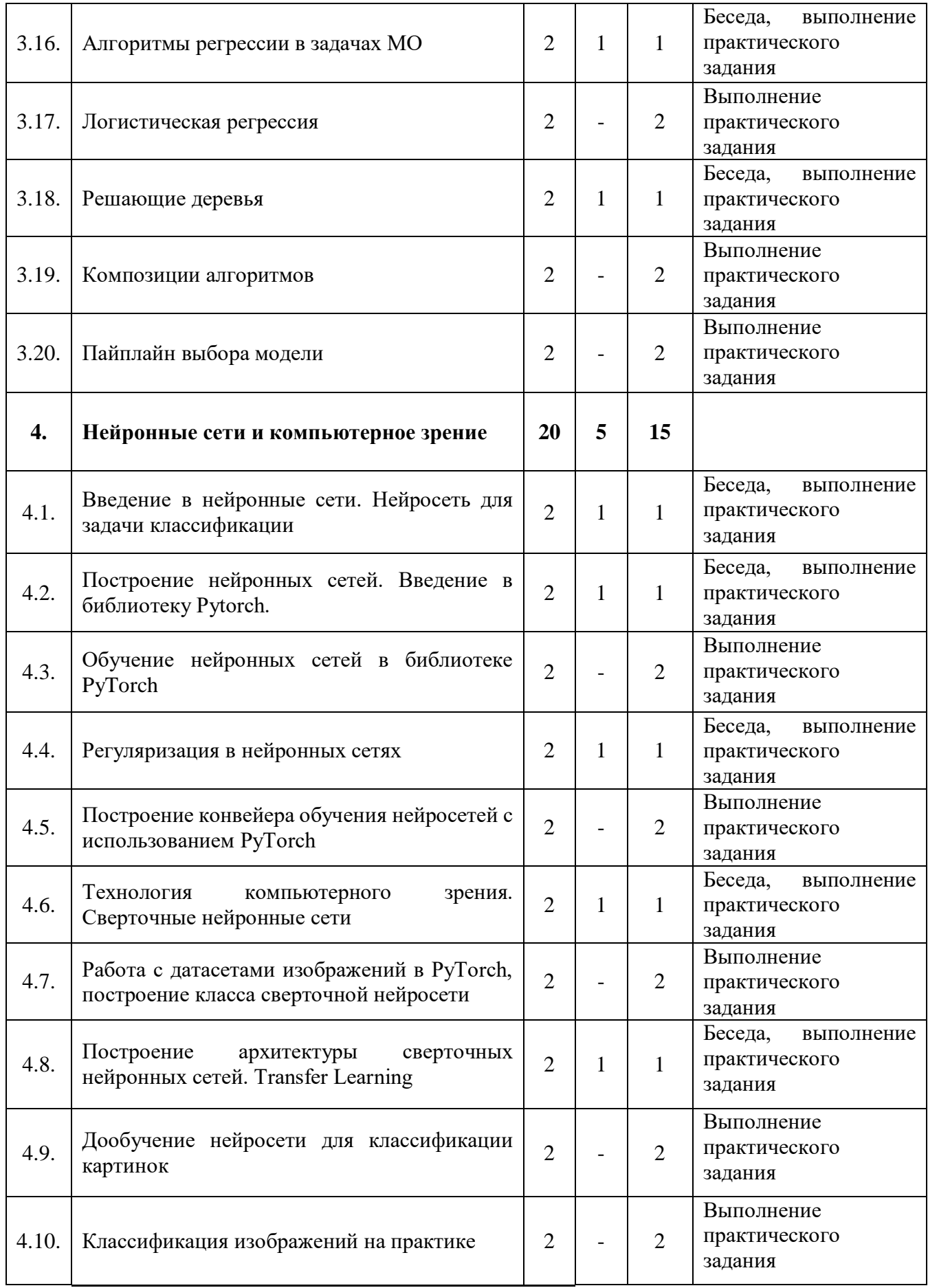

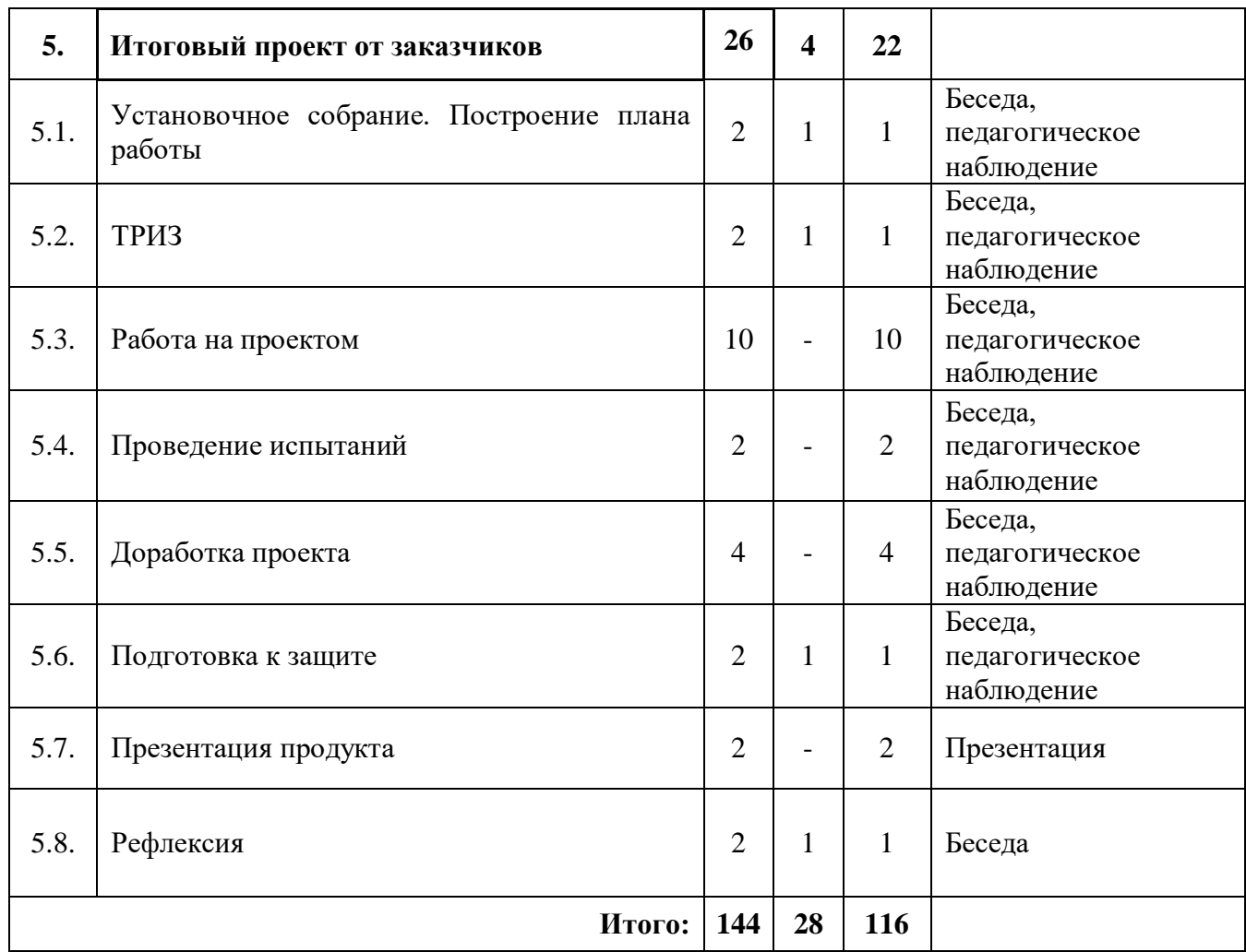

### **Модуль «Искусственный интеллект»**

### **Содержание учебного плана**

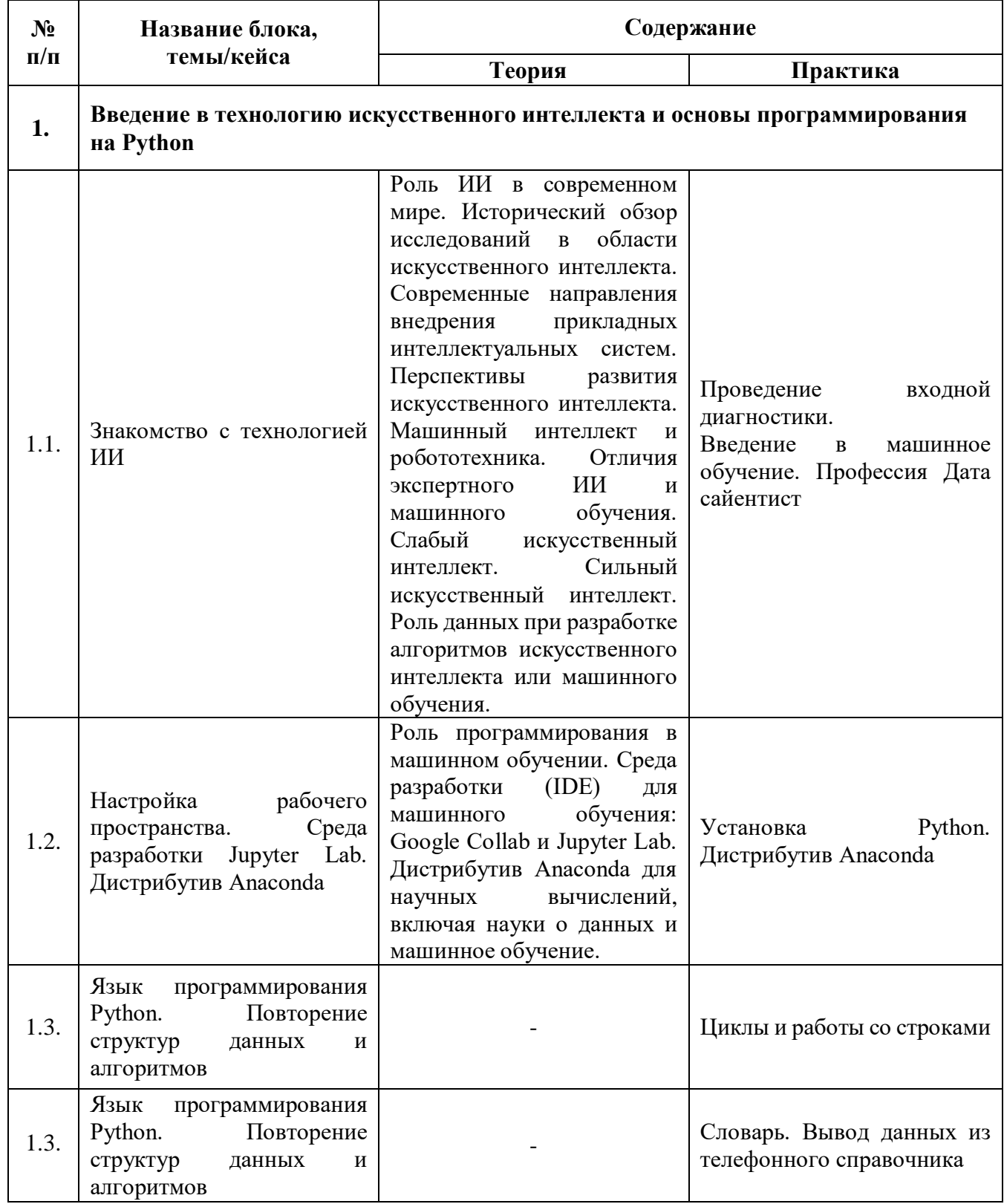

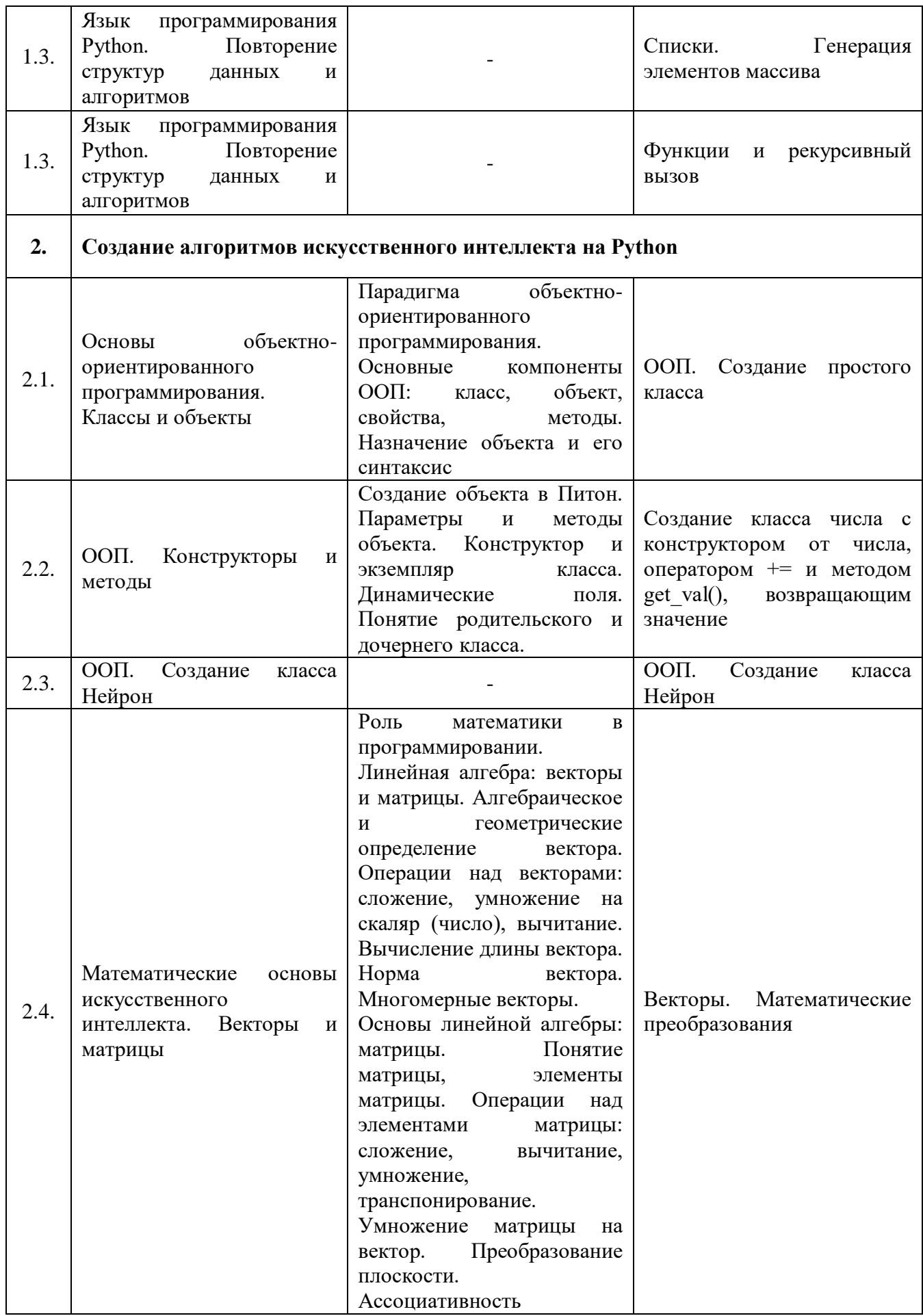

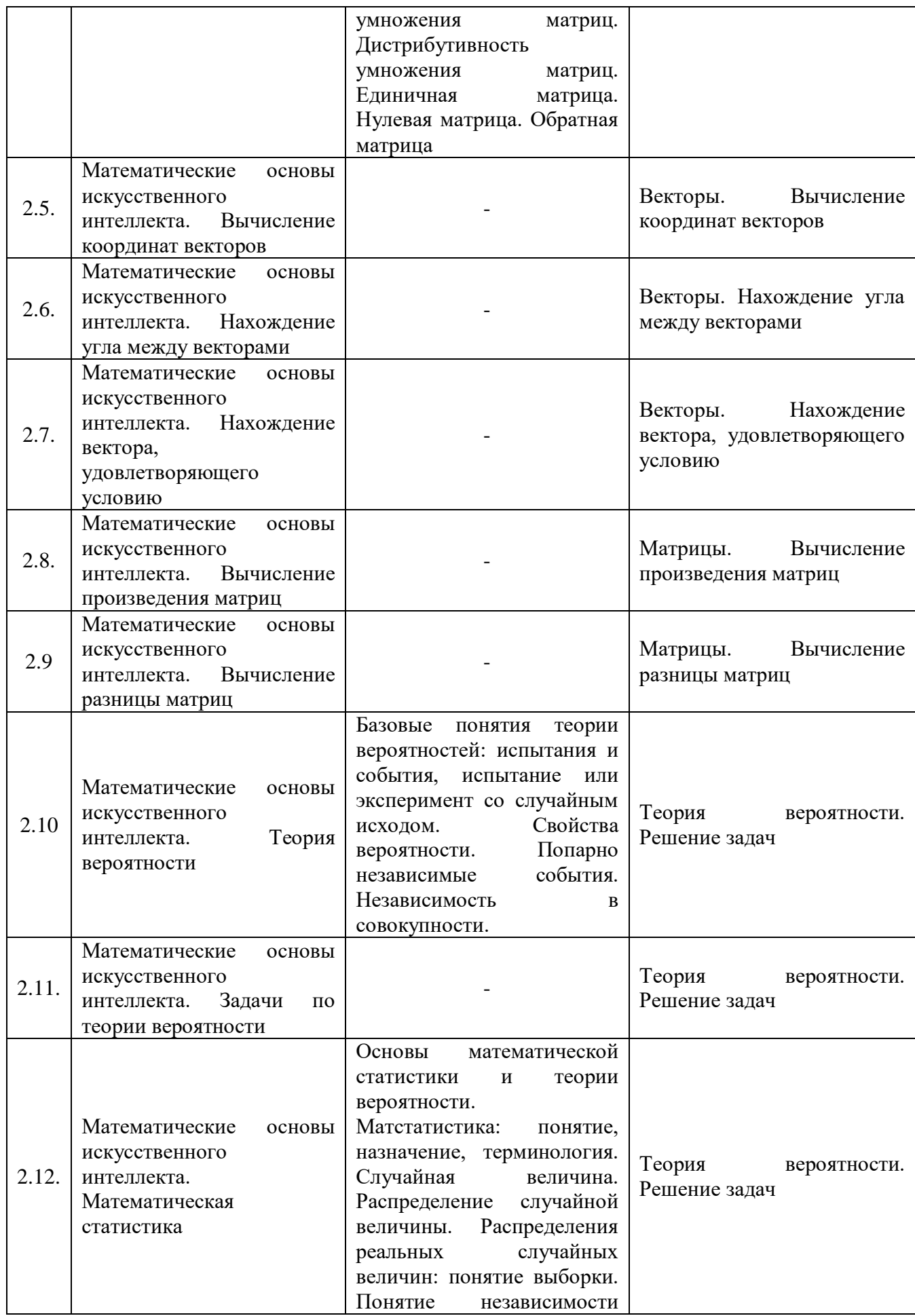

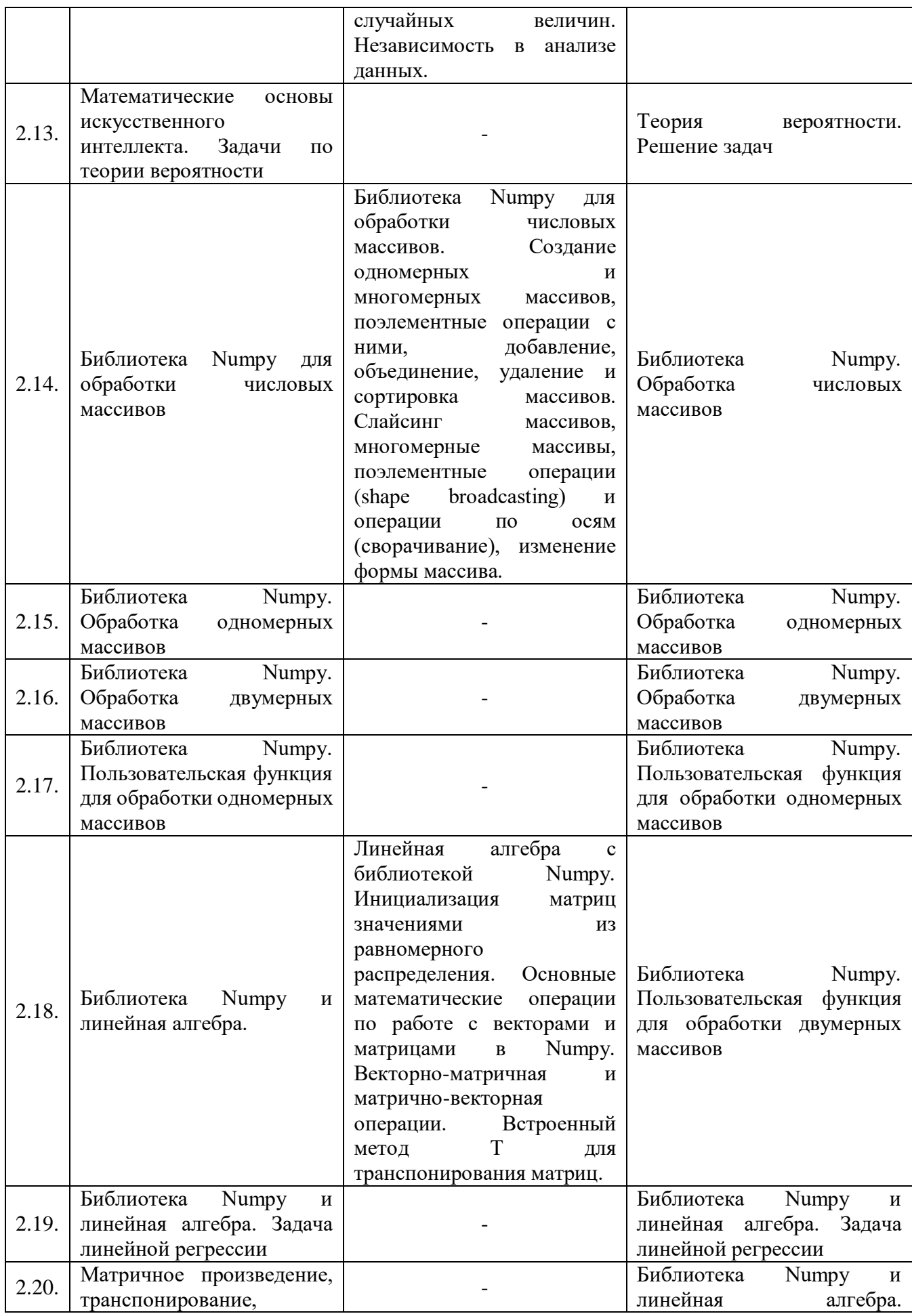

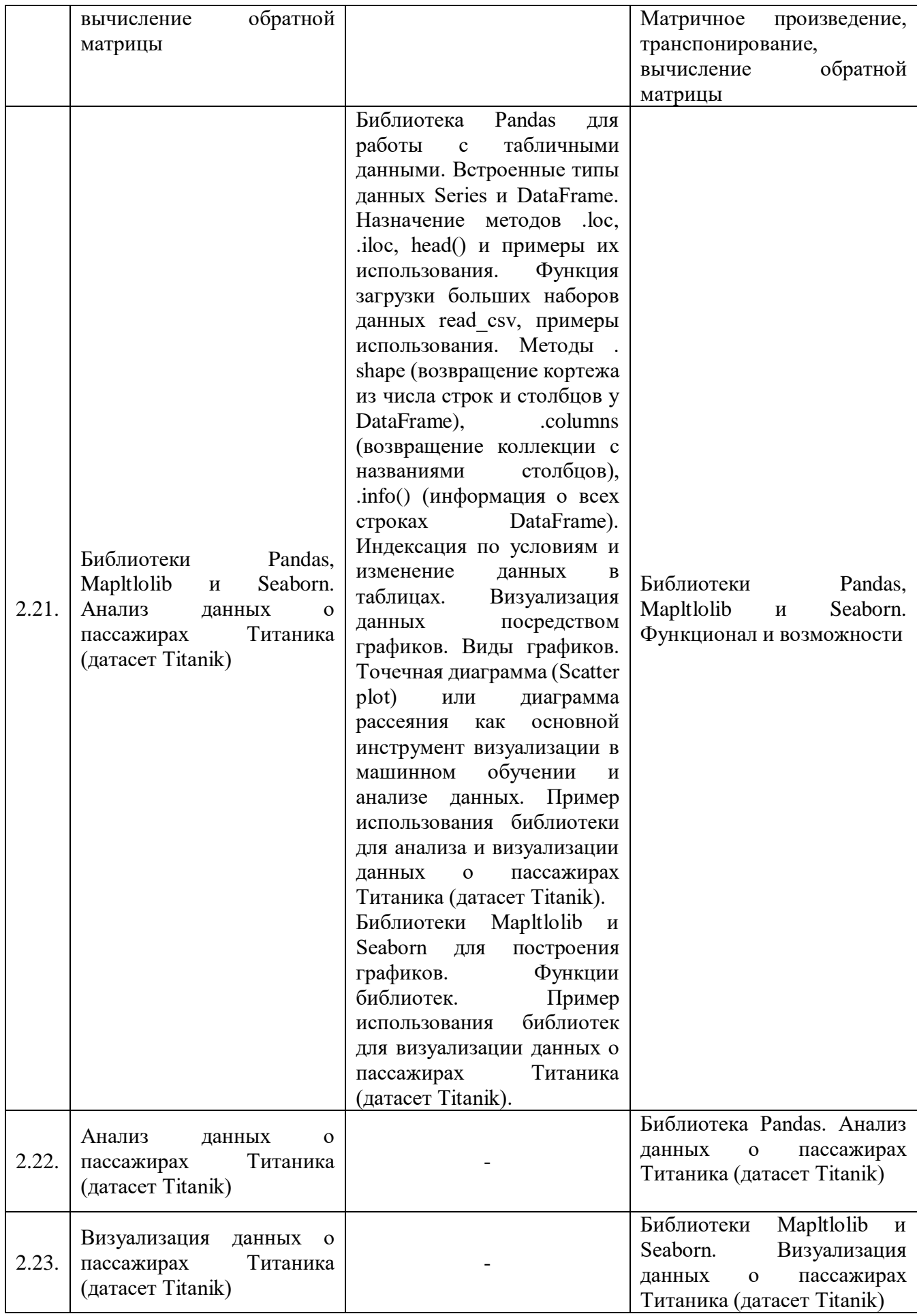

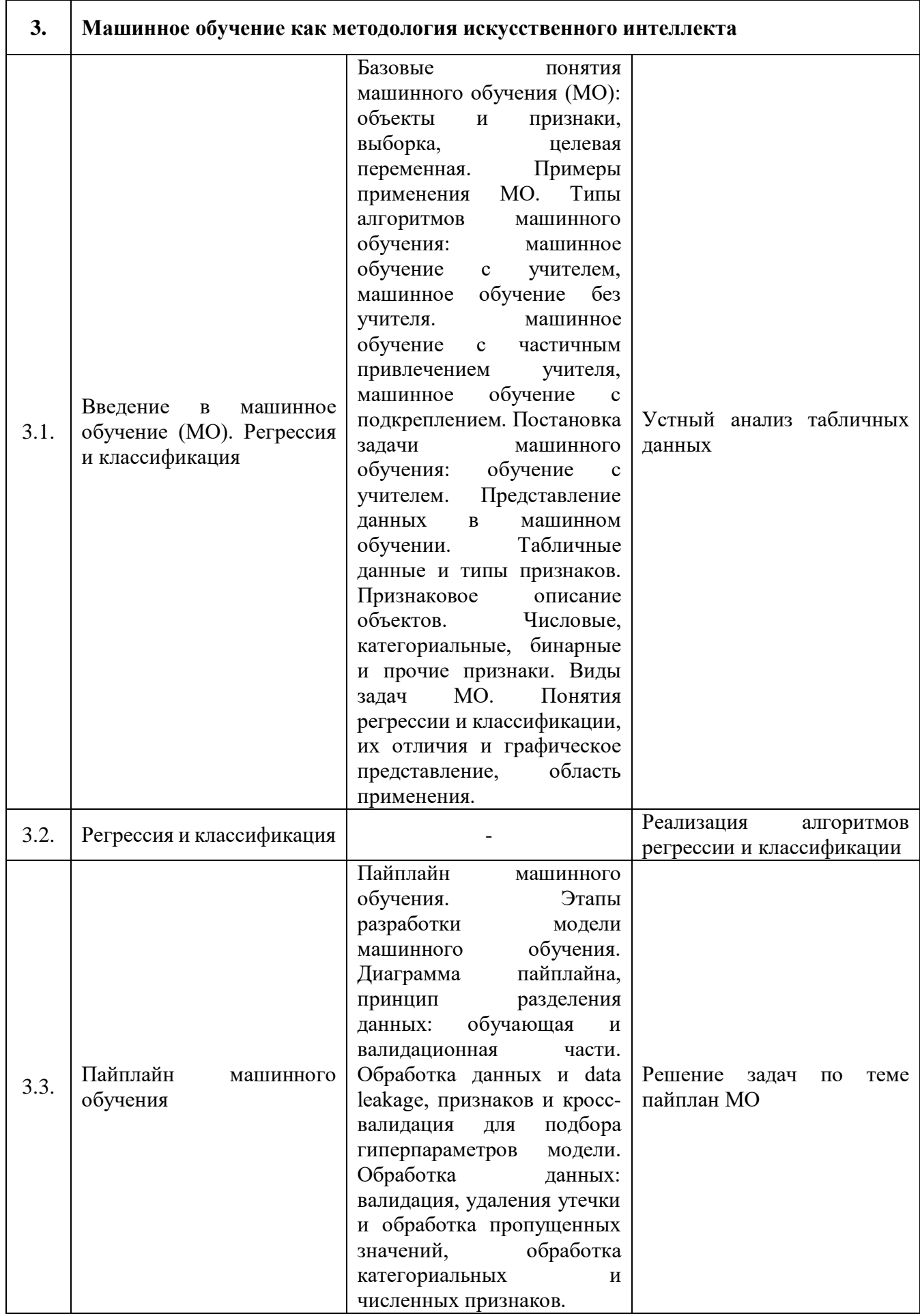

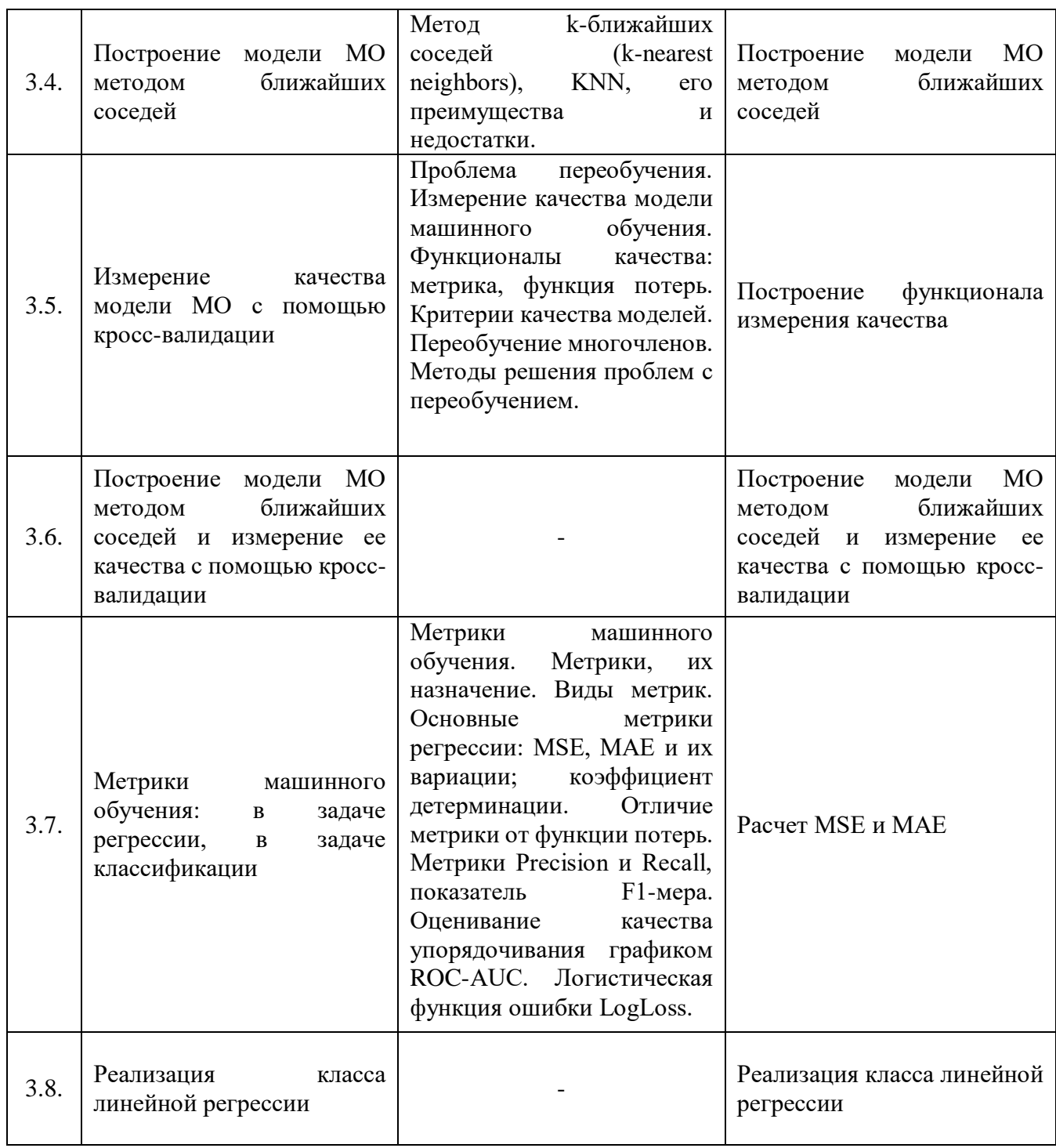

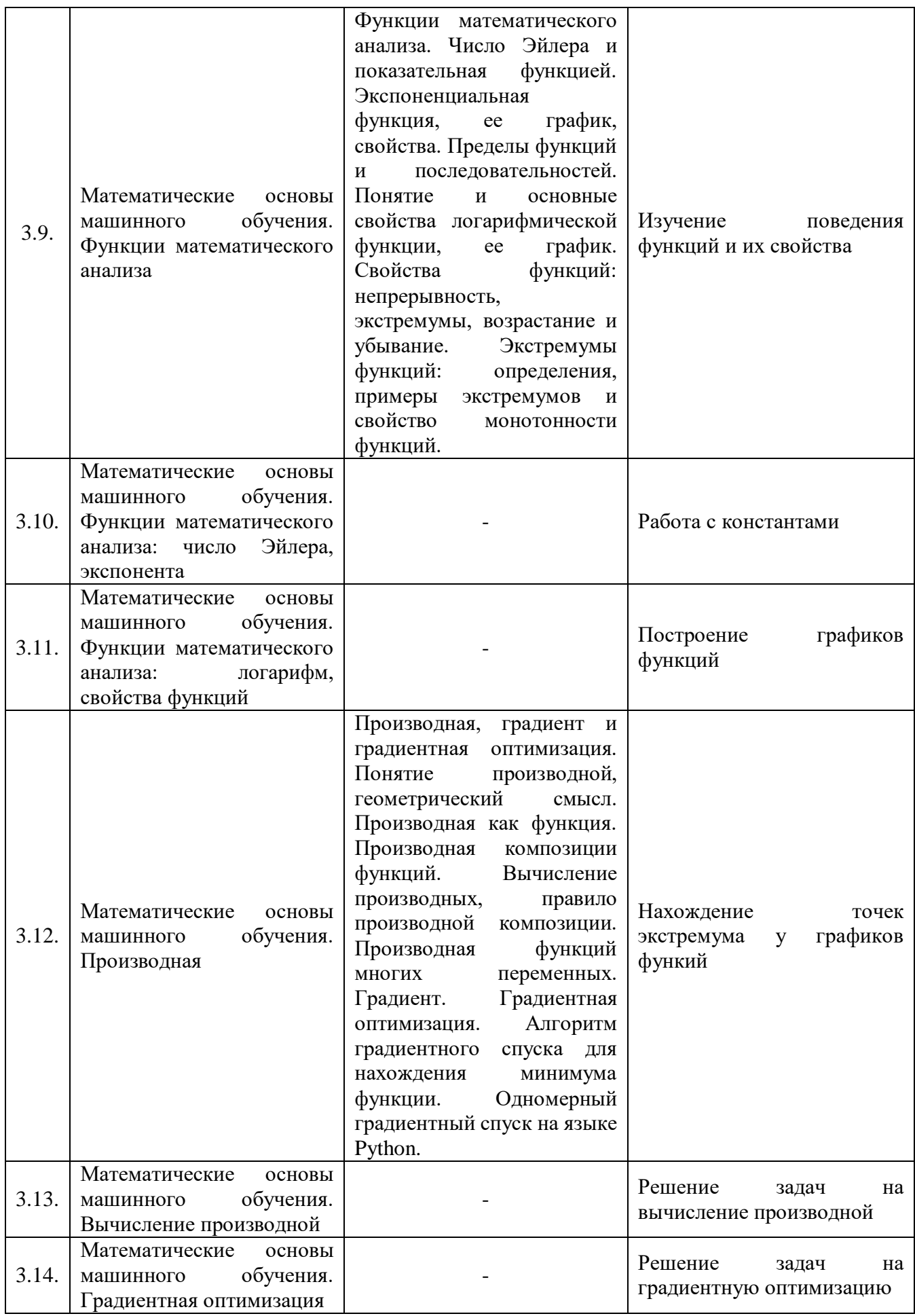

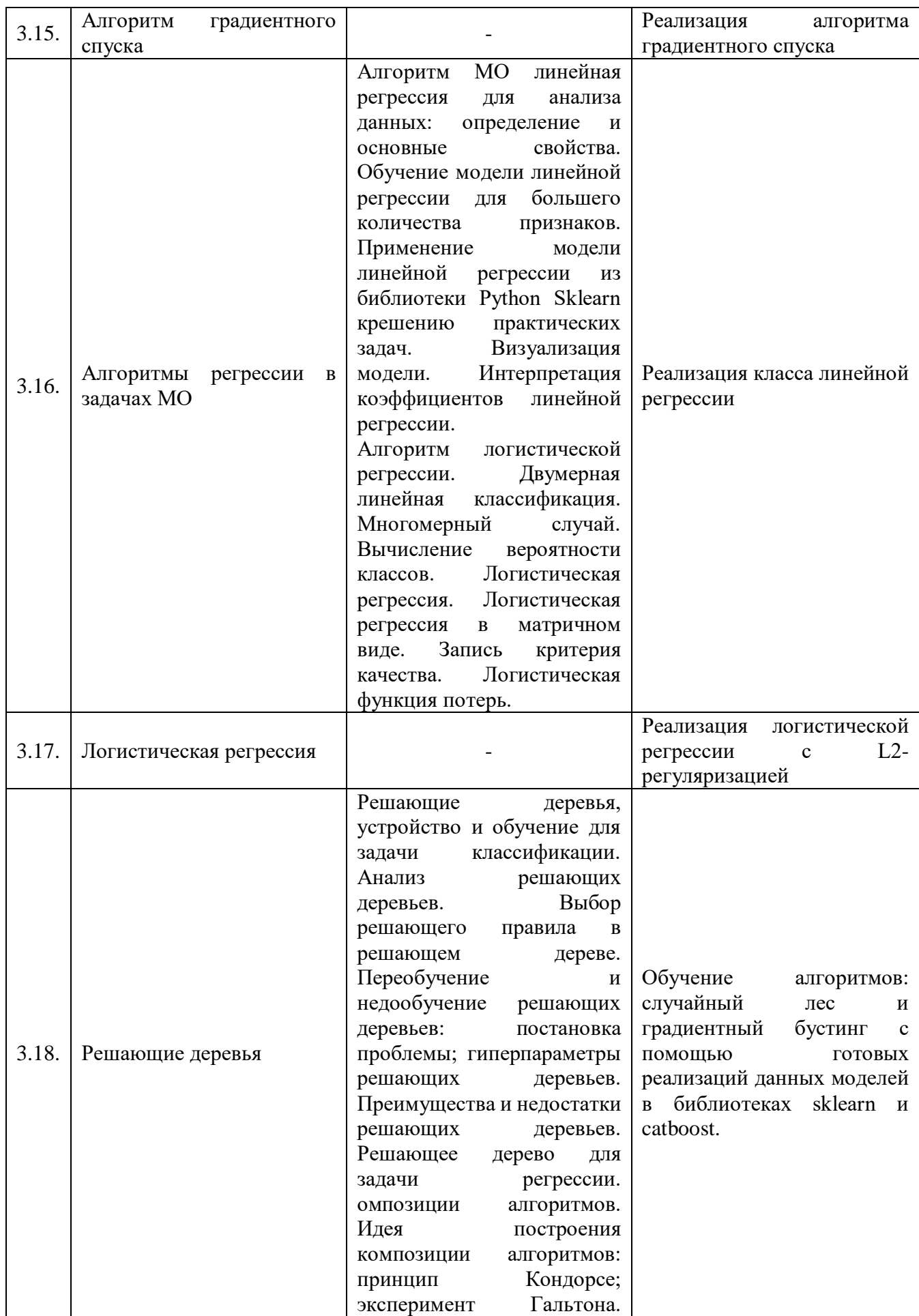

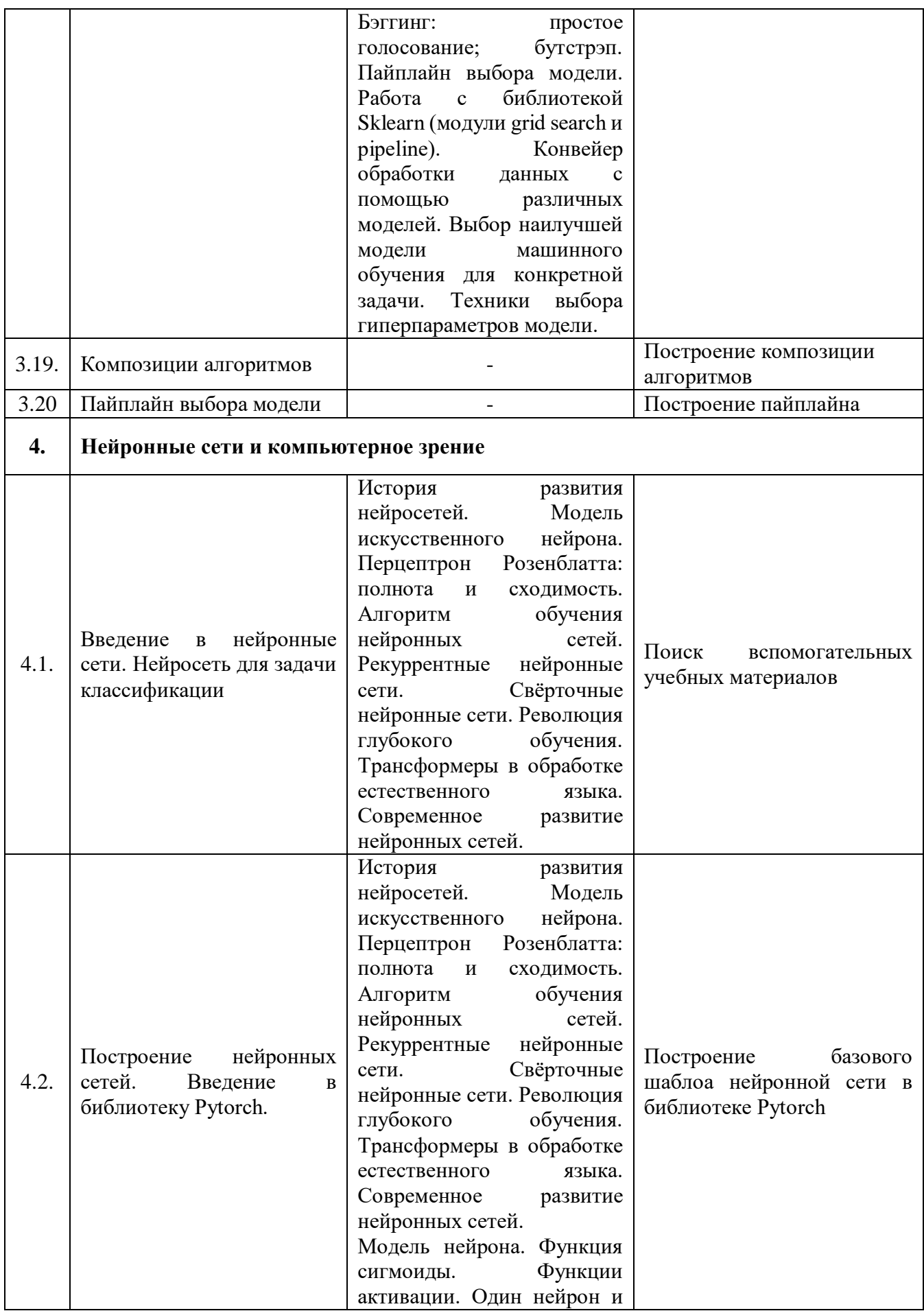

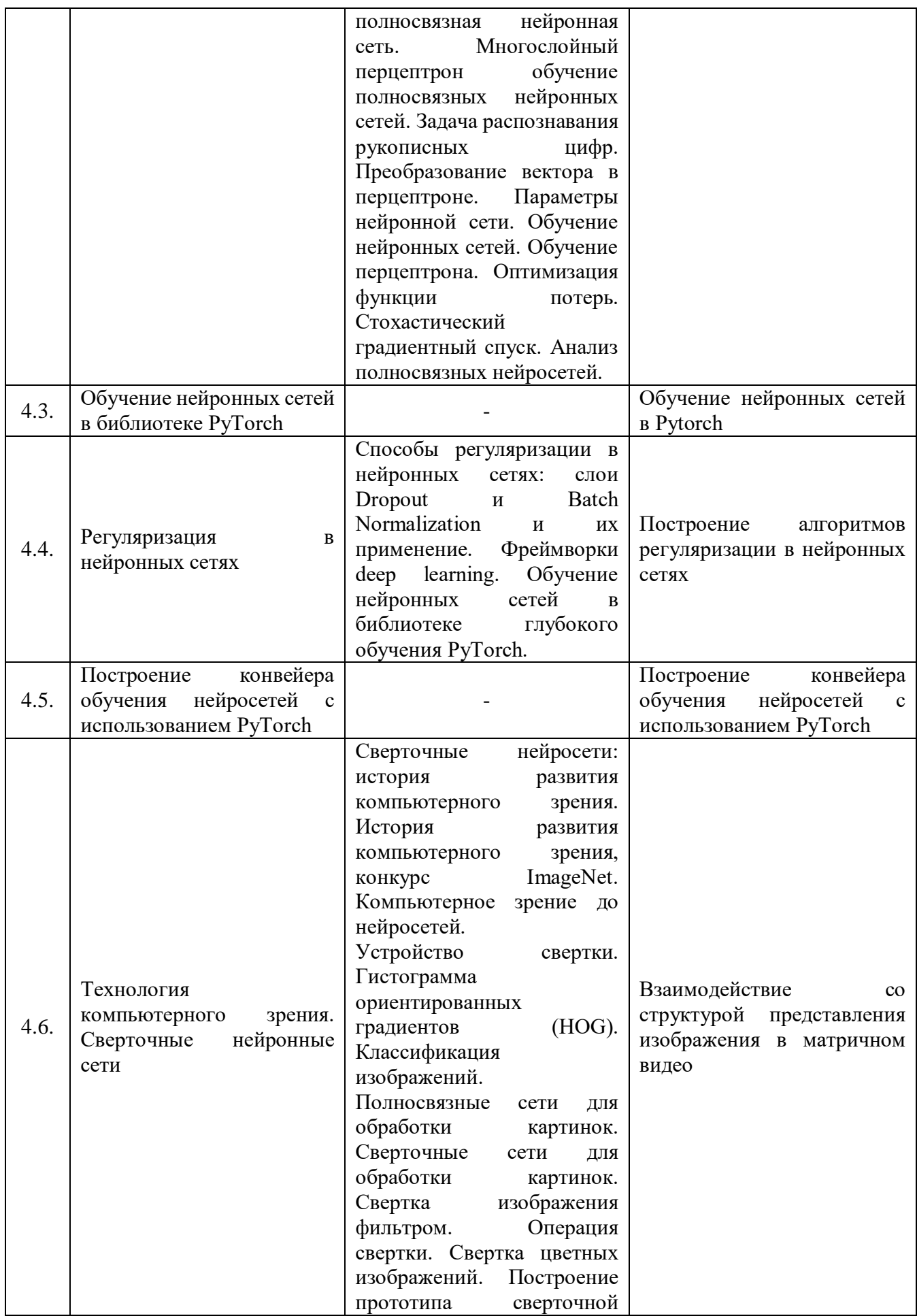

|       |                                                                                                    | Устройство<br>нейросети.<br>сверточной<br>полноценной<br>нейросети.<br>Последовательные<br>сверточные<br>слои<br>B<br>обработке<br>картинок.<br>Устройство<br>сверточной<br>нейронной сети для задачи<br>классификации.<br>Интерпретация сверточных<br>слоев.                                                                                                    |                                                                                 |
|-------|----------------------------------------------------------------------------------------------------|----------------------------------------------------------------------------------------------------|---------------------------------------------------------------------------------|
| 4.7.  | Работа<br>$\mathbf c$<br>датасетами<br>изображений в PyTorch,<br>построение<br>класса<br>сверточной нейросети |                                                                                                    | Построение<br>прототипа<br>сверточной нейросети                                 |
| 4.8.  | Построение<br>архитектуры<br>сверточных<br>нейронных<br>сетей. Transfer Learning                              | Параметры в полносвязной<br>сверточной<br>части<br>Pooling<br>нейросети.<br>B<br>проблемы<br>решении<br>большого<br>количества<br>сверточной<br>параметров<br>нейросети.<br>CNN.<br>Архитектуры<br>Архитектуры<br>сверточных<br>нейросетей: AlexNet; VGG.<br>Проблема<br>затухания<br>Skip<br>градиентов.<br>Connection. Skip Connection<br>сверточных<br>слоях.<br>В<br>ResNet,<br>Архитектуры<br>DenseNet. | Построение<br>сверточной<br>нейросети<br>решения<br>ДЛЯ<br>задачи классификации |
| 4.9.  | Дообучение нейросети для<br>классификации картинок                                                            |                                                                                                    | Дообучение нейросети на<br>классификации<br>задачу<br>картинок                  |
| 4.10. | Классификация<br>изображений на практике                                                                      |                                                                                                    | Исправление неточностей и<br>улучшение качества работы<br>сети                  |
| 5.    | Итоговый проект от заказчиков                                                                                 |                                                                                                    |                                                                                 |
| 5.1.  | Установочное<br>собрание.<br>Построение плана работы                                                          | Основы<br>проектной<br>деятельности, мотивация на<br>работу.<br>командную<br>Формирование команд                                                                                                    | Распределение<br>ролей,<br>настройка<br>взаимодействия<br>внутри команды        |

<sup>57</sup>

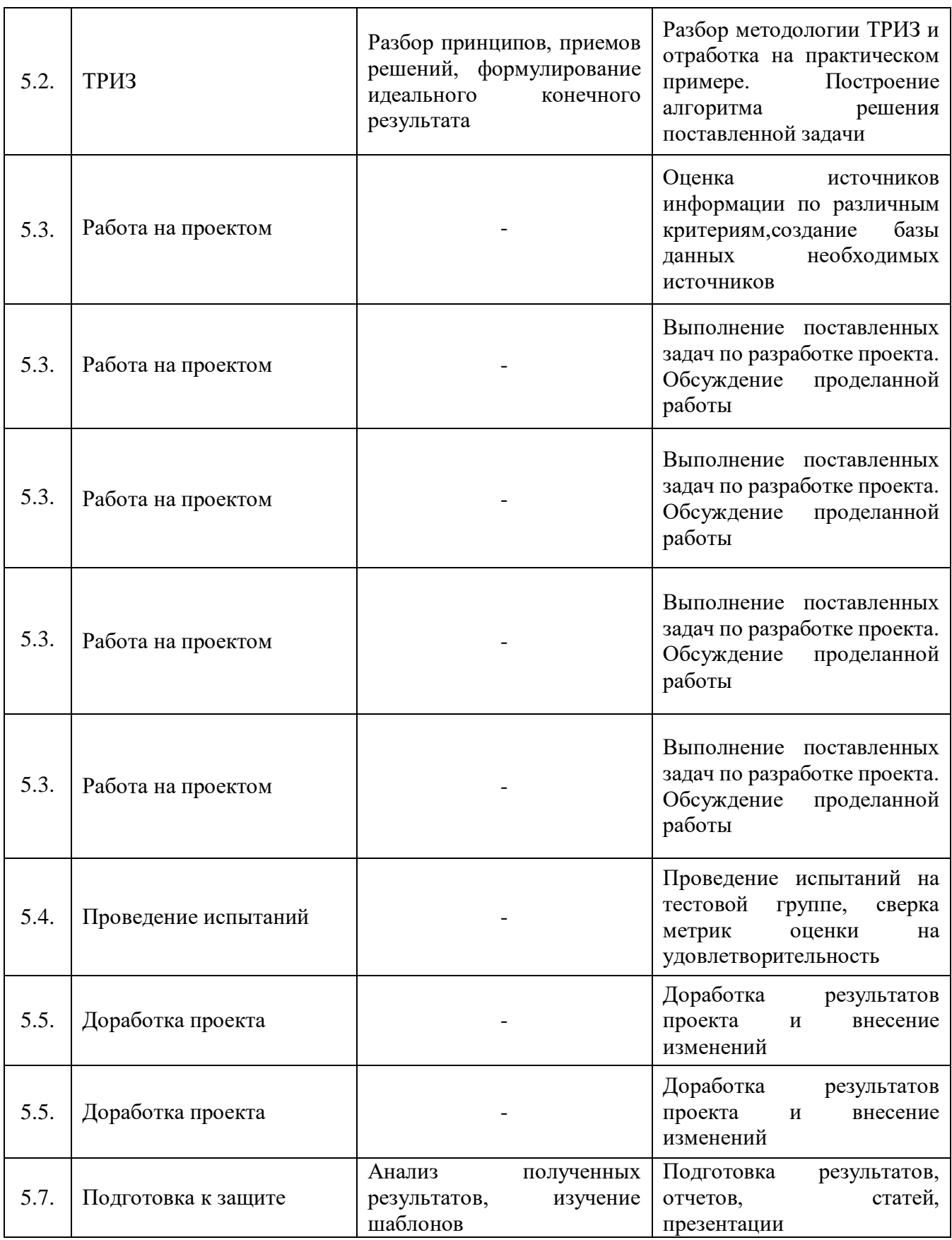

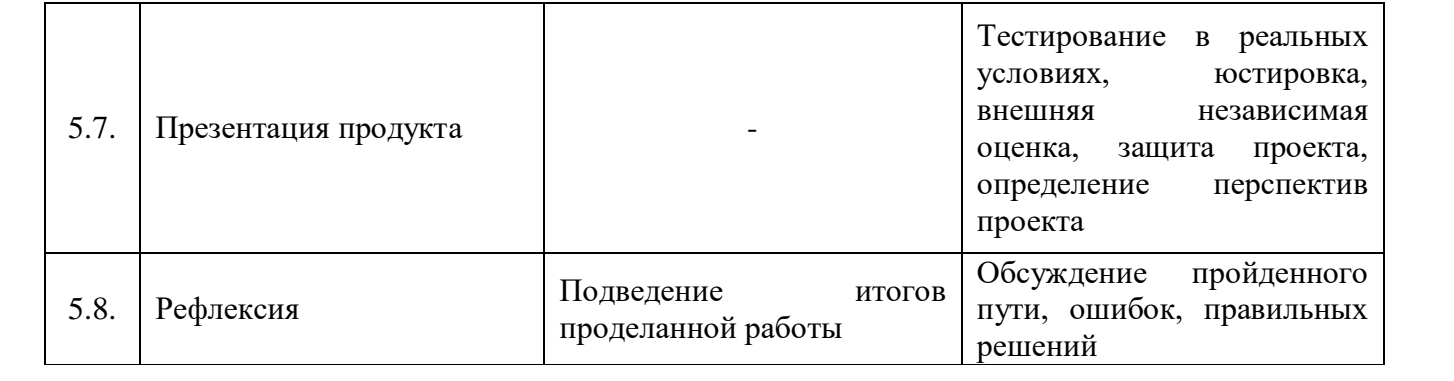

# **Модуль «Web-разработка»**

### **Учебный (тематический) план**

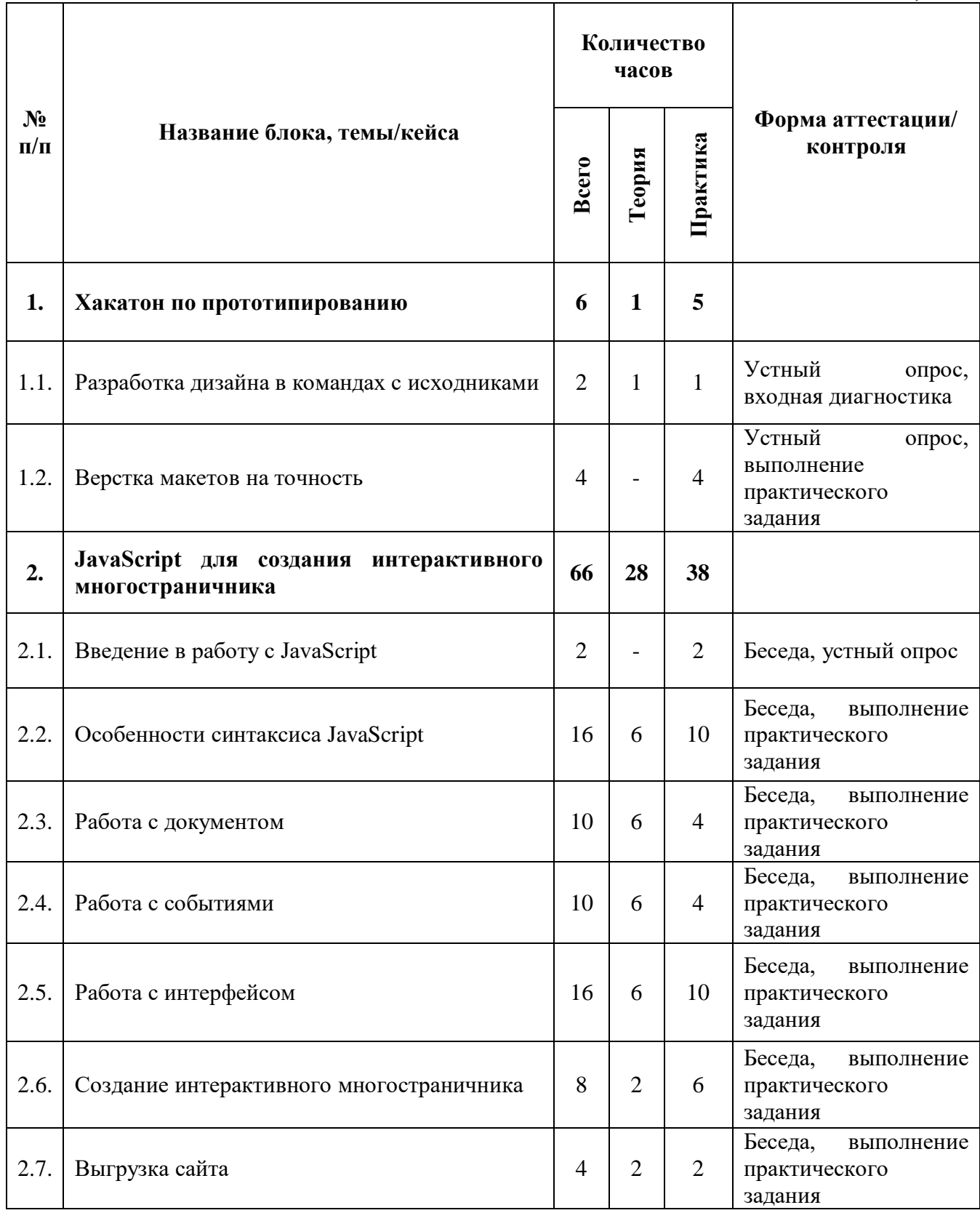

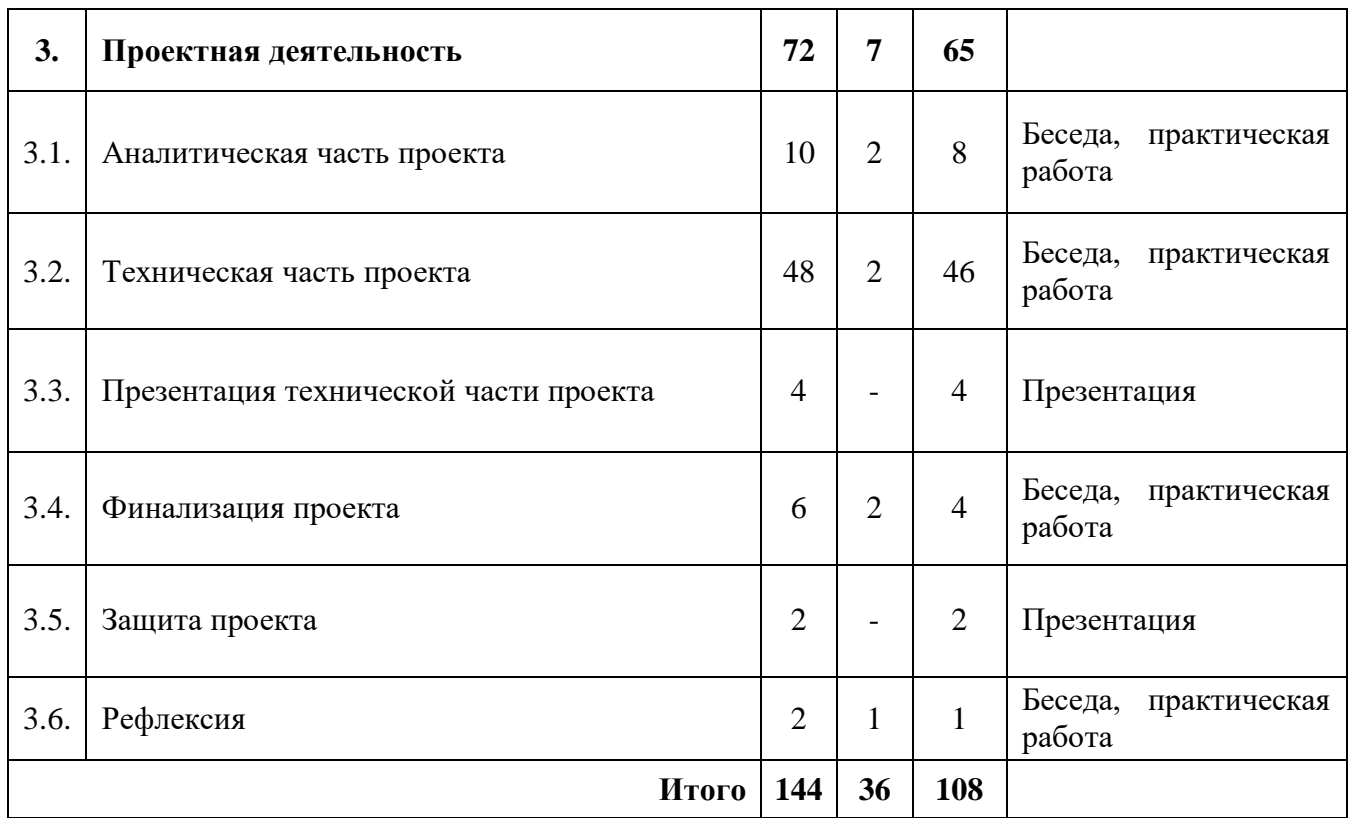

# **Модуль «Web-разработка»**

### **Содержание учебного плана**

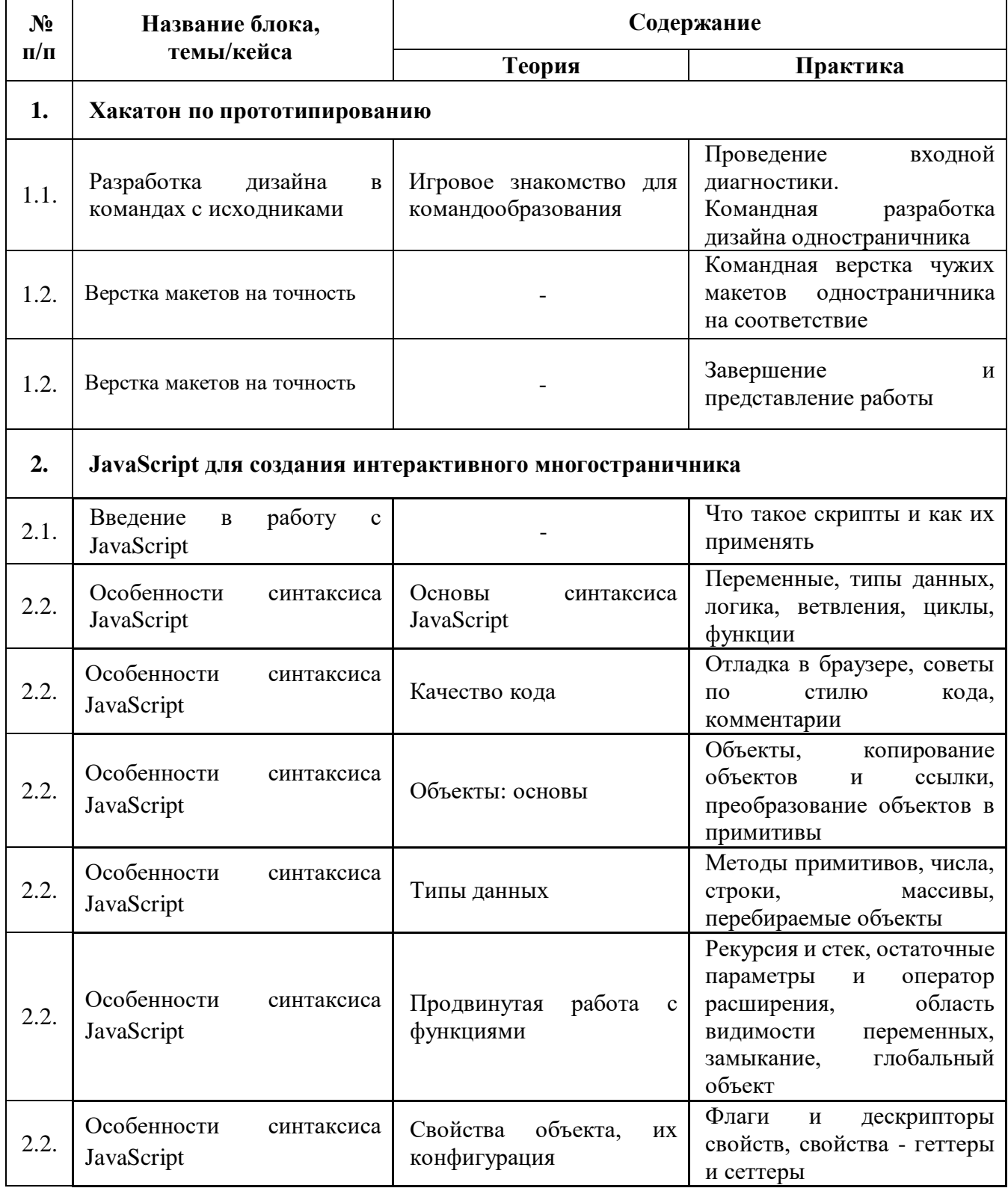

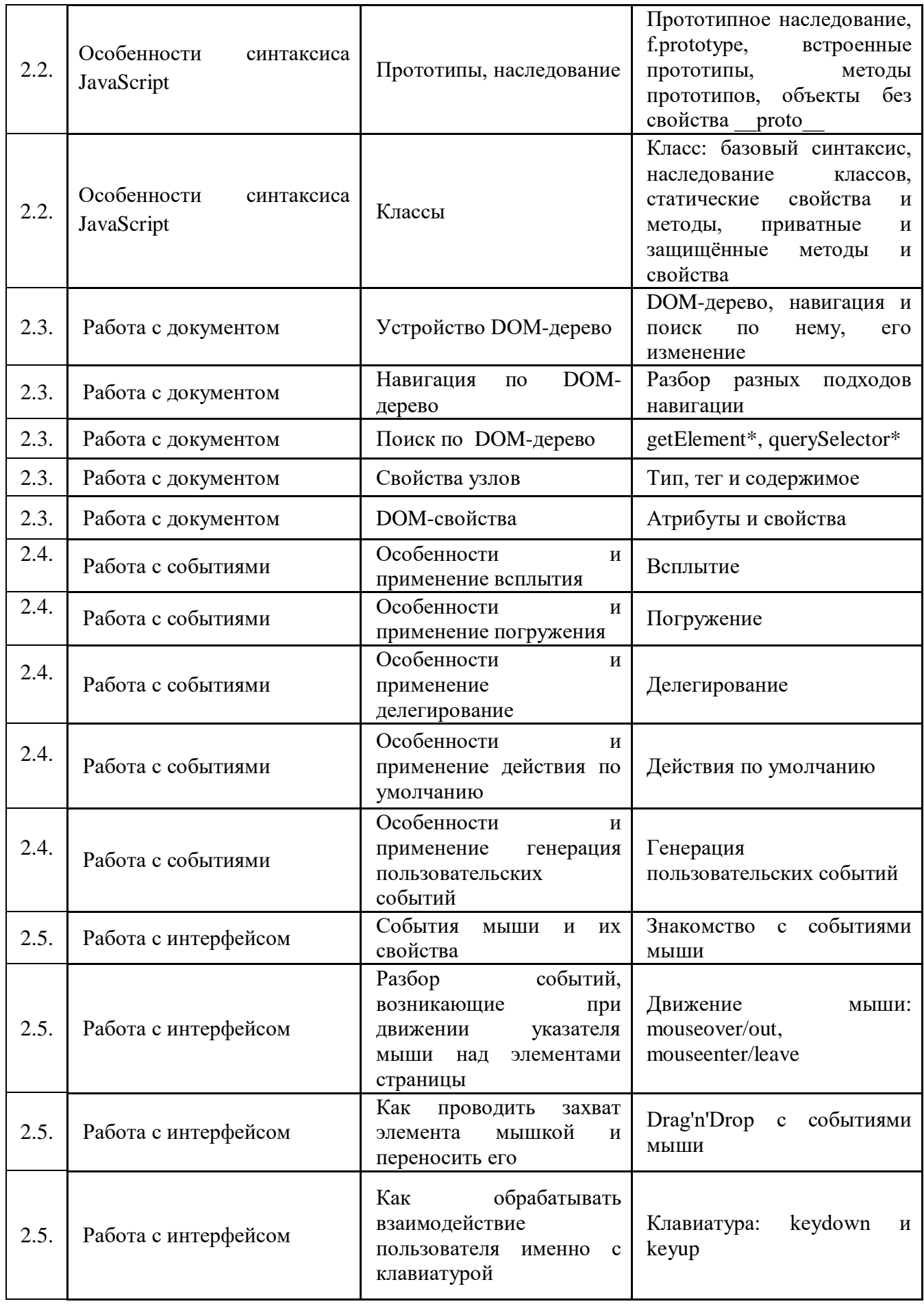

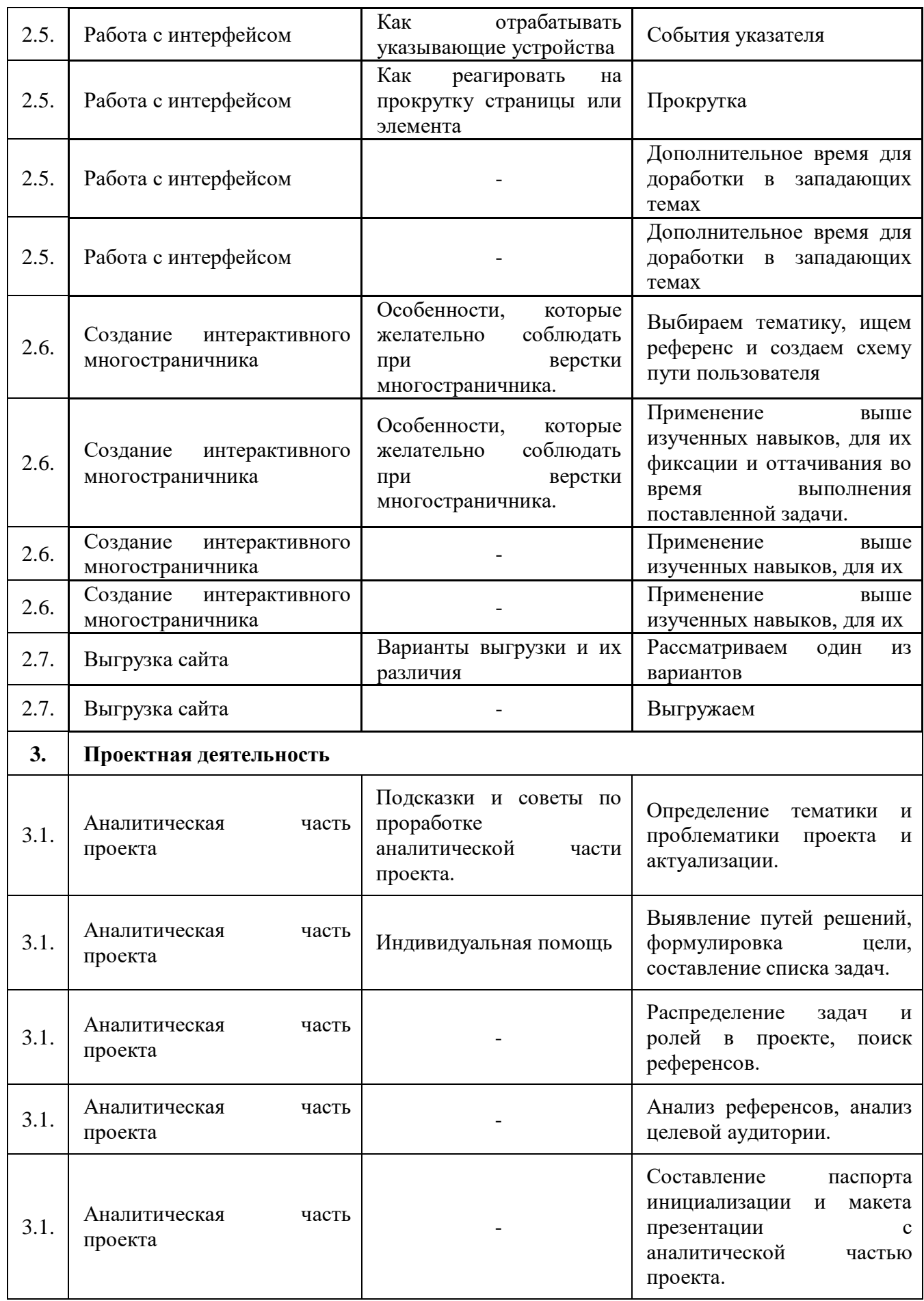

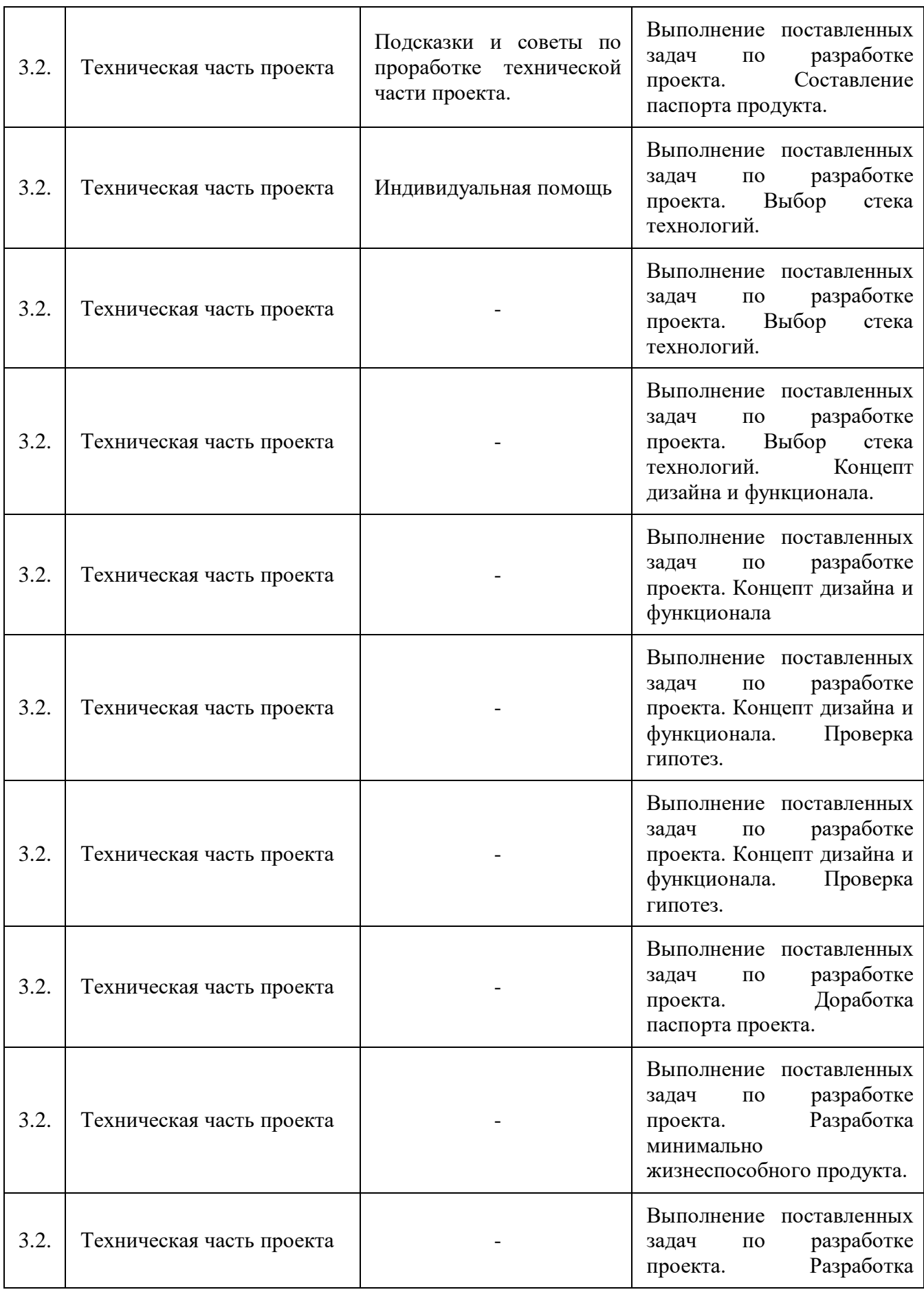

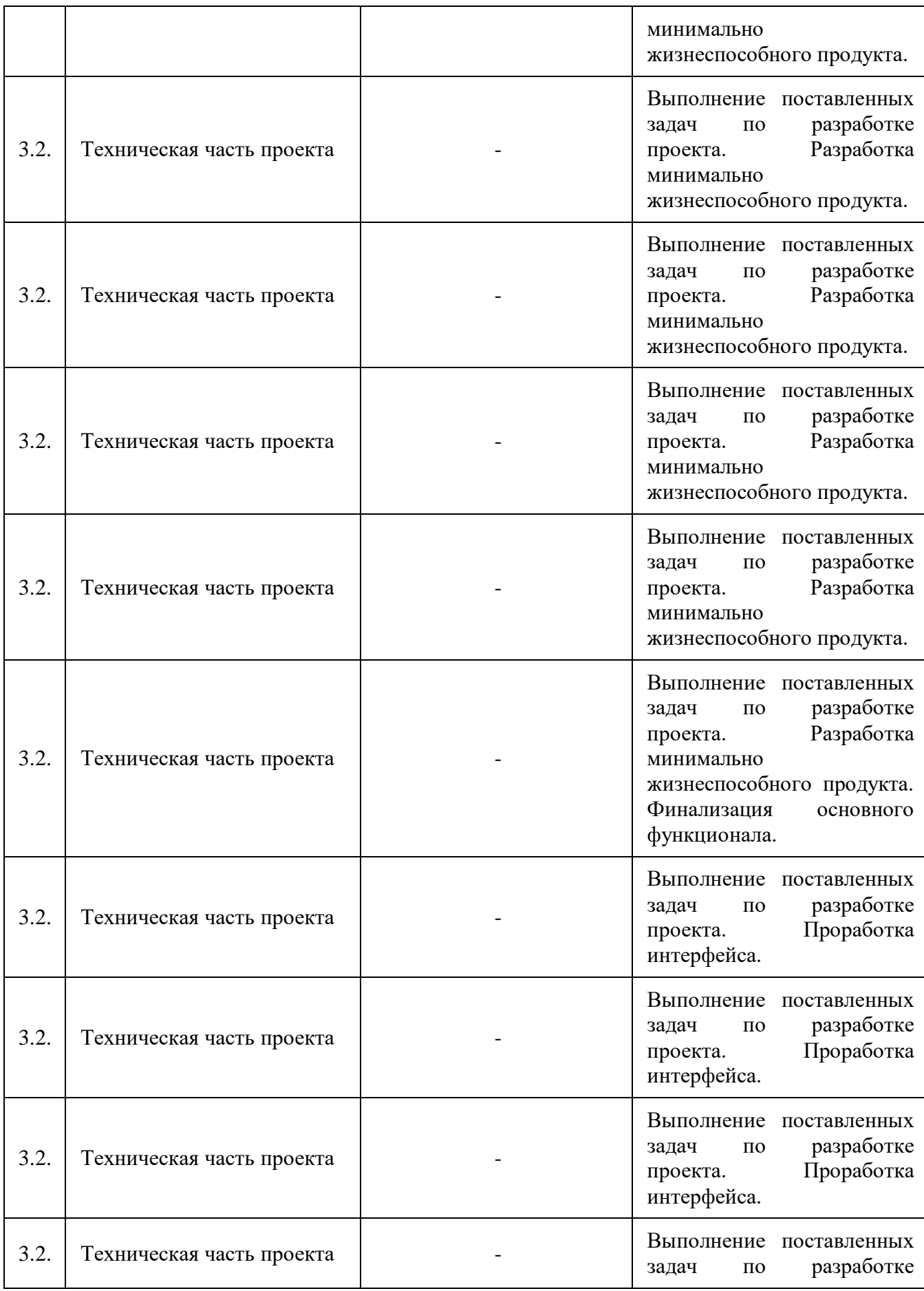

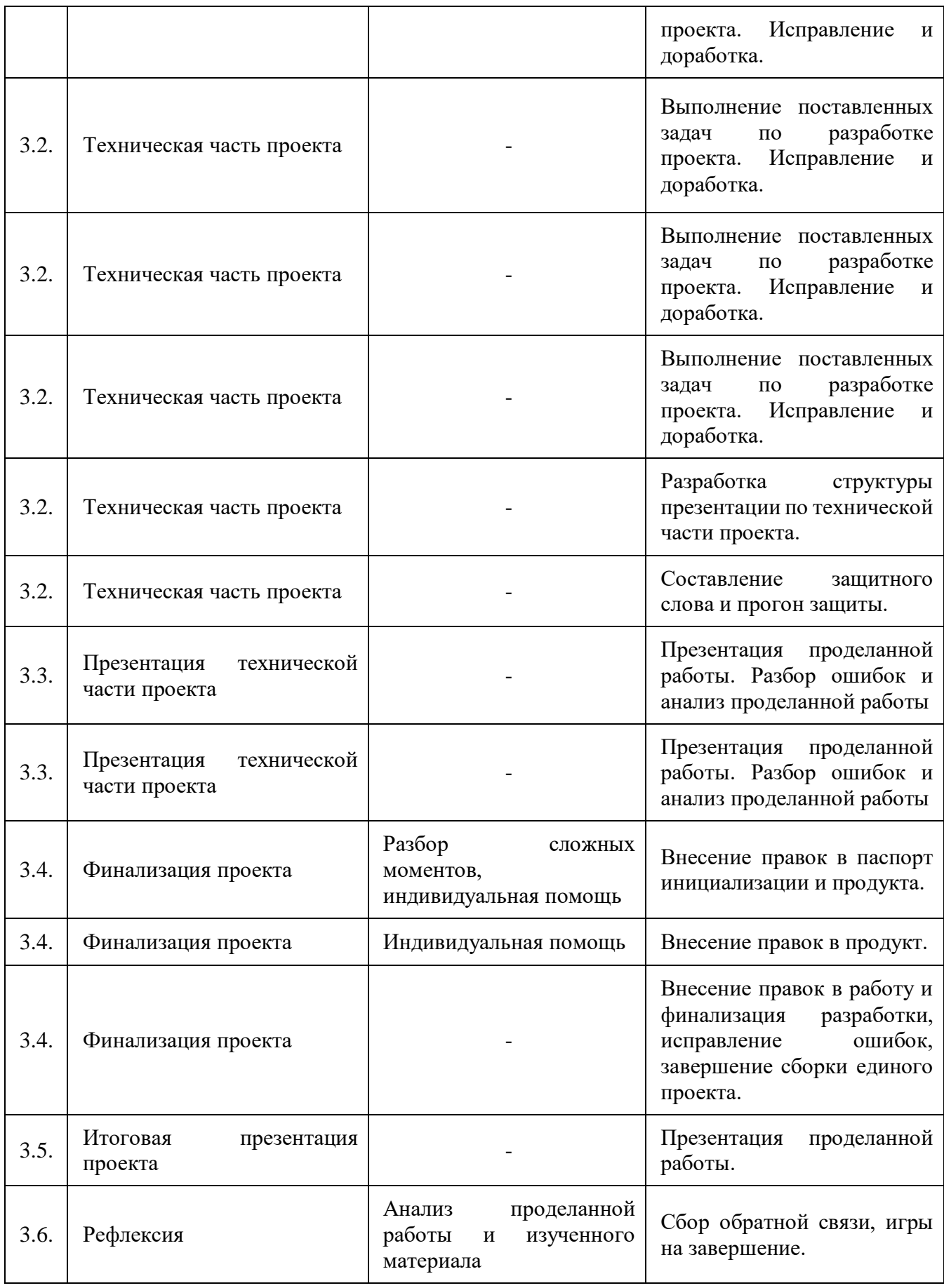

## **«Промышленный дизайн»**

#### **Модуль «Промышленный дизайн»**

#### **Учебный (тематический) план**

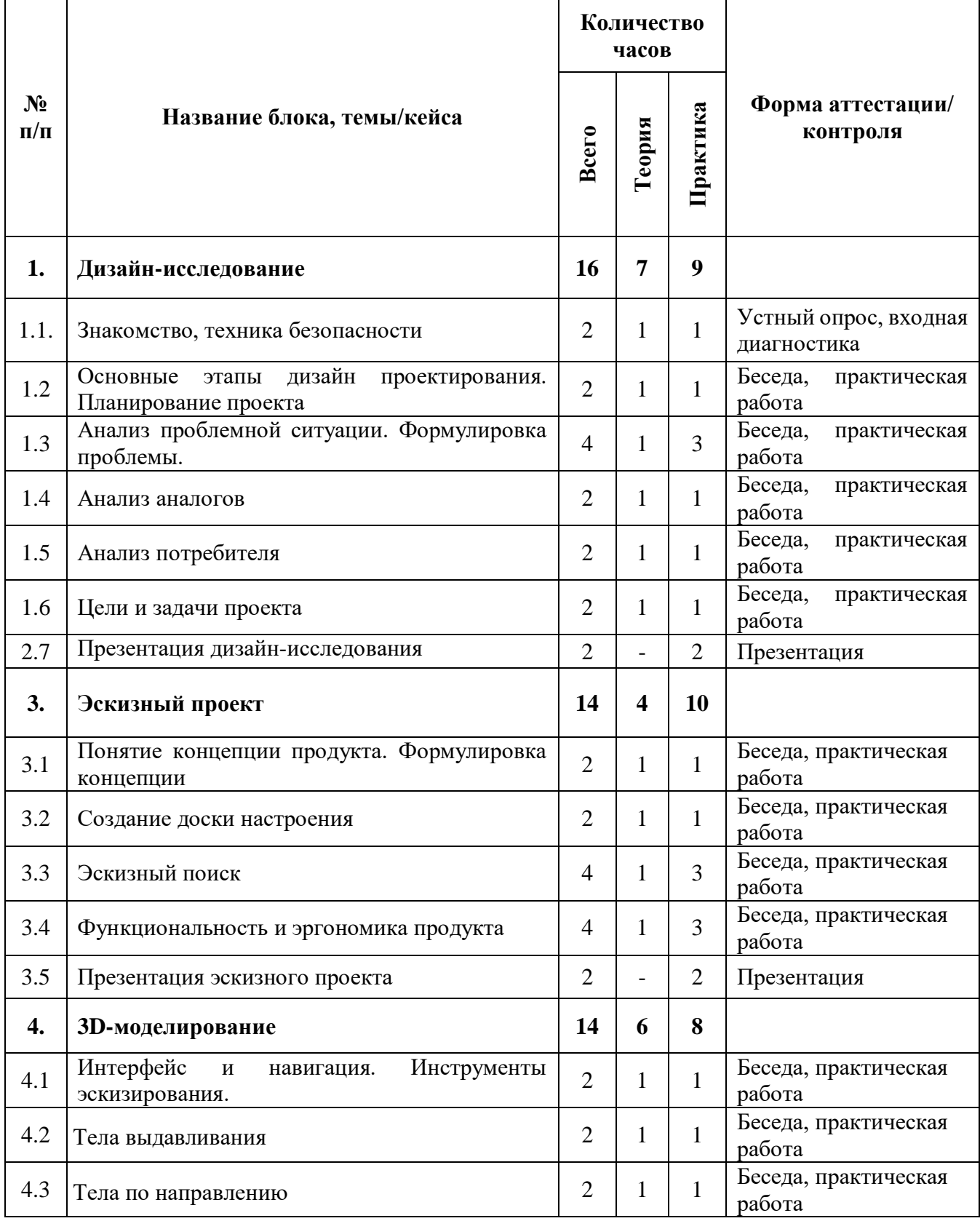

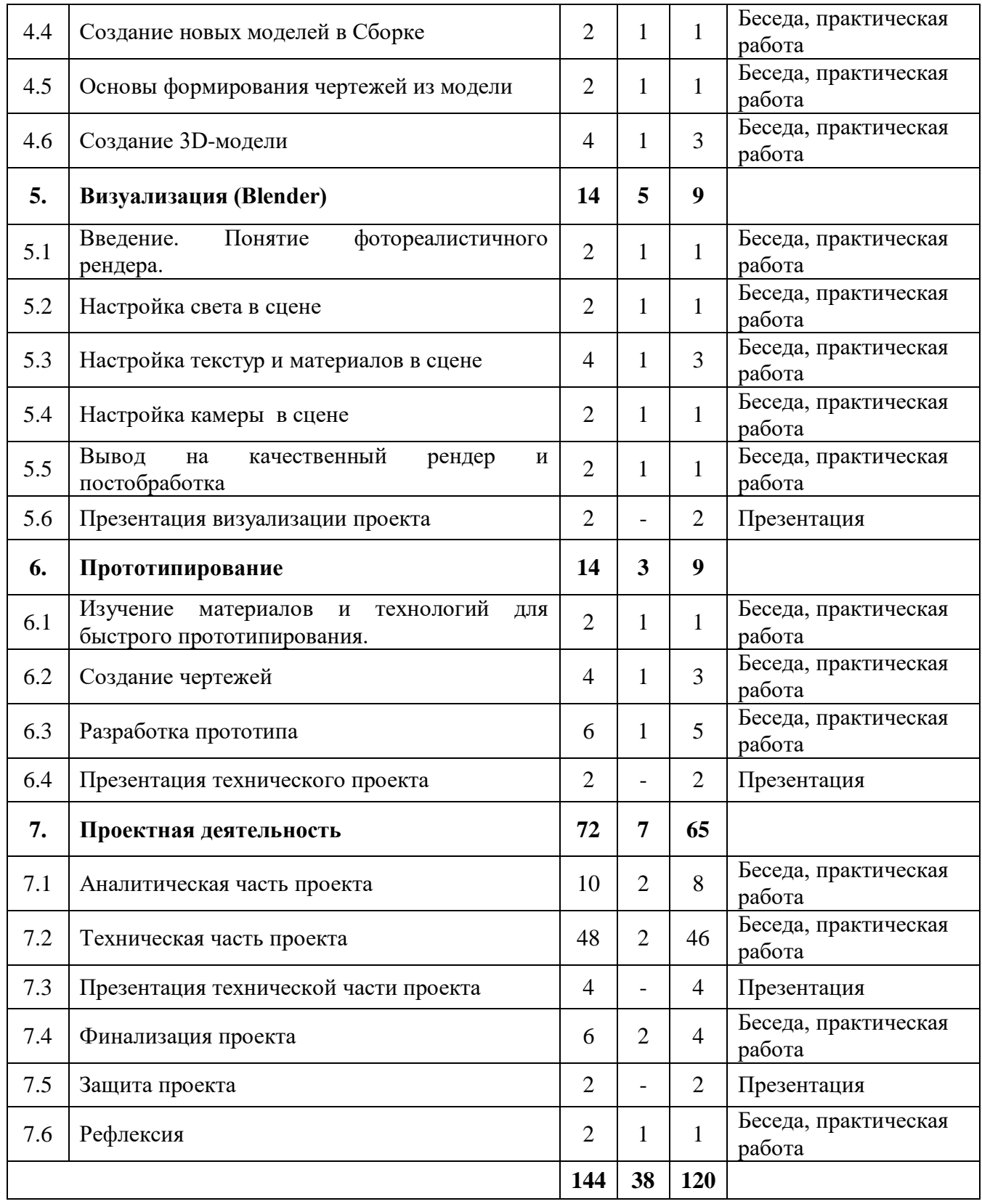

### **«Промышленный дизайн»**

#### **Модуль «Промышленный дизайн»**

#### **Содержание учебного (тематического) плана**

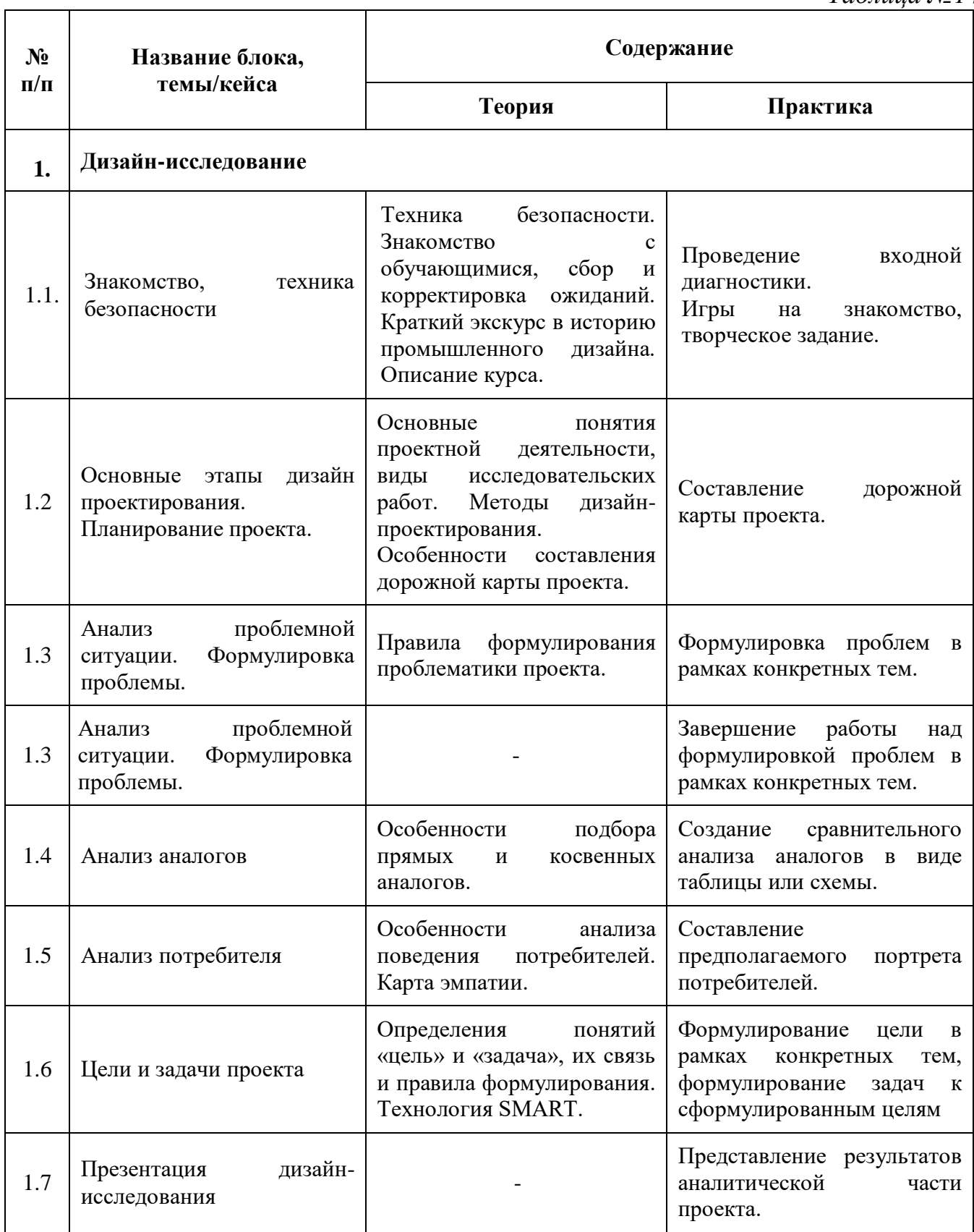

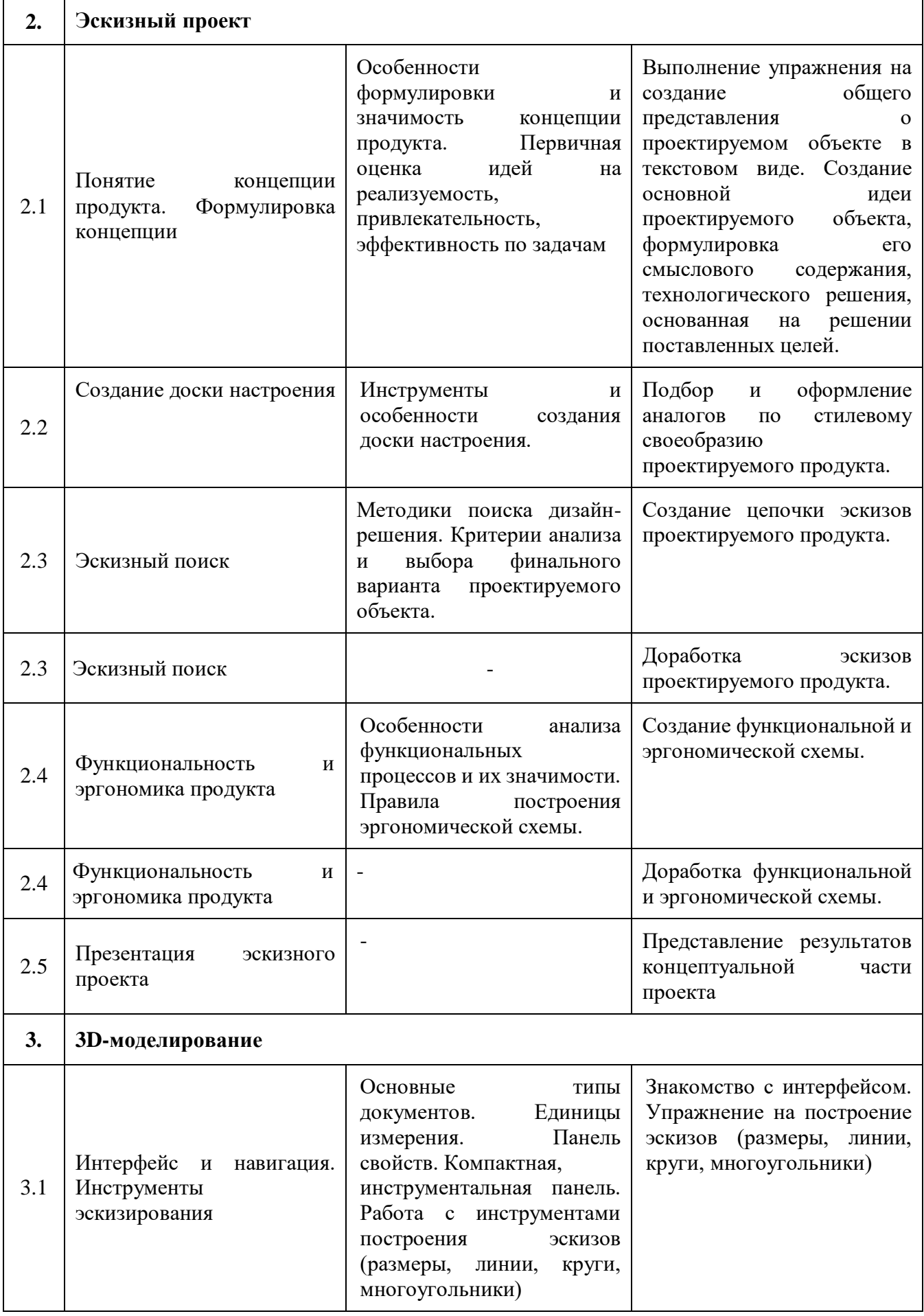

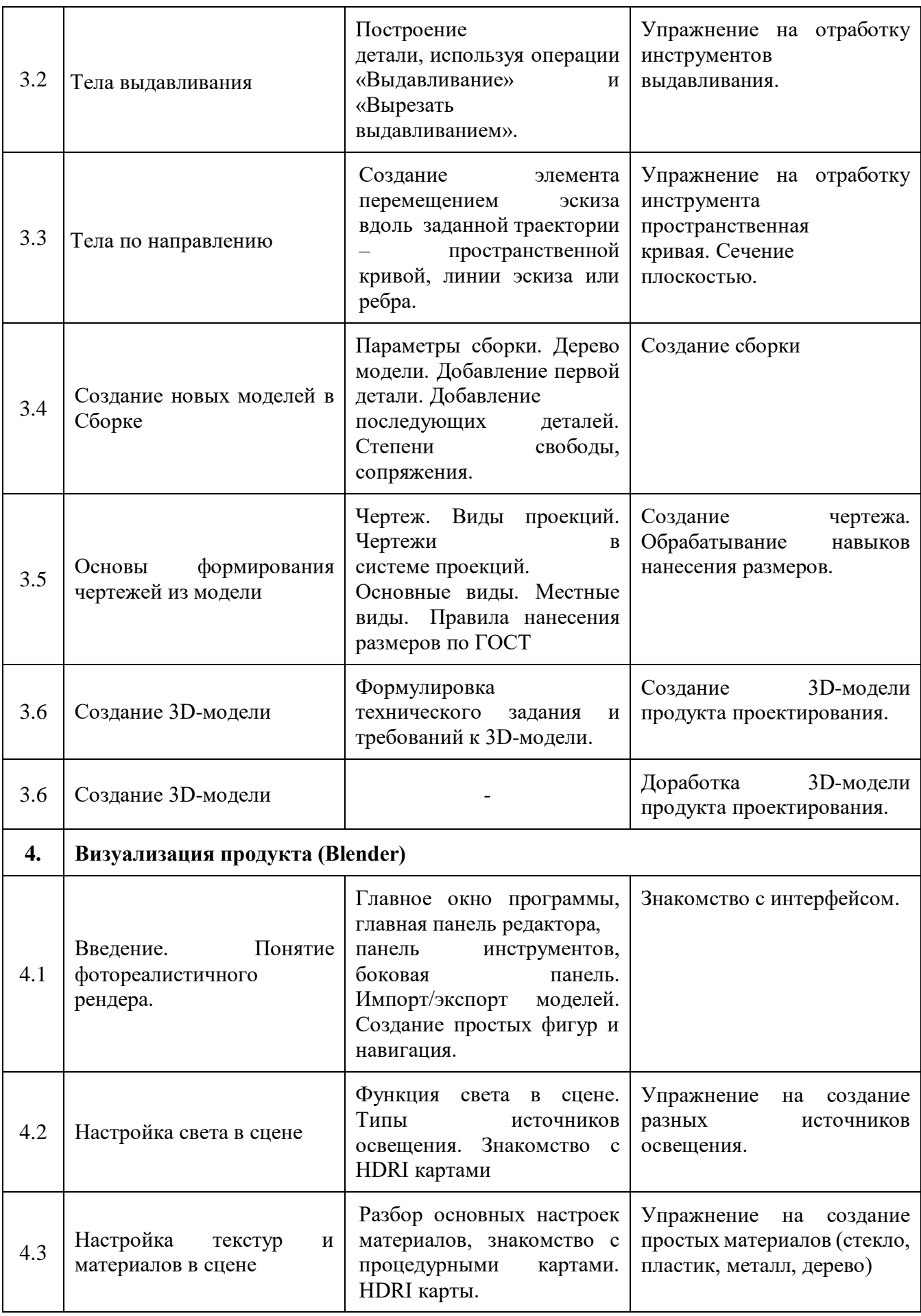
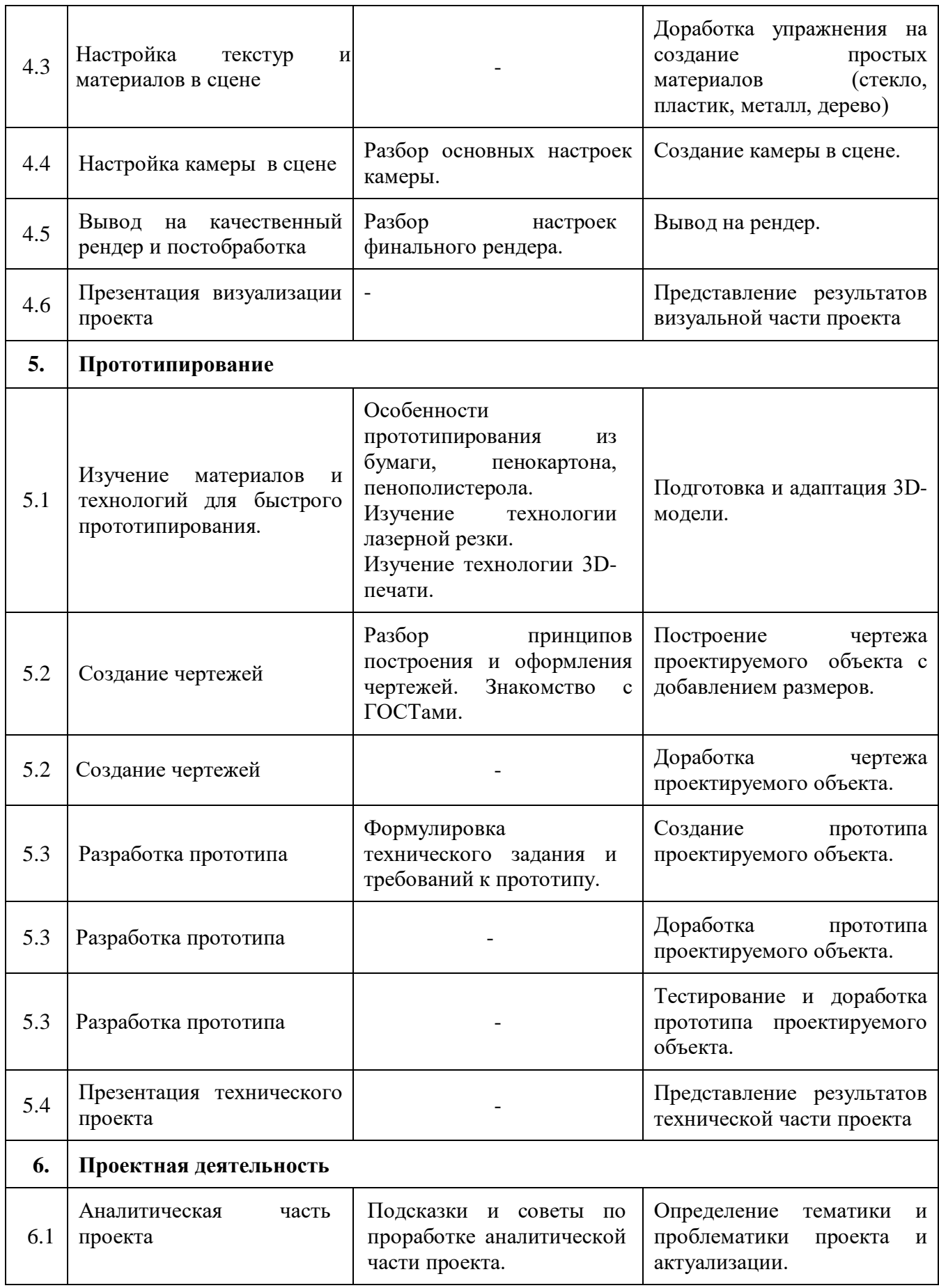

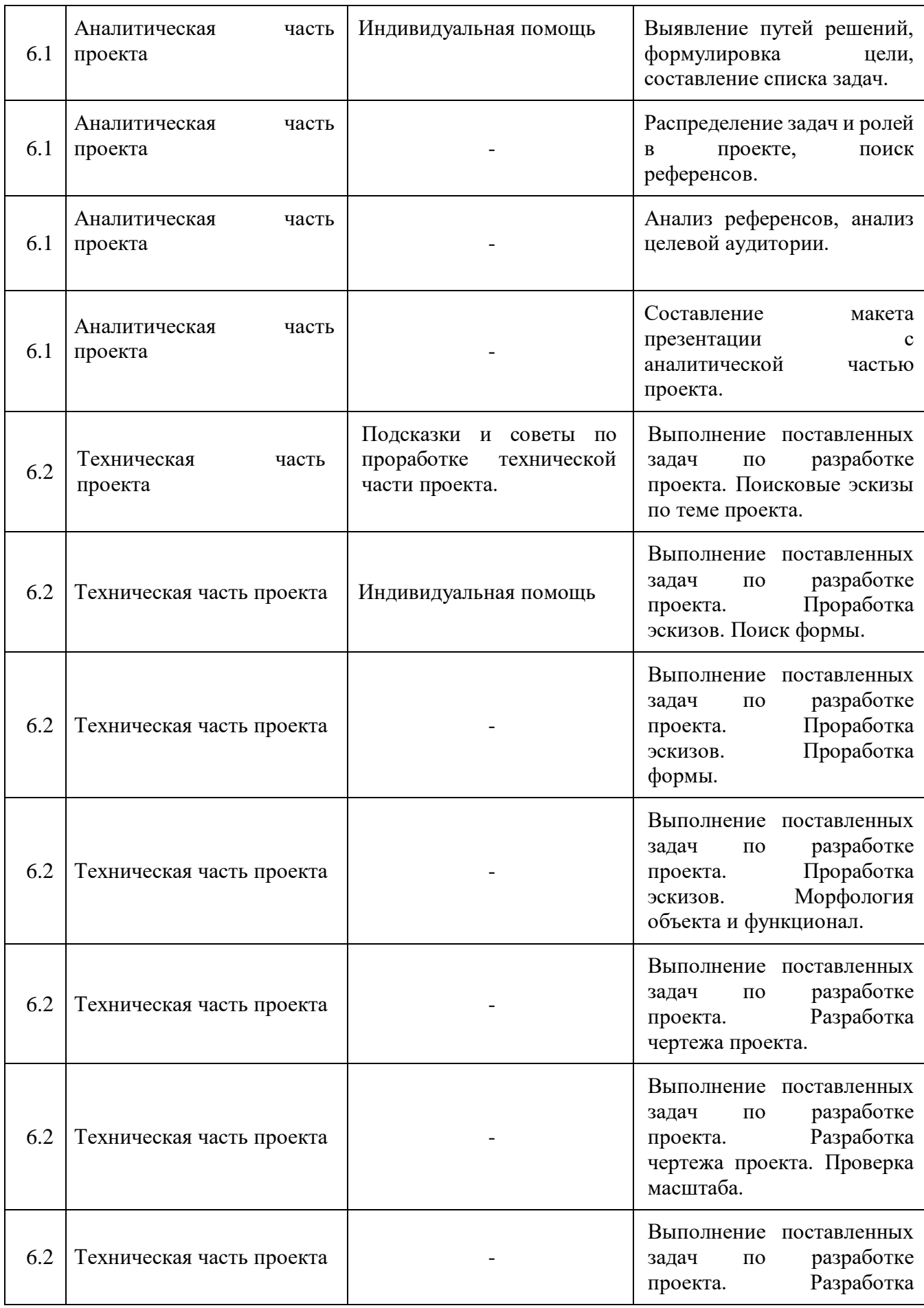

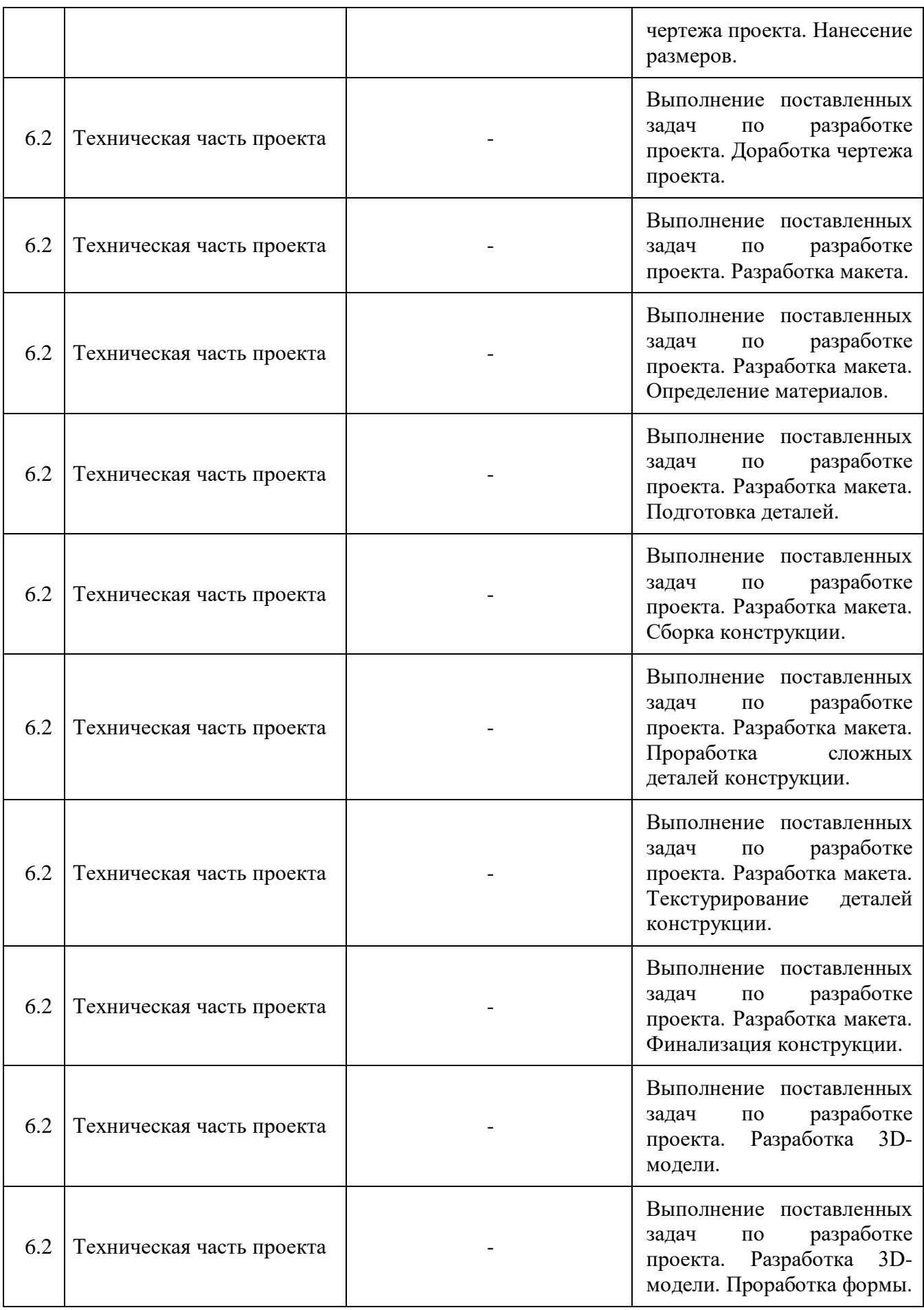

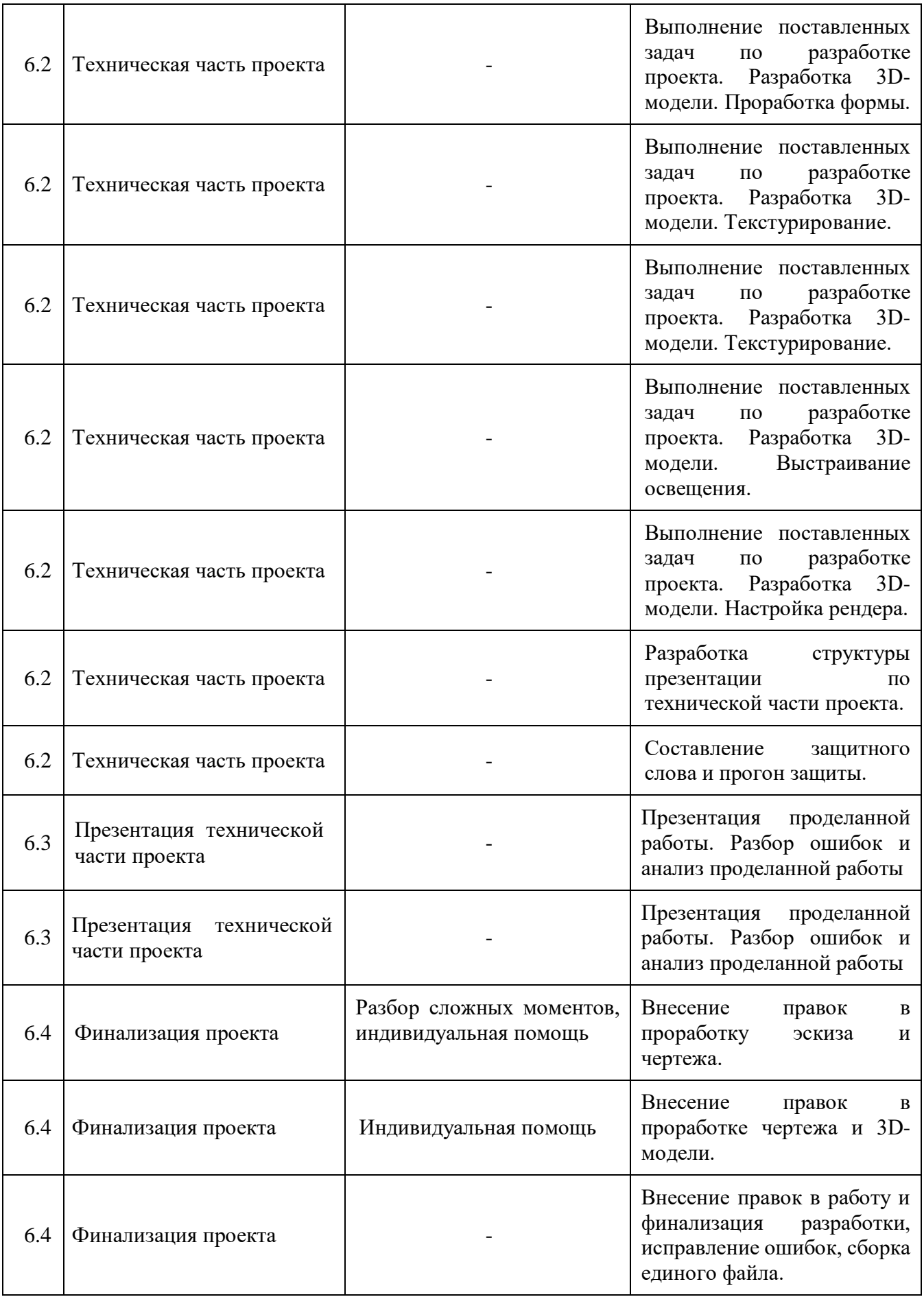

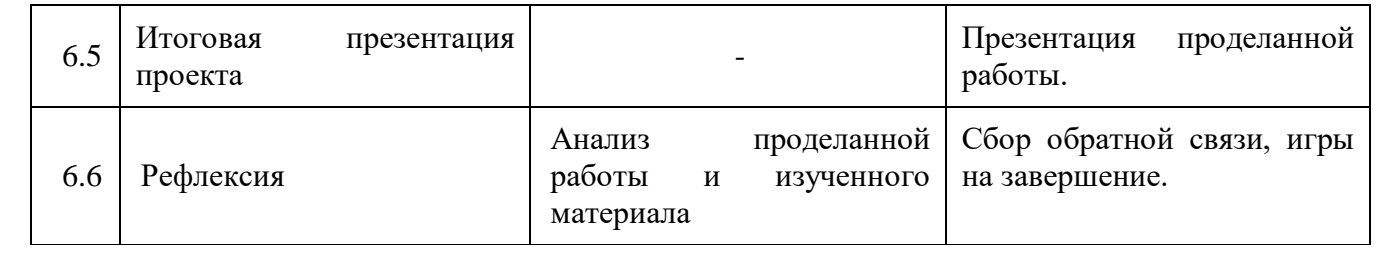

# **«Промышленный дизайн»**

# **Модуль «Графический дизайн»**

# **Учебный (тематический) план**

*Таблица №15*

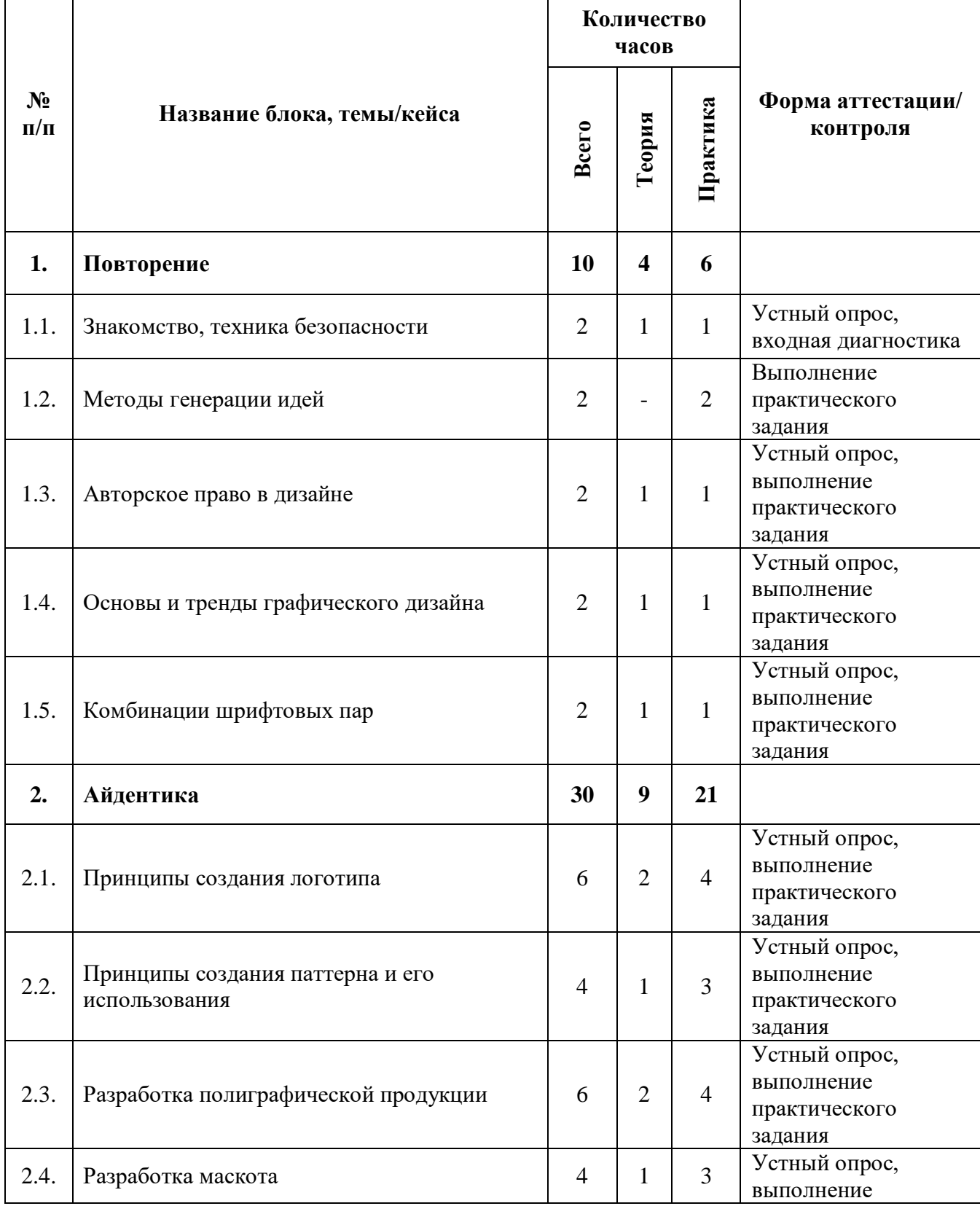

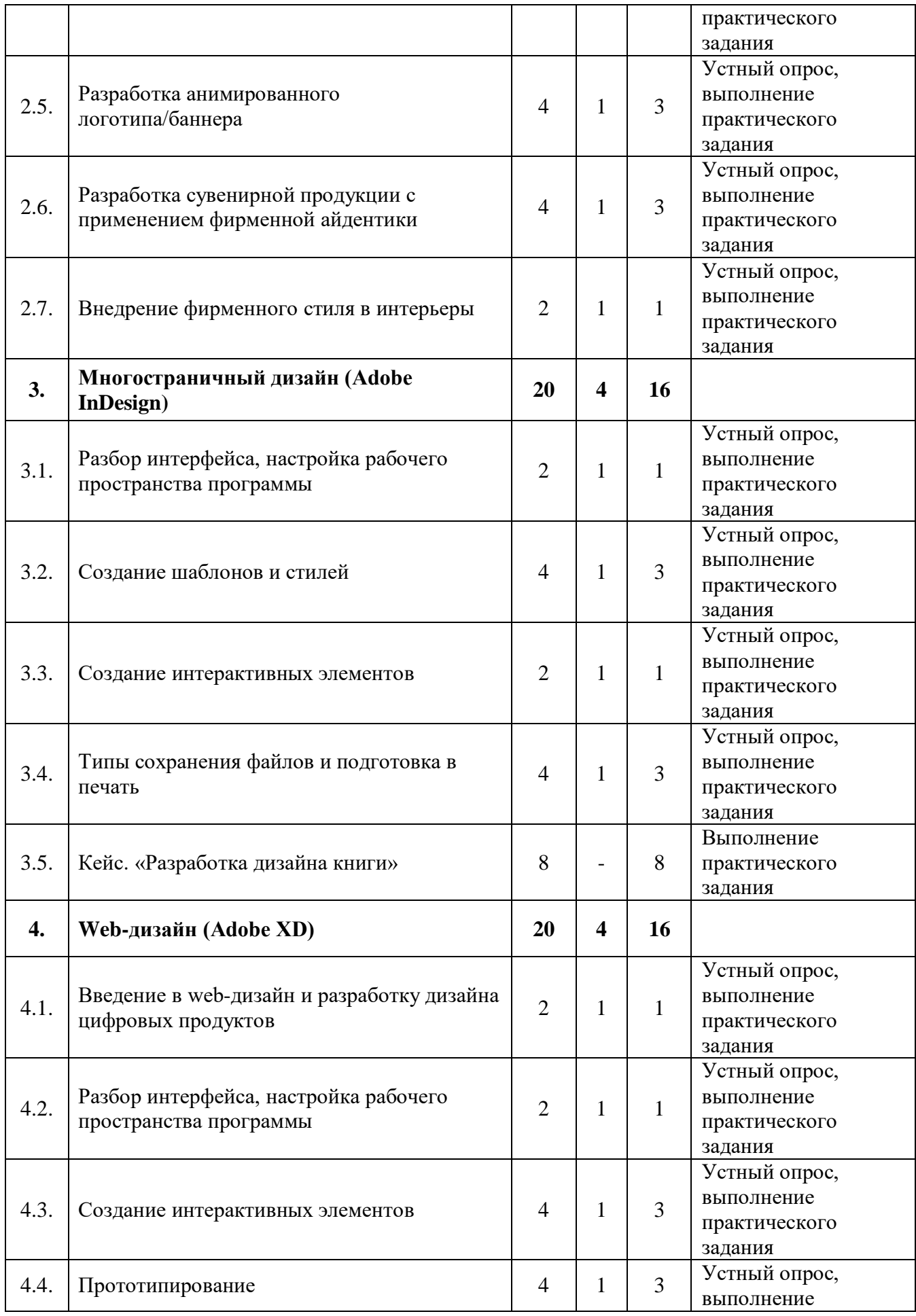

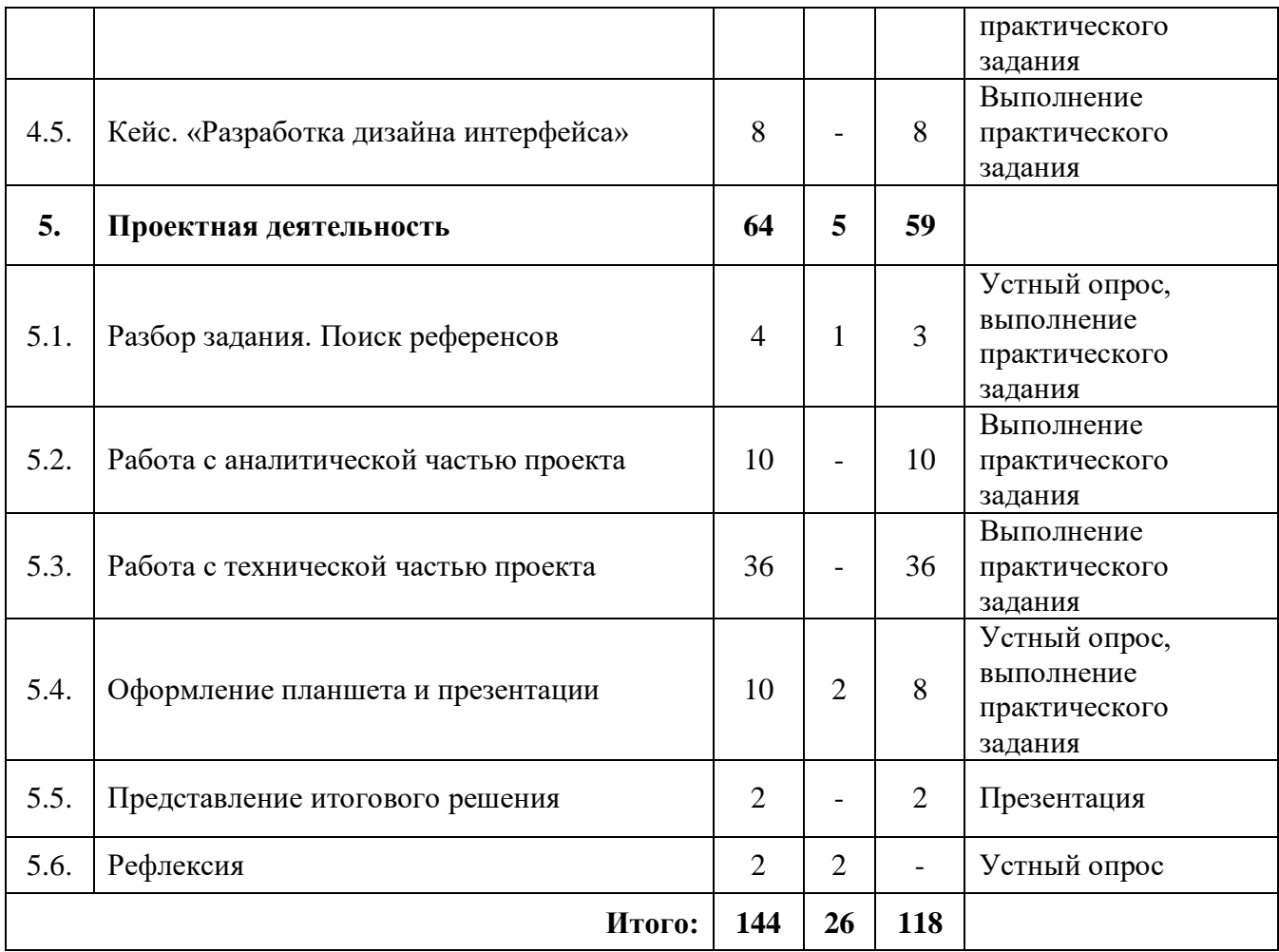

# **«Промышленный дизайн»**

# **Модуль «Графический дизайн»**

# **Содержание учебного (тематического) плана**

*Таблица №16*

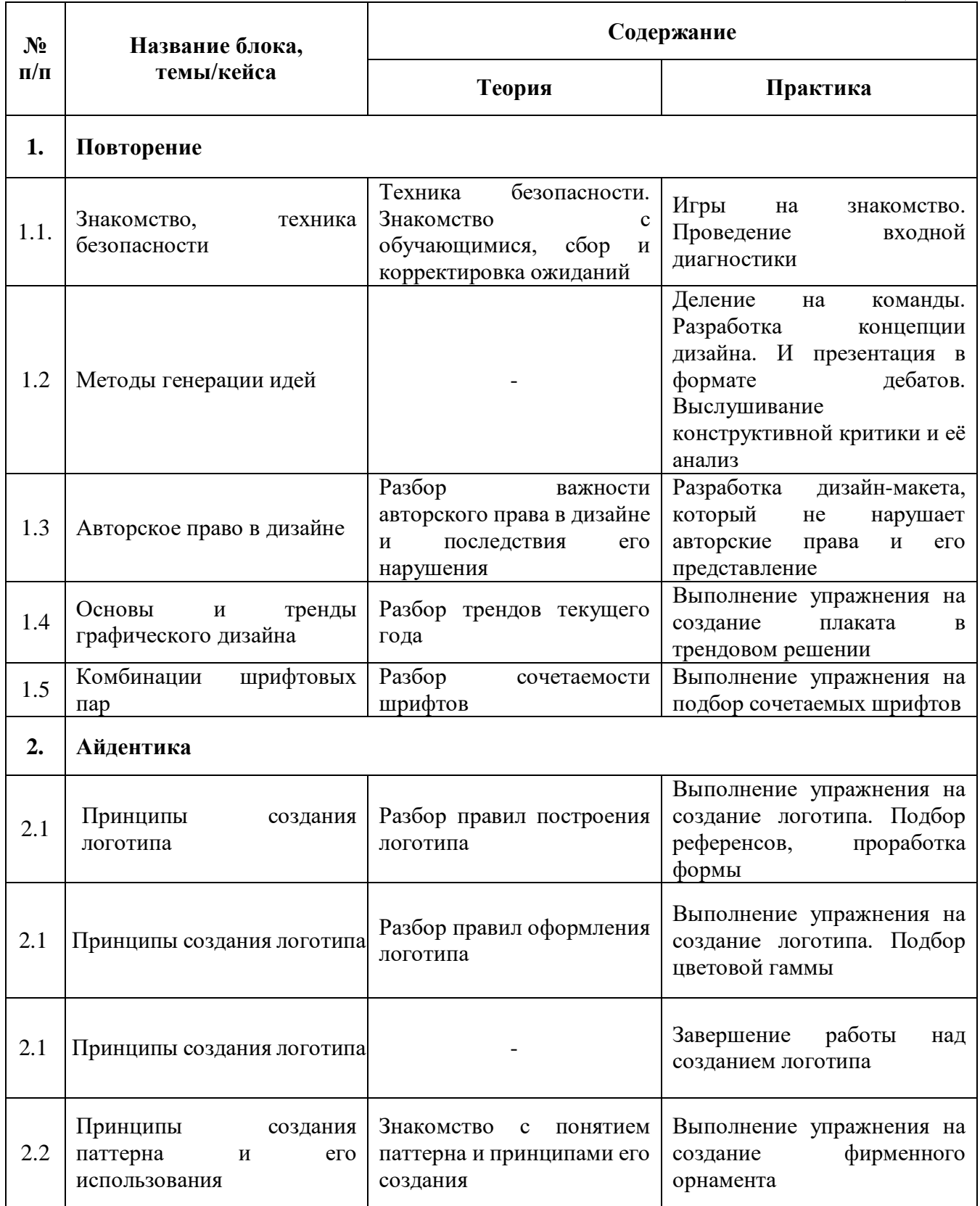

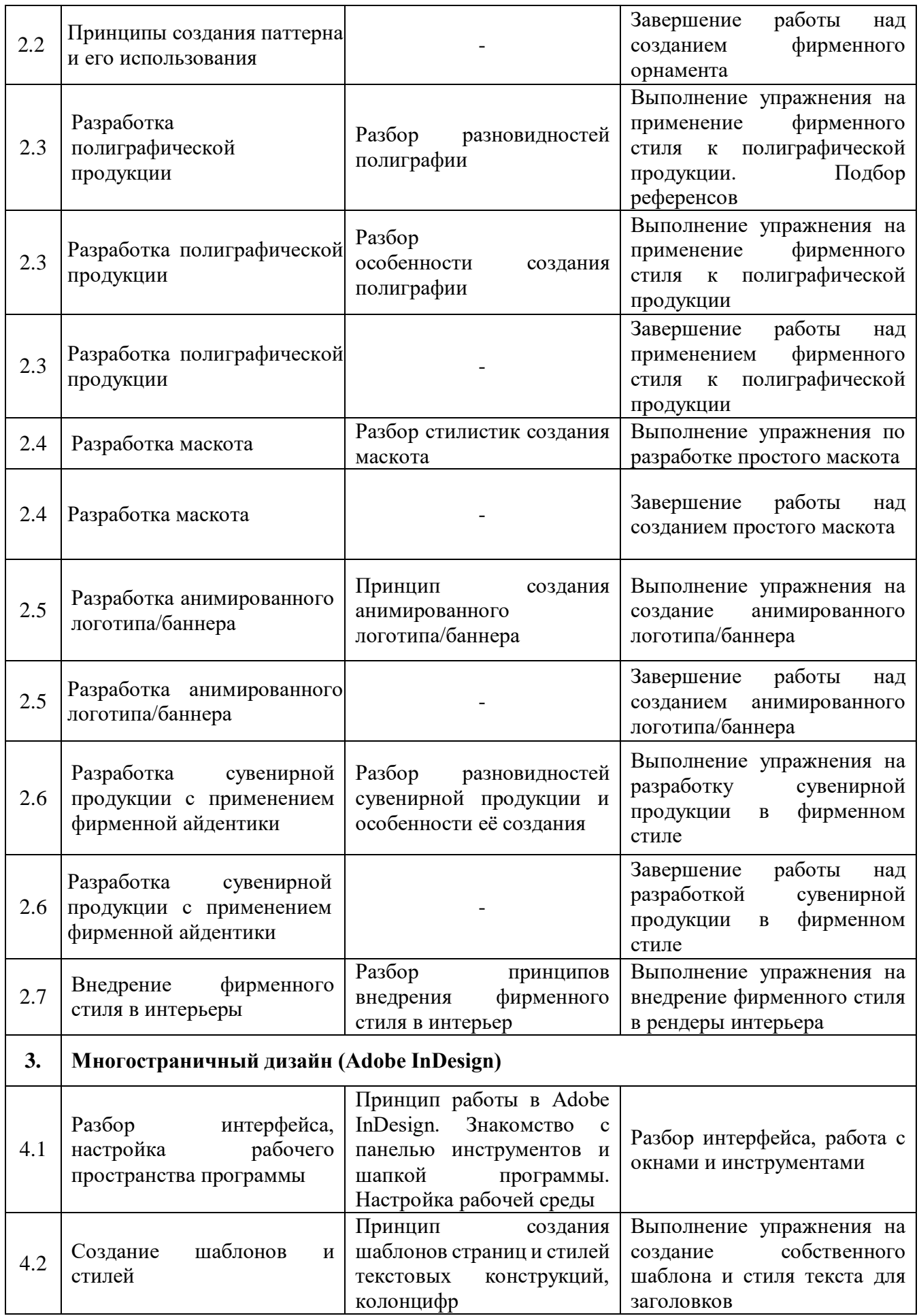

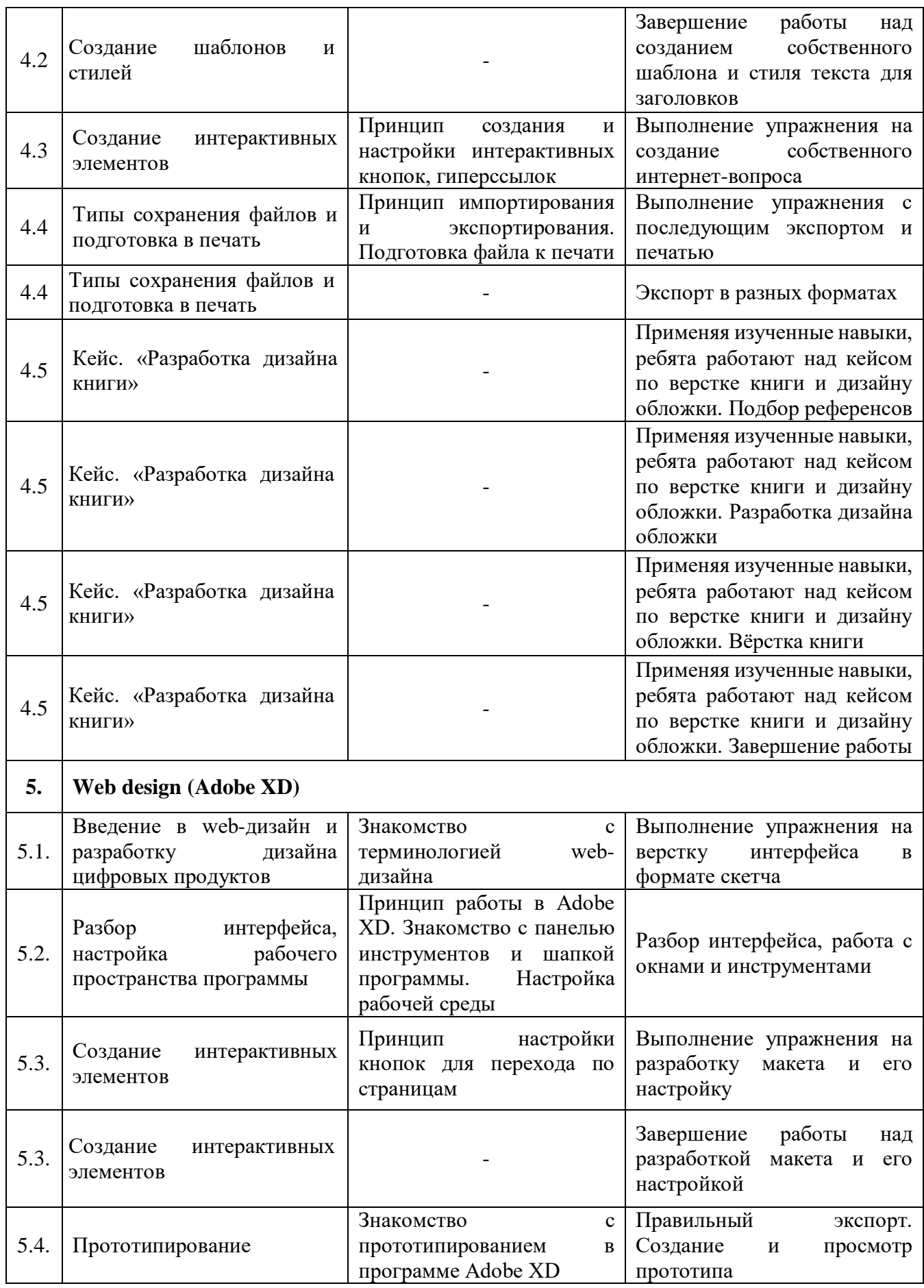

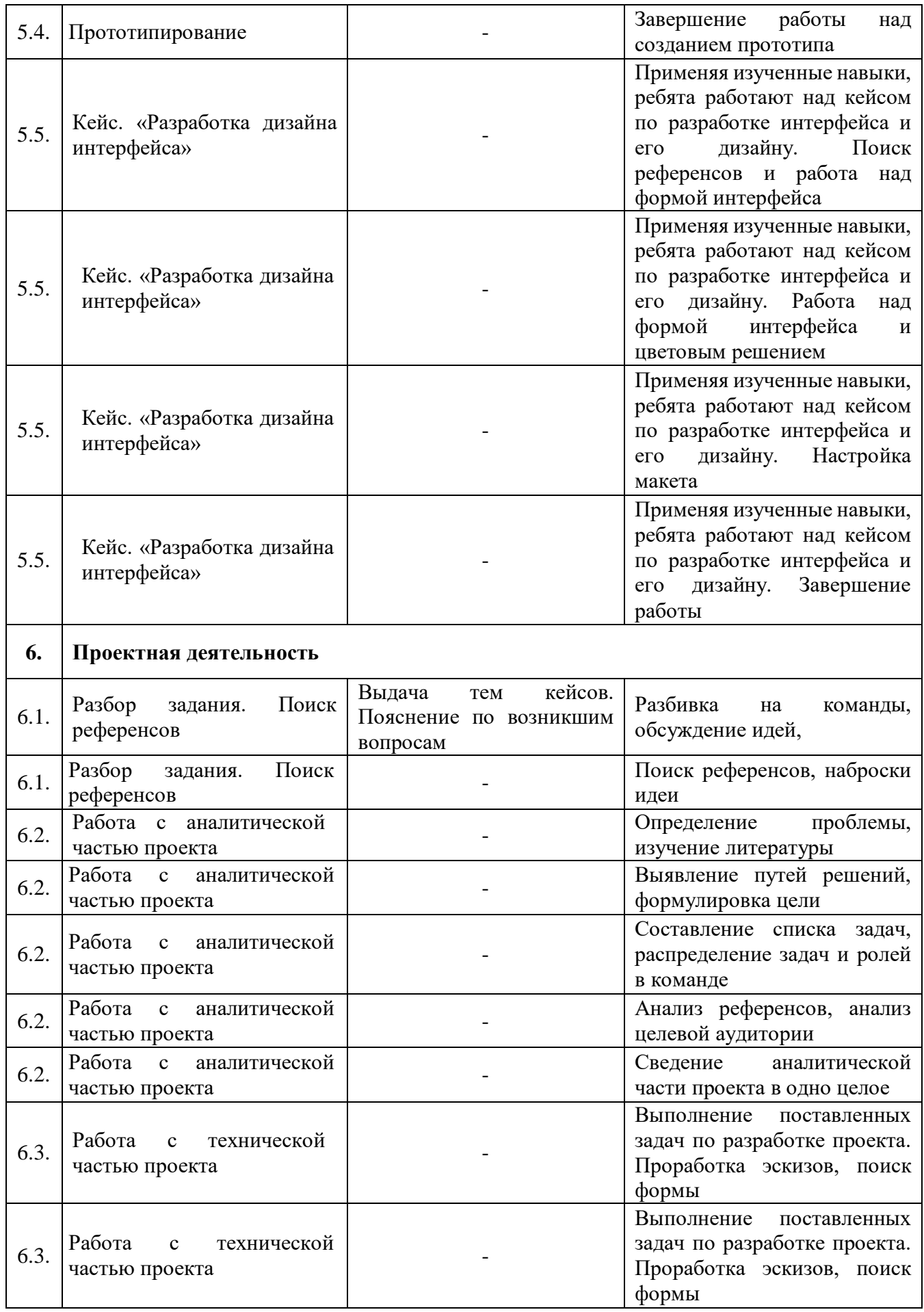

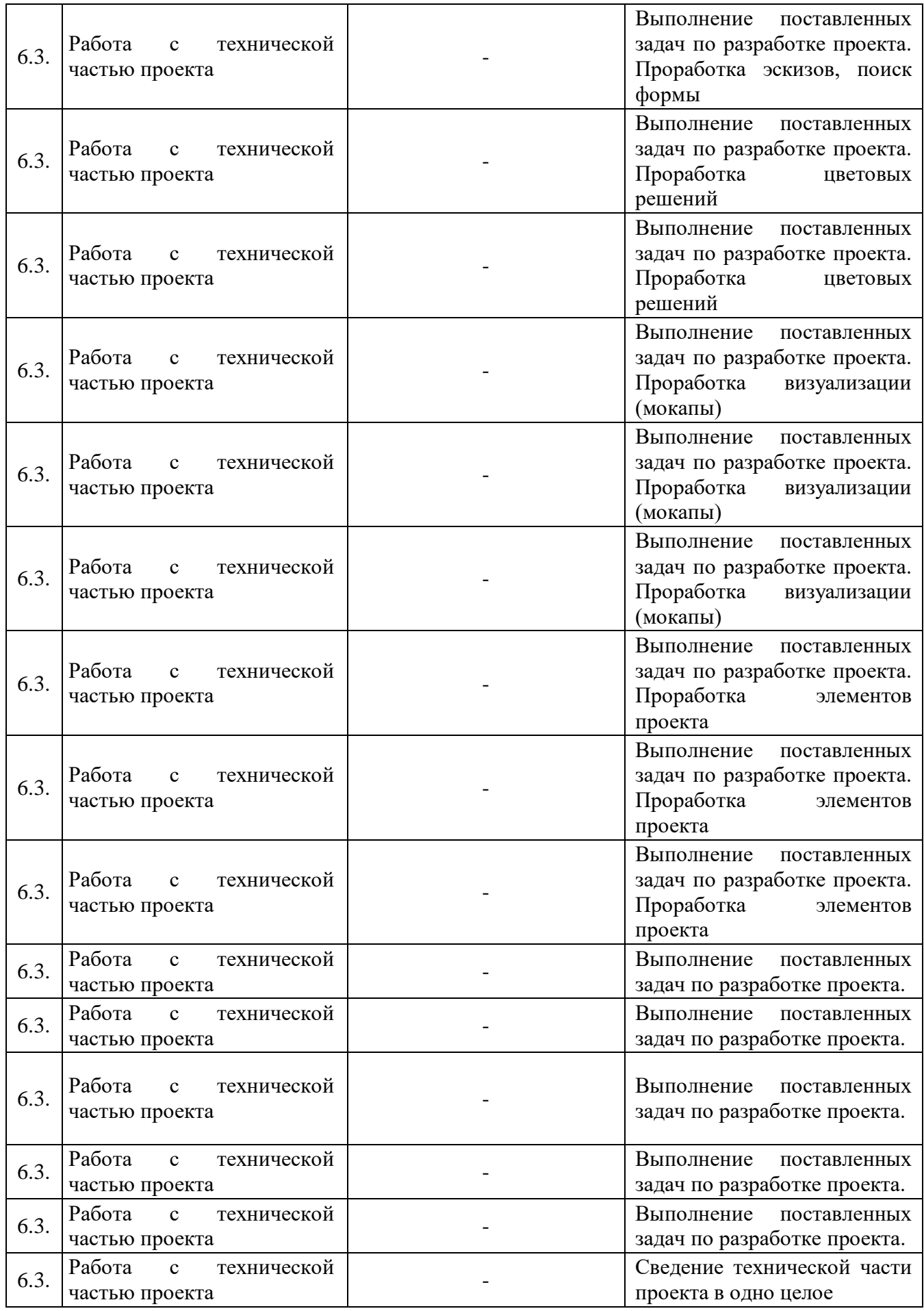

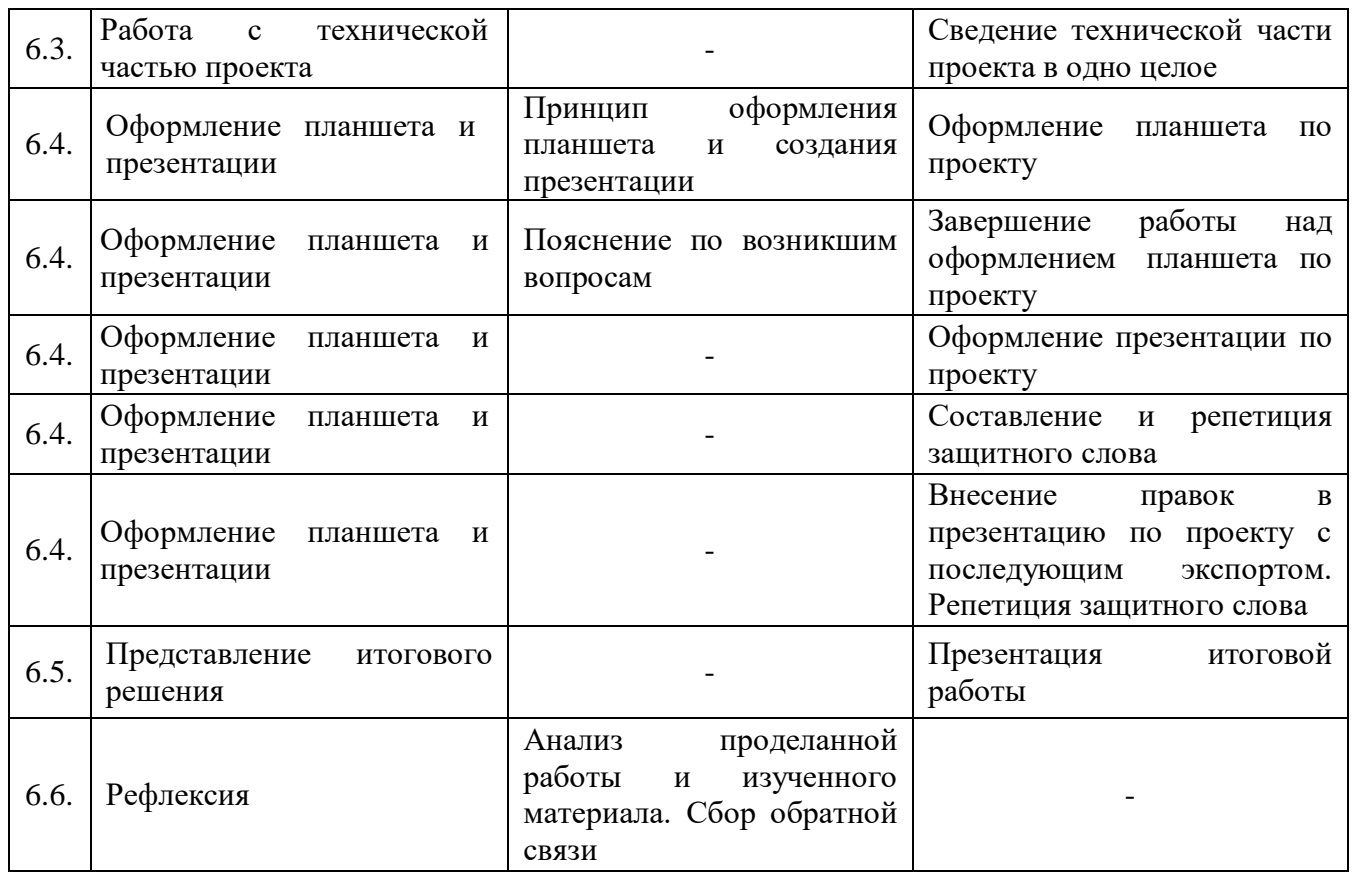

### **4. Планируемые результаты**

## *Предметные результаты программы:*

 знание базовых принципов работы электроники, робототехники, компьютерных технологий;

 умение работать с электронными схемами и системами управления объектами (по направлениям);

 знание приемов и технологий разработки алгоритмов и систем управления, машинного обучения, технических устройств и объектов управления;

 знание основной профессиональной лексики и владение технической грамотностью;

 знание взаимосвязи между потребностями пользователей и свойствами проектируемых предметов и процессов, основных методик предпроектных исследований, методов визуализации идей;

умение анализировать процессы взаимодействия пользователя со средой.

### *Метапредметные результаты:*

 умение самостоятельно искать и анализировать информацию в различных источниках;

 умение излагать мысли в четкой логической последовательности, отстаивать точку зрения;

 знание и соблюдение правил безопасного поведения в учебной аудитории и при работе с оборудованием;

владение навыками презентации проекта;

владение навыками командной работы.

## *Личностные результаты:*

 ответственное отношение к обучению, обладание способностью доводить до конца начатое дело;

 ответственное отношение к своей роли в проектной команде, понимание ответственность за результат работы;

бережное отношение к оборудованию;

стремление к получению качественного, законченного результата;

 обладание коммуникативной компетентностью в общении и сотрудничестве со сверстниками в процессе образовательной деятельности.

## **Модуль «Космоквантум»**

## *Предметные результаты:*

знание основ спутникостроения;

умение создавать электрические схемы;

владение знаниями и навыками в области космической инженерии;

 владение навыками работы в среде Arduino IDE, на базе платформы SolidWorks, в системе трехмерного проектирования Компас-3D;

владение навыком организации проектной работы.

## **Модуль «VR/AR-квантум»**

## *Предметные результаты:*

умение оптимизировать большие игровые миры: работа с LOD-моделями,

улучшение производительности через оптимизацию сетки и текстур, управление ресурсами;

- умение работать с прототипированием локации уровня;
- владение навыками разработки игрового приложения;
- знание теоретические основы разработки игрового приложения.

## **Модуль «Хайтек цех»**

## *Предметные результаты:*

- владение навыками фрезерования;
- владение навыками работы со станочным оборудованием;
- умение проектировать в САПР Компас;
- умение создавать прототипы.

## **Модуль «Промробоквантум»**

## *Предметные результаты:*

знание основ схемотехники;

 владение навыками программирования микроконтроллеров на базе платы Arduino;

владение навыками 2D и 3D-моделирования;

владение навыками DIY-конструирования, проектирования механизмов.

#### **«IT-квантум»**

### **Модуль «Искусственный интеллект»**

## *Предметные результаты:*

 знание технологии искусственного интеллекта и его места в современном обществе;

 владение компетенциями в сфере математического анализа и линейной алгебры, необходимыми для анализа данных;

 знание алгоритмов и моделей искусственного интеллекта для решения задач машинного обучения средствами языка программирования Python;

 умение строить нейронные сети средствами систем программирования для решения задач компьютерного зрения

 владение основными понятиями: информация, передача, хранение и обработка информации, алгоритм, модель, цифровой продукт и их использование для решения учебных и практических задач;

 умение кодировать и декодировать сообщения по заданным правилам и понимать основные принципы кодирования информации различной природы: текстовой, графической, аудио;

 умение выбирать способ представления данных в соответствии с поставленной задачей (таблицы, схемы, графики, диаграммы) с использованием соответствующих программных средств обработки данных.

#### **«IT-квантум»**

#### **Модуль «Web-разработка»**

## *Предметные результаты:*

 умение применять различные подходы в создании сайтов в зависимости от ситуации во время командной работы;

знание и умение писать код на языке программирования JavaScript;

 знание и умение применять на практике особенности языка программирования JavaScript;

 умение оперировать понятиями: UX (опыт пользователя), UI (интерфейс пользователя), для создания интерфейса, отвечающего требованиям целевой аудитории.

## **«Промышленный дизайн»**

## **Модуль «Промышленный дизайн»**

### *Предметные результаты:*

- владение базовыми навыками скетчинга;
- владение понятием концепции продукта;
- умение создавать функциональные схемы;
- владение базовыми понятиями о эргономике;
- умение визуализировать продукт;
- владение профессиональными навыками твердотельного моделирования.

### **«Промышленный дизайн»**

## **Модуль «Графический дизайн»**

## *Предметные результаты:*

- владение навыками проектной работы;
- владение базовыми знаниями об айдентике;
- владение базовыми знаниями многостраничного дизайна;
- умение осуществлять вёрстку многостраничного дизайна;
- владение базовыми знаниями web-дизайна и его особенностей;
- умение разрабатывать дизайн интерфейсов;
- умение работать в растровых и векторных редакторах;

 владеие навыками разработки и форматирования шрифтовых конструкций;

владение навыками работы с компьютером и ПО.

# **II. КОМПЛЕКС ОРГАНИЗАЦИОННО-ПЕДАГОГИЧЕСКИХ УСЛОВИЙ**

# **1. Календарный учебный график**

*Таблица №17*

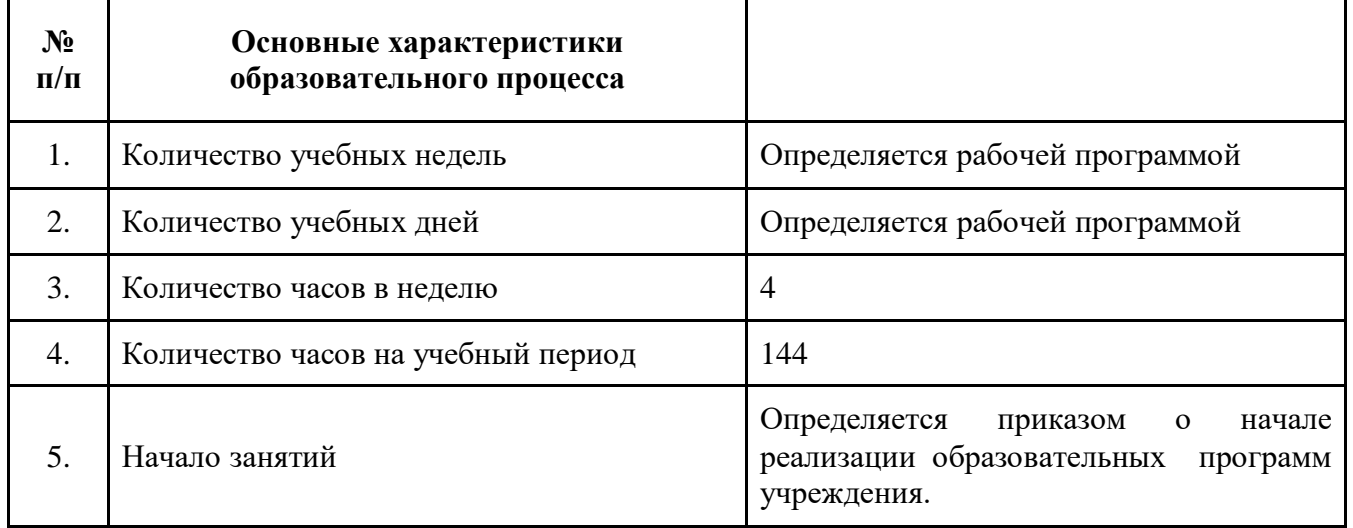

## **2. Условия реализации программы**

## **Материально-техническое обеспечение**

## **Требования к помещению:**

 помещение для занятий, отвечающие требованиям СанПин 2.4.3648-20 для учреждений дополнительного образования;

качественное освещение;

 столы, стулья по количеству обучающихся и 1 рабочим местом для педагога.

## **Оборудование:**

## **Модуль «Космоквантум»**

моноблочное интерактивное устройство/1/2;

испытательный стенд движения спутника Земли «Таблетсат-Терра»;

учебная приемная станция спутниковых данных «Завиток» с

программным обеспечением для комплекса курса;

- подвес для спутников;
- телескоп с автонаведением Levenhuk SkyMatic 135 GTA;
- телескоп с автонаведением Levenhuk SkyMatic 127 GTA;
- солнечный телескоп CORONADO H- альфа PST;
- верстак ВМ 105-1200 бело-синий;
- глобус;
- настольный дымоуловитель Hakko FA-400;
- дрель-шуруповерт PATRIOT BR 201Li;
- клещи электроизмерительные DT-337;
- настольный дымоуловитель Hakko FA-400;
- порционные весы CAS SWII-05DD;
- шуроповерт сетевой MAKITA ND0101F ударный ФК1010413876;
- электролобзик Metabo STEB 65 Quick ФК1010413877;
- учебный конструктор мини-спутников «Таблетсат-конструктор»;

 образовательный комплекс для изучения и создания моделей ракет «РокетСтарт»;

 образовательный комплекс для изучения основ баллистики «Спутники не падают на землю»;

образовательный комплекс "Электропитание спутника";

 образовательный комплект для изучения темы "Тепло и холод в космосе";

образовательный комплекс "Механические конструкции";

 образовательный комплекс для изучения датчиков "Датчики на спутнике";

конструктор «КатСан».

## **Модуль «VR/AR квантум»**

- моноблочное интерактивное устройство/1/3;
- телевизор TELEFUNKEN TF-LED65S37T2SU;
- IP камера видеонаблюдения Dahua DH-IPC-HDW4431EMP-AS-0280B;
- акустическая система Logitech;
- панорамная камера Insta360;
- очки виртуальной реальности Microsoft Hololens;
- шлем виртуальной реальности Oculus Rift CV1 с контроллерами Oculus

## Touch;

- шлем VR Lenovo Explorer;
- шлем VR Oculus Go 65 GB;
- шлем виртуальной реальности HTC Vive;
- очки дополнительной реальности Epson Moverio BT-350;
- шлем VR HTC VIVE Pro;
- смартфон Samsung Galaxy S8+;
- планшетный компьютер APPLE iPad 2018 128 Gb Wi-Fi MR7J2RU/A;
- планшетный компьютер Samsung Galaxy Tab S2 8.0 SM-T719 LTE 32Gb;
- планшетный компьютер Apple iPad (2018) MR722RU/A;
- экшн-камера GoPro;
- панорамнаякамера Insta360 one, air;
- графический планшет Wacom;
- нейроинтерфейс EMOTIV EPOC+14 Channel Mobile EEG;
- экшн-камера GoPro HERO9 Black Edition(CHDHX-901-RW);
- ЖК-монитор с диагональю 27 разрешение 1920\*1080(16:9);
- веб-камера Logitech C922 Pro Stream;
- шлем виртуальной реальности Valve Index VR Kit;
- экшн камера GoPro HERO8 Black Special Bundle CHDCB-801;
- шлем виртуальной реальности;
- беспроводной адаптер для HTC Vive;
- подставка-зарядка для контроллеров HTC Vive;
- штативы для HTC Vive.

## **Модуль «Хайтек цех»**

- 3D-принтер с двумя экструдерами Raise Pro 2 Plus;
- 3D-принтер фотополимерный ANycubic Photon Mono 6k;
- 3D-сканер RangeVision Spectrum;
- 3D-принтер HERCULES;
- 3D-принтер "Гелиос 1";
- МФУ лазерное Kyocera ECOSYS M2540dn;
- лазерный гравер;
- фрезерный станок;
- ноутбуки;
- аккумуляторная дрель-шуруповерт DeWALT DCD 710 C2;
- лобзик DeWALT DW349;
- строительный пылесос Hitachi RP150YB;
- $-$  штангенциркуль ШЦ 1-125 (0,05);
- штангенциркуль электронный ШЦЦ 1-150.

## **Модуль «Промробоквантум»**

- моноблочное интерактивное устройство;
- ноутбук HP;
- стол тренировочный с системой хранения для кабинетов робототехники;
- видеокамера для (Arduino, RPi, LEGO, Win, Mac, Linux) Pixy, КНР;
- комплект полей JS "Мобильная робототехника";
- секундомер Армед JS-307;
- датчик цвета тип 1;
- ультразвуковой датчик;
- датчик температуры;
- ИК-излучатель;
- ИК-датчик;
- набор соединительных кабелей тип 1;
- зарядное устройство;
- зарядное устройство постоянного тока 10В;
- датчик цвета;
- набор соединительных кабелей тип 2;
- набор удлинителей соединительных кабелей;
- набор беспроводной камеры;
- аккумуляторы АА;
- батарейки "Крона";
- батарейки CR2032;
- батарейки АА;
- батарейки ААА;
- arduino Mega;
- arduino Nano;
- arduino UNO;
- мультиметр лабораторный.

## **«IT-квантум»**

## **Модуль «Искусственный интеллект»**

- моноблочное интерактивное устройство/1/2;
- многофункциональное устройство HP laserjet Pro m132nw;
- многофункциональное устройство Xerox workcentre 3335DNI;
- компьютерное рабочее место;
- ноутбук Apple macbook Pro 15 MR932RU/A;
- ноутбук asus;
- многофункциональное устройство Kyocera ECOSYS m8130cidn;
- межсетевойэкран ASA 5506-X with firepower services 8GE, AC,

## DES+сервисsntc-8X5X;

- одноплатные компьютеры raspberry pi;
- карт-ридеры;
- microSD по количеству обучающихся.

#### **«IT-квантум»**

### **Модуль «Web-разработка»**

- моноблочное интерактивное устройство/1/2;
- многофункциональное устройство HP laserjet Pro m132nw;
- многофункциональное устройство Xerox workcentre 3335DNI;
- компьютерное рабочее место;
- ноутбук Apple macbook Pro 15 MR932RU/A;
- ноутбук asus;
- многофункциональное устройство Kyocera ECOSYS m8130cidn;

 межсетевойэкран ASA 5506-X with firepower services 8GE, AC, DES+сервисsntc-8X5X;

- одноплатные компьютеры raspberry pi;
- наушники;
- компьютерные мыши;
- карт-ридеры;

microSD по количеству обучающихся.

## **«Промышленный дизайн»**

## **Модуль «Промышленный дизайн»**

многофункциональное устройство KYOCERA ECOSYS M5521cdw;

набор паяльник-выжигатель ПРОФИ (19 насадок) 220 V/30 Вт REXANT;

 сетевой цифровой гравер 350Вт DEKO DKRT350E-LCD с регулировкой скорости в кейсе;

3D-ручка Cactus CS-3D-PEN-A-BL;

3D-принтер HERCULES (2018);

 программное обеспечение для работы с графикой, эскизирования, создания портфолио, верстки презентаций и печатной продукции;

программное обеспечение для 3D-моделирования;

программное обеспечение для визуализации трехмерных моделей;

 патериалы и инструменты для скетчинга (наборы маркеров с заправками, бумага, карандаши);

 материалы и инструменты для макетирования (линейки, ножи, клеевой пистолет).

## **«Промышленный дизайн»**

## **Модуль «Графический дизайн»**

многофункциональное устройство KYOCERA ECOSYS M5521cdw;

 программное обеспечение для работы с графикой, эскизирование, обработка фотографий, создание портфолио, верстка презентаций и печатной продукции (Adobe Photoshop, Adobe Illustrator);

 программное обеспечение для создания многостраничного дизайна (Adobe InDesign)

программное обеспечение для создания web-дизайна (Adobe XD)

 материалы и инструменты для скетчинга (наборы маркеров с заправками, бумага, карандаши, акриловые краски, акварельные краски, гуашь).

## **Информационное обеспечение:**

- тематические видео;
- презентации по теме занятия.

### **Кадровое обеспечение**

Программа реализуется педагогом дополнительного образования, обладающего профессиональными знаниями и компетенциями в организации и проведении образовательного деятельности.

Уровень образования педагога: среднее профессиональное образование, высшее образование – бакалавриат, высшее образование – специалитет или магистратура. Уровень соответствие квалификации: образование педагога соответствует профилю программы. Профессиональная категория: без требований к категории.

### **3. Формы аттестации и оценочные материалы**

Предусмотрено использование следующих форм отслеживания, фиксации и предъявления образовательных результатов:

 *способы и формы выявления результатов*: самостоятельные работы, практические работы, оценка результатов работы над кейсом, портфолио и т.д.

 *способы и формы фиксации результатов:* журнал посещаемости, ведомость успеваемости, проекты учащихся;

 *способы и формы предъявления и демонстрации результатов:* результаты выполнения учебных кейсов, выполнение итогового проекта/кейса.

Входной контроль при приёме на данную общеразвивающую программу не предусмотрен. Вводная диагностика определения уровня умений, навыков проводится в начале обучения согласно предложенной форме и является входной оценкой мониторинга (Приложение 1). Вводная диагностика единая для модулей и отвечает педагогическому запросу отслеживания компьютерной грамотности на входном этапе.

Аттестация обучающихся по программе «Кванториум. Углубленный» включает сумму баллов по промежуточной аттестации и итоговой аттестации (Приложение 2).

Промежуточная аттестация является итоговой суммой баллов по результатам освоения тем, разделов курса (модуля) образовательной программы, в соответствии с календарно-тематическим планом за первое полугодие с использованием оценочных материалов (Приложения 3).

Итоговая аттестация включает в себя сумму баллов по результатам защиты итогового проекта (Приложение 3). Защита итогового проекта осуществляется путем выступления-презентации обучающимся или командой обучающихся. Презентация должна включать в себя тему проекта, его цели и задачи, результаты, средства, которыми были достигнуты полученные результаты.

Для проведения итоговой аттестации в формате защиты проектов обучающихся формируется комиссия, в состав которой входят представители администрации, руководители структурных подразделений, педагогические работники, внешние эксперты от организаций-партнеров.

Шкала оценки промежуточной и итоговой аттестации приведена в Приложении 4.

Оценка личностных и метапредметных результатов представлена в Приложении 5.

Сумма баллов результатов аттестации переводится в один из уровней освоения образовательной программы согласно Таблице 1 Программа считается освоенной при получении достаточного количества баллов в соответствии с уровнями.

*Таблица 18*

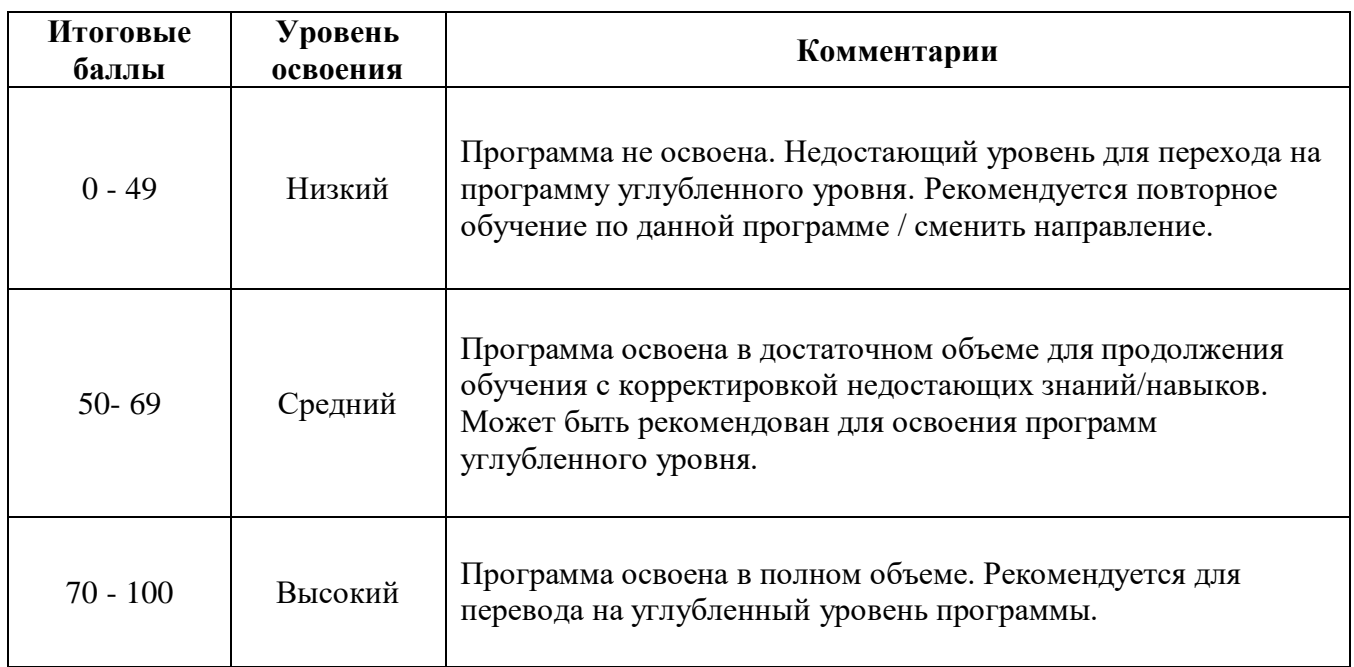

#### **4. Методические материалы**

Образовательный процесс осуществляется в очной форме с применением электронного обучения и дистанционных образовательных технологий.

В образовательном процессе используются следующие методы:

 объяснительно-иллюстративный (для формирования знаний и образа действий);

 практический (практические задания, анализ и решение проблемных ситуаций и т. д; для формирования умений, навыков и способов деятельности);

 словесный – рассказ, объяснение, беседа, лекция (для формирования сознания).

Выбор методов обучения осуществляется исходя из анализа уровня готовности обучающихся к освоению содержания программы, степени сложности материала, типа учебного занятия. На выбор методов обучения значительно влияет персональный состав группы, индивидуальные особенности, возможности и запросы детей.

Методы воспитания:мотивация, убеждение, стимулирование, создание ситуации успеха и др.

Образовательный процесс строится на следующих **принципах**:

 *Принцип научности*. Его сущность состоит в том, чтобы обучающийся усваивал реальные знания, правильно отражающие действительность, составляющие основу соответствующих научных понятий.

 *Принцип наглядности*. Наглядные образы способствуют правильной организации мыслительной деятельности обучающегося. Наглядность обеспечивает понимание, прочное запоминание.

 *Принцип доступности,* учёта возрастных и индивидуальных особенностей детей в процессе обучения по программе. Предполагает соотнесение содержания, характера и объёма учебного материала с уровнем развития, подготовленности детей. Переходить от лёгкого к трудному, от известного к неизвестному. Но доступность не отождествляется с легкостью. Обучение, оставаясь

доступным, сопряжено с приложением серьезных усилий, что приводит к развитию личности.

 *Принцип осознания процесса обучения*. Данный принцип предполагает необходимость развития у ребёнка рефлексивной позиции: как я узнал новое, как думал раньше. Если ребёнок видит свои достижения, это укрепляет в нём веру в собственные возможности, побуждает к новым усилиям. И если ребёнок понимает, в чём и почему он ошибся, что ещё не получается, то он делает первый шаг на пути к самовоспитанию.

 *Принцип воспитывающего обучения*. Обучающая деятельность педагога, как правило, носит воспитывающий характер. Содержание обучения, формы его организации, методы и средства оказывают влияние на формирование личности в целом.

**Формы организации деятельности обучающихся:** индивидуальная, фронтальная, групповая.

**Формы проведения занятия:** в образовательном процессе помимо традиционного учебного занятия используются многообразные формы, которые несут учебную нагрузку и могут использоваться как активные образовательной программы, в соответствии с возрастом обучающихся, составом группы, содержанием программы: беседа, лекция, мастер-класс, практическое занятие, защита проектов.

**Педагогические технологии:** индивидуализации обучения; развивающего обучения; дистанционного обучения; игровой деятельности; коммуникативная технология обучения; решения изобретательских задач; здоровьесберегающая технология.

**Дидактические материалы:** методические пособия, разработанные преподавателем с учётом конкретных задач, варианты демонстрационных программ, материалы по терминологии.

## **5. Список литературы**

### **Литература и периодические издания**

1. Альтшуллер Г.С. Найти идею: Введение в ТРИЗ - теорию решения изобретательских задач. 11-е издание / Г.С. Альтшуллер. - М.:Альпина Бизнес Букс, 2022.

2. Баева И. А., Волкова Е. Н., Лактионова Е. Б. Психологическая безопасность образовательной среды: Учебное пособие. Под ред. И. А. Баева. М., 2009. - 304 с.

3. Бацунов С.Н., Дереча И.И., Кунгурова И.М., Слизкова Е.В. Современные детерминанты развития soft skills // Концепт. - 2018, № 4. - С. 198-207.

4. Детскийфорсайт. Технология вовлечения школьников в проектирование будущего городов / С.В. Голубев, М.Ю. Славгородская, В.А. Смирнов. – М.: Грифон,  $2017. - 104$  c.

5. Исаев Е. И., Слободчиков В.И. «Психология образования человека. Становление субъективности в образовательных процессах». Учебное пособие. — Изд-во ПСТГУ, 2013. – 431 c.

6. Искусство обучать: как сделать любое обучение нескучным и эффективными / Джули Дирксен пер. с англ. Ольги Долговой. - М.:Манн, Иванов и Фербер, 2013. - 276 с.

7. Канбан. Альтернативный путь в Agile / Дэвид Андерсон; пер. с англ. А. Коробейникова. — М.: Манн, Иванов и Фербер, 2017. — 335 с.

8. Леонова Е. В. Психологическое обеспечение непрерывного образования: монография /Е. В. Леонова. – 2-е изд. – М.: Издательство Юрайт, 2019. – 275 с.

9. Обухова Л.Ф. Возрастная психология: учебное пособие для вузов [Текст] / Л.Ф. Обухова – Изд-во. М., «Юрайт», 2024. – 411 с.

10. Пастернак А. Н. Психология образования: учебник и практикум для академического бакалавриата /Н. А. Пастернак, А.Г. Асмолов; под ред. А.Г. Асмолова. – 2-е изд. пер. и доп. – М.: Издательство Юрайт, 2019. – 213 с.

11. Психология труда, инженерная психология и эргономика. В 2ч. Учебник для академического бакалавриата /под ред. Е. А. Климова, О.Г. Носковой, Г.Н. Солнцевой. – М.: Издательство Юрайт, 2019. – 351 с.

12. Слободчиков В.И. Исаев Е.И. «Психология развития человека» / В.И. Слободчиков, Е.И. Исаев. — Изд-во.: Православный Свято-Тихоновский гуманитарный университет, 2014 г. - 400 с.

13. Софт за 30 дней. Как Scrum делает невозможное возможным / Кен Швабер, Джефф Сазерленд; пер. с англ. Ю. Ивановой. — М.: Манн, Иванов и Фербер,  $2017. - 256$  c.

14. Спроси маму: Как общаться с клиентами и подтвердить правоту своей бизнес-идеи, если все вокруг кругом врут? - [б.м.]: Издательские решения, 2015. - 156 с. -ISBN 978-5-444-2398-8. Роб Фитцпатрик.

15. Управление продуктом в Scrum. Agile-методы для вашего бизнеса / Роман Пихлер; пер. с англ. Александра Коробейникова. — М.: Манн, Иванов и Фербер, 2017.  $-240$  c.

16. Учимся шевелить мозгами. Общекомпетентностные упражнения и тренировочные занятия. Сборник методических материалов. - М.: Фонд новых форм развития образования, 2019 - 142 с.

17. Человек. Общество. Культура. Социализация [Текст]: материалы XIII Всероссийской (с международным участием) молодежной научно-практической конференции / под. ред. В.Л. Бенина. – Уфа, 2017. – Часть 3. – 279 с.

18. Шпаргалка по дизайн-мышлению. Сборник методических материалов – Фонд новых форм развития образования, 2019 - 24 с.

19. Эльконин Д. Б. Детская психология: учеб. пособие для студ. высш. учеб. заведений / Д. Б. Эльконин; ред.сост. Б. Д. Эльконин. – 6-е изд., стер. – М.: Издательский центр «Академия», 2014. – 384 с.

20. Эпоха Agile. Как умные компании меняются и достигают результатов / Стивен Деннинг; пер. с англ. Ю. Гиматовой; науч. ред. А. Макарова. — М.: Манн, Иванов и Фербер, 2019. — 380 с.

21. Agile-тестирование. Обучающий курс для всей команды / Джанет Грегори, Лай- за Криспин; пер. с англ. Е. Кротовой; науч. ред. С. Виноградов. — М.: Манн, Иванов и Фербер, 2019. — 528 с.

## **Модуль «Космоквантум»**

1. Гущин В.Н. «Основы устройства космических аппаратов» / Машиностроение, Москва.

2. Иванов Д. С., Карпенко С. О., Овчинников М.Ю., Ролдугин Д.С., Ткачев С. С. Лабораторные испытания алгоритмов управления ориентацией микроспутника «Чибис-М», Препринт Института прикладной математики им. М.В. Келдыша РАН № 40,  $2011. - 29$  c.

3. Кобелев В.Н., Милованов А.Г. «Ракетно-космическая техника. Средства выведения космических аппаратов» / РЕСТАРТ, Москва.

4. Куликовский П.Г. «Справочник любителя астрономии» / Ленанд, Санкт-Петербург.

5. Малые космические аппараты информационного обеспечения. Под ред. проф. В.Ф. Фатеева, М.: Радиотехника, 2010. - 320 с.

6. Мирер С.А, Механика космического полета. Орбитальное движение. – М.: Изд-во Резолит, 2007. - 267 с.

7. Овчинников М.Ю. Малые спутники и проблемы их ориентации. Современные проблемы прикладной математики. Сборник научно-популярных статей / М.Ю. Овчинников; под ред. акад. А.А. Петрова — М.: МЗ Пресс, 2005. С.197– 231.

8. Суайнерд Г. Старк Д. Разработка систем космических аппаратов / Г. Суайнерд, Д. Старк, под ред. П. Фортескью; Пер. с англ. - М.: Альпина Паблишер, 2015. - 765 с.

9. Сурдин В.Г. «Разведка далёких планет» / ФИЗМАТЛИТ, Москва В.Г. Сурдин. «Звёзды» / ФИЗМАТЛИТ, Москва.

10. Федосеев А. И. Космоквантум тулкит. – М.: Фонд новых форм развития образования, 2017. - 128 с.

## **Модуль «VR\AR-квантум»**

1. Буртюмова Н.Н. Назаров М.Г. Законодательные барьеры ведения инновационной деятельности в России: результаты исследования / Бутрюмова Н. Н., Назаров М.Г., Фияксель Э.А. – М. : Инновации, 2016. - 210 с.

2. Джеральд Д. The VR Book: Human-Centered Design for Virtual Reality / Д. Джеральд - М. : ACM Books #8. 2015. - 79 с.

3. Джули Д. Искусство обучать. Как сделать любое обучение нескучным и эффективным / Д. Джули. - М.:Манн, Иванов и Фербер. 2013. - 74 с.

4. Коллектив авторов. Навигатор педагога-наставника : методическое пособие для образовательных организаций / М. В. Бывшева, Е. С. Воробьева, А. С. Демышева, О. И. Идрисова, И. М. Колотовкина – М. : Екатеринбург: УрГПУ, 2022. - 20 с.

5. Коллектив авторов. Системы виртуальной, дополненной и смешанной реальности / Смолин А.А., Жданов Д.Д., Потемин И.С., Меженин А.В., Богатырев В.А. - М. : Университет ИТМО. 2018. - 55 с.

### **Модуль «Хайтек цех»**

1. Альтшуллер Г.С. Найти идею: Введение в ТРИЗ - теорию решения изобретательских задач. 11-е издание / Г.С. Альтшуллер. - М.:Альпина Бизнес Букс, 2022.

2. Астапчик С. А., Голубев В. С., Маклаков А. Г. Лазерные технологии в машиностроении и металлообработке. –М.: Изд-во Белорусская наука, 2008. – 251 с.

3. Вейко В.П., Петров А.А. Опорный конспект лекций по курсу «Лазерные технологии». Раздел: Введение в лазерные технологии. – СПб: СПбГУ ИТМО, 2009.  $-143$  c.

4. Виноградов В.Н., Ботвинников А.Д., Вишнепольский И.С. «Черчение. Учебник для общеобразовательных учреждений», г. Москва, «Астрель», 2009. – 221 с.

5. Герасимов А. А. Самоучитель КОМПАС-3D V9. Трехмерное проектирование. - СПб: БХВ-Петербург, 2008. - 400 с.

6. Компьютерный инжиниринг: учеб. пособие / А. И. Боровков [и др.]. — СПб.: Изд-во Политехн. ун-та, 2012. - 93 с.

7. Малюх В. Н. Введение в современные САПР: Курс лекций. –М.: ДМК Пресс, 2010. - 192 с.

8. Негодаев И. А. Философия техники: Учебн. пособие. — Ростов-на-Дону: Центр ДГТУ, 1997. - 319 с.

9. Прахов А.А. Самоучитель Blender 2.7. - СПб.: БХВ-Петербург, 2016.- 400 с.

10. Ройтман И.А., Владимиров Я.В. «Черчение. Учебное пособие для учащихся 9 класса общеобразовательных учреждений». – М.: Гуманит. изд. центр ВЛАДОС, 2000. - 240 с.

11. Рязанов И. Основы проектной деятельности. – М.: Фонд новых форм развития образования, 2017. - 52 с.

12. Тимирбаев Д. Ф. Хайтек тулкит. – М.: Фонд новых форм развития образования, 2017. - 128 с.

13. Wohlers T., Wohlers report 2014: Additivemanufacturingand 3Dprintingstateoftheindustry: Annualworldwideprogressreport, Wohlers Associates, 2014. - 276 с.

## **Модуль «Промробоквантум»**

1. Бейктал Джон, «Конструируем роботов на Arduino. Первые шаги» М.: Изд-во «Лаборатория знаний», 2019. 320 с.

2. Блум Джереми «Изучаем Arduino. Инструменты и методы технического волшебства». - М.: Изд-во BHV, 2020. - 336 с.

3. Гурьев А. С. Робоквантум тулкит. – М.: Фонд новых форм развития образования, 2017. - 128 с.

4. Монк Саймон «Программируем Arduino. Основы работы со скетчами». - СПб.: Питер, 2017. - 176 с.

5. Перфильева Л. П. Образовательная робототехника во внеурочной учебной деятельности: учебно-методическое. - Челябинск: Взгляд, 2011. - 93 с.

6. Петин Виктор «Проекты с использованием контроллера Arduino»: Изд-во БХВ-Петербург, 2015. - 400 с.

7. Полтавец Г.А., Никулин С. К., Ловецкий Г.И., Полтавец Т.Г. Системный подход к научно-техническому творчеству учащихся (проблемы организации и управления). УМП. М.: Издательство МАИ, 2003. - 719 с.

8. Предко Майкл «123 эксперимента по робототехнике», М.: Изд-во НТ Пресс, 2007. - 271 с.

9. Соммер Улли «Программирование микроконтроллерных плат Arduino/Freeduino» М.: Изд-во BHV, 2016. - 254 с.

### **«IT-квантум»**

#### **Модуль «Искусственный интеллект»**

1. Болотова, Л. С. Системы искусственного интеллекта: модели и технологии, основанные на знаниях : учебник / Л. С. Болотова. - М. : Финансы и статистика, 2023. - 664 с.

2. Боровская, Е. В. Основы искусственного интеллекта : учебное пособие / Е. В. Боровская, Н. А. Давыдова. - 4-е изд. - М. : Лаборатория знаний, 2020. - 130 с.

3. Вьюгин В. В. Математические основы машинного обучения и прогнозирования - М. : МЦНМО, 2013 - 484 с.

4. Джонс, Т. Программирование искусственного интеллекта в приложениях : практическое руководство / Т. Джонс ; пер. с англ. А. И. Осипов. - М. : ДМК Пресс, 2018. - 312 с.

5. Жданов, А. А. Автономный искусственный интеллект : учебное пособие / А. А. Жданов. - 5-е изд. - М. : Лаборатория знаний, 2020. - 362 с.

6. Жуков, Р. А. Язык программирования Python. Практикум : учебное пособие / Р.А. Жуков. — М. : ИНФРА-М, 2023. — 216 с.

7. Коллектив авторов. Возможности искусственного интеллекта в совершенствовании информационного образовательного пространства регионов России : монография / Е. А. Арапова, А. А. Бочаров, И. Е. Вострокнутов [и др.] ; под. ред. С. О. Крамарова. - М. : РИОР, 2022. - 140 с.
8. Коллектив авторов. Применение объектно-ориентированного программирования в задачах обработки сигналов и изображений с элементами искусственного интеллекта : учебное пособие / А. А. Баев, К. О. Иванов, Ю. А. Ипатов, А. Н. Леухин ; Министерство науки и высшего образования Российской Федерации, ФГБОУ ВО «Поволжский государственный технологический университет». - Йошкар-Ола : Поволжский государственный технологический университет, 2022. - 206 с.

9. Кучунова Е. В. Олейников Б. В. Чередниченко О. М. Программирование. Процедурное программирование: Учебное пособие / Е. В. Кучунова, Б. В. Олейников, О. М. Чередниченк - Краснояр.:СФУ, 2016. - 92 с.

10. Лонца, А. Алгоритмы обучения с подкреплением на Python : практическое руководство / А. Лонца ; пер. с англ. А. А. Слинкина. - М. : ДМК Пресс, 2020. - 286 с.

11. Пенькова, Т. Г. Модели и методы искусственного интеллекта : учебное пособие / Т. Г. Пенькова, Ю. В. Вайнштейн. - Красноярск : Сиб. федер. ун-т, 2019. - 116 с.

12. Протодьяконов А. В. Алгоритмы Data Science и их практическая реализация на Python : учебное пособие / А. В. Протодьяконов, П. А. Пылов, В. Е. Садовников. - Вологда : Инфра-Инженерия, 2022. - 392 с.

13. Солем Ян Эрик Программирование компьютерного зрения на языке Python / Ян Эрик Солем ; пер. с англ. А.А. Слинкина. - М. : ДМК Пресс, 2016. - 312 с.

14. Титов, А. Н. Обработка данных в Python. Основы работы с библиотекой Pandas : учебно-методическое пособие / А. Н. Титов, Р. Ф. Тазиева ; Минобрнауки России, Казан. нац. исслед. технол. ун-т. - Казань : Изд-во КНИТУ, 2022. - 116 с.

15. Титов А. Н. Визуализация данных в Python. Работа с библиотекой Matplotlib : учебно-методическое пособие / А. Н. Титов, Р. Ф. Тазиева ; Минобрнауки России, Казан. нац. исслед. технол. ун-т. - Казань : Изд-во КНИТУ, 2022. - 92 с.

16. Флах П. Машинное обучение. Наука и искусство построения алгоритмов, которые извлекают знания из данных — ДМК Пpecc, 2017 г.

17. Шелудько, В. М. Язык программирования высокого уровня Python. Функции, структуры данных, дополнительные модули : учебное пособие / В. М. Шелудько ; Южный федеральный университет. - Ростов-наДону ; Таганрог : Издательство Южного федерального университета, 2017. - 107 с.

18. Языки программирования : учеб. пособие / О.Л. Голицына, Т.Л. Партыка, И.И. Попов. — 3-е изд., перераб. и доп. — М. : ФОРУМ : ИНФРА-М, 2018. — 399 с. — (Среднее профессиональное образование).

#### **«IT-квантум»**

#### **Модуль «Web-разработка»**

1. Альтшуллер Г.С. Найти идею: Введение в ТРИЗ - теорию решения изобретательских задач. 11-е издание / Г.С. Альтшуллер. - М.:Альпина Бизнес Букс, 2022.

2. Андерсон Д. Канбан. Альтернативныйпуть в Agile / Д. Андерсон ; пер. с англ. А. Коробейникова. — М. : Манн, Иванов и Фербер, 2017. — 335 с.

3. Браун Этан. Изучаем JavaScript. Руководство по созданию современных веб-сайтов, М.: Альфа-книга, 2017. – 368 с.

4. Войков Владимир. АЙТИ Квантум тулкит. – М.: Фонд новых форм развития образования, 2017 –128 с.

5. Голубев С.В. Славгородская М.Ю. Спирнов В.А. Детский форсайт. Технология вовлечения школьников в проектирование будущего городов / С.В. Голубев, М.Ю. Славгородская, В.А. Смирнов. – М.: Грифон, 2017. – 104 с.

6. Грегори Д. Криспин Л. Agile-тестирование. Обучающий курс для всей команды / Д. Грегори, Л. Криспин ; пер. с англ. Е. Кротовой; науч. ред. С. Виноградов. — М. : Манн, Иванов и Фербер, 2019. — 528 с.

7. Деннинг С. Эпоха Agile. Как умные компании меняются и достигают результатов / С. Деннинг ; пер. с англ. Ю. Гиматовой; науч. ред. А. Макарова. — М. : Манн, Иванов и Фербер, 2019. — 380 с.

8. Дриксен Д. Искусство обучать: как сделать любое обучение нескучным и эффективными / Д. Дирксен пер. с англ. Ольги Долговой. - М. :Манн, Иванов и Фербер, 2013. - 276 с.

9. Кнут Д. Э. Искусство программирования. Том 1. Основные алгоритмы, М.: Вильямс, 2015. – 720 с.

10. Кнут Д. Э. Искусство программирования. Том 2. Получисленные алгоритмы, М.: Вильямс, 2017. – 832 с.

11. Кнут Д. Э. Искусство программирования. Том 3. Сортировка и поиск, М.: Вильямс, 2014. – 832 с.

12. Кнут Д. Э. Искусство программирования. Том 4, А. Комбинаторные алгоритмы. Часть 1, М.: Вильямс, 2016. – 960 с.

13. Пихлер Р. Управление продуктом в Scrum. Agile-методы для вашего бизнеса / Р. Пихлер ; пер. с англ. Александра Коробейникова. — М. : Манн, Иванов и Фербер, 2017. — 240 с.

14. Роббинс Д. Н. HTML5, CSS3 и JavaScript. Исчерпывающее руководство, М.: Эксмо, 2014. – 528 с.

15. «Шпаргалка по дизайн-мышлению» сборник методических материалов - Фонд новых форм развития образования, 2019 - 24 с.

16. «Учимся шевелить мозгами». Общекомпетентностные упражнения и тренировочные занятия. Сборник методических материалов. - М.: Фонд новых форм развития образования, 2019 - 142 с.

17. Фитцпатрик Р. Спроси маму: Как общаться с клиентами и подтвердить правоту своей бизнес-идеи, если все вокруг кругом врут? / Р Фитцпатрик - [б.м.]: Издательские решения, 2015. - 156 с. -ISBN 978-5-444-2398-8.

18. Швабер К. Сазерленд Д. Софт за 30 дней. Как Scrum делает невозможное возможным / К. Швабер, Д. Сазерленд ; пер. с англ. Ю. Ивановой. — М. : Манн, Иванов и Фербер, 2017. — 256 с.

#### **«Промышленный дизайн»**

#### **Модуль «Промышленный дизайн»**

1. Адамс Ш. Словарь цвета для дизайнеров / Ш. Адамс ; пер. с англ. Томашевская Наталья. - М. : КоЛибри, 2018. — 256 с

2. Гарни Д. Цвет и свет / Д. Гарни. - М. : Эскимо, 2022. — 224 с

111

3. Горелышев Д. Простое рисование / Д. Горелышев - М. : Манн, Иванов и Фербер, 2023. — 192 с

4. Ильдарова А. «Эргономика» учебное пособие / А. Ильдаровна Фех. - М. : Томского политехнического университета, 2014. — 119 с

5. Конран Т. О цвете / Т. Конран ; пер. с англ. Халикова Динара. - М. : КоЛибри, 2024. — 224 с

6. Лидведд У. Холден К. Батлер Д. Универсальные принципы дизайна / У. Лидвелл, К. Холден, Д. Батлер ; пер. с англ. А. Мороз. - М. : Питер, 2012. — 272 с

7. Норман Д. Дизайн привычных вещей / Д. Норман ; пер. с англ. Анастасия Семеной. - М. : Манн, Иванов и Фербер, 2018. — 497 с

8. Учимся шевелить мозгами». Общекомпетентностные упражнения и тренировочные занятия. Сборник методических материалов. - М.: Фонд новых форм развития образования, 2019 - 142 с.

9. Шпаргалка по дизайн-мышлению. сборник методических материалов - Фонд новых форм развития образования, 2019 - 24 с.

#### **«Промышленный дизайн»**

#### **Модуль «Графический дизайн»**

1. Аарон Уолтер: Эмоциональный веб-дизайн / пер. с англ. Миронова Павла — Издательство Манн, Иванов и Фербер, 2012 г. — 144 с.

2. Джон Клиффорд: Иконы графического дизайна / пер. с англ. Захарова А. — Издательство Эксмо, 2022 г. — 240 с.

3. Дэвид Эйри: Логотип и фирменный стиль. Руководство дизайнера / пер. с англ. Шрага В., Родионовой Л. — Издательство Питер, 2016 г. — 224 с.

4. Итан Маркотт: Отзывчивый веб-дизайн / пер. с англ. Миронова Павла — Издательство Манн, Иванов и Фербер, 2012 г. — 176 с.

5. Майк Монтейро: Дизайн - это работа / пер. с англ. Кириенко Дарьи — Издательство Манн, Иванов и Фербер, 2013 г. — 176 с.

6. Майкл Микалко: Рисовый штурм и еще 21 способ мыслить нестандартно / пер. с англ. Царук Л., Комарова Сергея — Издательство Манн, Иванов и Фербер, 2021 г. — 416 с.

7. Поляков Е.Ю. Основы графического дизайна. О применении векторной графики в веб-дизайне и рекламе. Теоретические лекции / Е. Ю. Поляков — Издательство Автор, 2023 г. — 100 с.

8. Тим Браун: Дизайн-мышление. От разработки новых продуктов до проектирования бизнес-моделей / пер. с англ. Хозинского Владимира — Издательство Манн, Иванов и Фербер, 2019 г. — 256 с.

9. Тюрин П.Т. Опыты визуализации в графическом дизайне / П.Т. Тюрин — Издательство Флинта, 2021 г. — 186 с.

10. Эллен Луптон: Драматургия дизайна. Как, используя приемы сторителлинга, удивлять графикой, продуктами, услугами / пер. с англ. Мышкиной Я. О. — Издательство Бомбора, 2022 г. — 160 с.

11. Ян Чихольд: Новая типографика. Руководство для современного дизайнера / пер. с англ. Якубсона Л. — Издательство Студия Артемия Лебедева, 2022 г. — 248 с.

#### **Электронные ресурсы**

#### **Модуль «Космоквантум»**

1. Ресурс по программированию и работе со схемами и компонентами, Ардуино [Электронный ресурс], URL[:https://alexgyver.ru/](https://alexgyver.ru/) (дата обращения: 15.02.2024);

2. Симулятор взаимодействия с солнечной системой [Электронные ресурсы]:

2.1. URL[:https://eyes.nasa.gov/apps/solar](https://eyes.nasa.gov/apps/solar-system/#/story/total_solar_eclipse)[system/#/story/total\\_solar\\_eclipse](https://eyes.nasa.gov/apps/solar-system/#/story/total_solar_eclipse) (дата обращения: 03.10.2023);

2.2. URL[:https://spacein3d.com/universe-sandbox/](https://spacein3d.com/universe-sandbox/) (дата обращения: 22.12.2023);

2.3. URL[:https://www.solarsystemscope.com/](https://www.solarsystemscope.com/) (дата обращения: 12.01.2024);

2.4. URL[:https://scaleofuniverse.com/en](https://scaleofuniverse.com/en) (дата обращения: 17.11.2023);

2.5. URL[:https://solarsys.jaksic.org/](https://solarsys.jaksic.org/) (дата обращения: 19.03.2024);

3. Симулятор стыковки корабля с МКС [Электронный ресурс], URL[:https://iss-sim.spacex.com/](https://iss-sim.spacex.com/) (дата обращения: 01.02.2024).

4. Ютуб - канал Роскосмоса с актуальными новостями в области отечественной космонавтики [Электронный ресурс], URL[:https://www.youtube.com/@tvroscosmos](https://www.youtube.com/@tvroscosmos) (дата обращения:10.04.2024);

### **Модуль «VR\AR-квантум»**

5. Интернет-сайт о виртуальной реальности. BeVirtual [Электронный ресурс], URL: [http://bevirtual.ru](http://bevirtual.ru/) (дата обращения: 04.02.2024).

6. Профильный новостной портал. geektimes [Электронный ресурс], URL: [https://geektimes.ru](https://geektimes.ru/) (дата обращения: 04.02.2024).

7. Профильный новостной портал. Голографика [Электронный ресурс], URL: <https://holographica.space/> (дата обращения: 04.02.2024).

8. Профильный новостной портал. Новости по метке «виртуальная реальность» и «дополненная реальность» на портале Hi-News [Электронный ресурс], URL:<https://hi-news.ru/tag/virtualnaya-realnost> (дата обращения: 04.02.2024).

114

9. Профильный новостной портал. Хабр [Электронный ресурс], URL: <https://habrahabr.ru/hub/virtualization/> (дата обращения: 04.02.2024).

### **Модуль «Хайтек цех»**

1. Биккулова О. Что такое hard и soft skills? В чем разница? Что важнее? [Электронный ресурс], URL: [https://proforientator.ru/publications/articles/chto-takoe](https://proforientator.ru/publications/articles/chto-takoe-hard-i-soft-skills-v-chem-raznitsa-chto-vazhnee.html)[hard-i-soft-skills-v-chem-raznitsa-chto-vazhnee.html\(](https://proforientator.ru/publications/articles/chto-takoe-hard-i-soft-skills-v-chem-raznitsa-chto-vazhnee.html)дата обращения: 15.04.2022).

### **Модуль «Промробоквантум»**

1. Основы работы с Arduino [Электронный ресурс], URL: http://wiki.amperka.ru. (Дата обращения 25.02.2024).

2. Открытые уроки «Амперки» [Электронный ресурс], URL: http://teacher.amperka.ru/open-lessons. (Дата обращения 25.02.2024).

3. Портал «Занимательная робототехника» [Электронный ресурс], URL: http://edurobots.ru. (Дата обращения 23.02.2024).

4. Портал «Мой робот» [Электронный ресурс], URL: http://myrobot.ru. (Дата обращения 20.02.2024).

5. Разработка роботов [Электронный ресурс], URL: http://www.robotdevelop.org. (Дата обращения 01.03.2024).

6. Сообщество разработчиков контроллера Ардуино [Электронный ресурс], URL: https://www.arduino.cc. (Дата обращения 21.02.2024).

### **«IT-квантум»**

### **Модуль «Искусственный интеллект»**

1. Numpy в Python. [Электронный ресурс] – Режим доступа: <https://habr.com/ru/post/352678/> (дата обращения: 02.08.2023).

2. Numpy: начало работы. [Электронный ресурс] – Режим доступа: <https://pythonworld.ru/numpy/1.html> (дата обращения: 02.08.2023).

3. Библиотека Matplotlib в Python. [Электронный ресурс] – Режим доступа: [https://pythonim.ru/libraries/biblioteka-matplotlib-v-python.](https://pythonim.ru/libraries/biblioteka-matplotlib-v-python) (дата обращения: 02.08.2023).

4. Библиотека Pandas в Python. [Электронный ресурс] – Режим доступа: [https://pythonim.ru/libraries/biblioteka-pandas-python.](https://pythonim.ru/libraries/biblioteka-pandas-python) (дата обращения: 02.08.2023).

5. Вектор: определение и основные понятия. [Электронный ресурс] – Режим доступа: [https://ru.onlinemschool.com/math/library/vector/vector-definition/.](https://ru.onlinemschool.com/math/library/vector/vector-definition/) (дата обращения: 02.08.2023).

6. Евклидовы пространства. [Электронный ресурс] – Режим доступа: [http://mathhelpplanet.com/static.php?p=evklidovy-prostranstva.](http://mathhelpplanet.com/static.php?p=evklidovy-prostranstva) (дата обращения: 02.08.2023).

7. Знакомство с Numpy. [Электронный ресурс] – Режим доступа: <https://proproprogs.ru/modules/numpyustanovka-i-pervoe-znakomstvo> (дата обращения: 02.08.2023).

8. Как строить графики. [Электронный ресурс] – Режим доступа: https://habr.com/ru/company/otus/blog/540526/. (дата обращения: 02.08.2023).

9. Линейная алгебра. [Электронный ресурс] – Режим доступа: [https://habr.com/ru/post/256275/.](https://habr.com/ru/post/256275/) (дата обращения: 02.08.2023).

10. Машинное обучение: просто о сложном. [Электронный ресурс] – Режим доступа: https://sbercloud.ru/ru/warp/blog/machine-learning-about. (дата обращения: 02.08.2023).

11. Метод k-ближайших соседей. [Электронный ресурс] – Режим доступа: [https://proglib.io/p/metod-kblizhayshih-sosedey-k-nearest-neighbour-2021-07-19.](https://proglib.io/p/metod-kblizhayshih-sosedey-k-nearest-neighbour-2021-07-19) (дата обращения: 02.08.2023).

12. Объектно-ориентированное программирование [Электронный ресурс] – Режим доступа: https://colab.research.google.com/drive/1A6VuFvCPNCGv3\_FhoxhgYcFYgrxEzNk?usp=sharing. (дата обращения: 02.08.2023).

13. Онлайн курс "Учите питон". Режим доступа: http://pythontutor.ru/ (дата обращения: 02.08.2023).

14. Основы векторной алгебры. [Электронный ресурс] – Режим доступа: [https://habr.com/ru/post/547876/.](https://habr.com/ru/post/547876/) (дата обращения: 02.08.2023).

15. Официальный сайт разработчика. Режим доступа: https://www.python.org/ (дата обращения: 02.08.2023).

116

16. Перегрузка операторов. [Электронный ресурс] – Режим доступа: [https://colab.research.google.com/drive/1S6EDzk6q\\_zIoo2CufzSFF5FdbS-](https://colab.research.google.com/drive/1S6EDzk6q_zIoo2CufzSFF5FdbS-YPmKI?usp=sharing)[YPmKI?usp=sharing](https://colab.research.google.com/drive/1S6EDzk6q_zIoo2CufzSFF5FdbS-YPmKI?usp=sharing) (дата обращения: 02.08.2023).

17. Поля классов. [Электронный ресурс] – Режим доступа: [https://colab.research.google.com/drive/18Qc7cGGvy28T5NSDCaACCVsMm7Fprm\\_-](https://colab.research.google.com/drive/18Qc7cGGvy28T5NSDCaACCVsMm7Fprm_-?usp=sharing) [?usp=sharing.](https://colab.research.google.com/drive/18Qc7cGGvy28T5NSDCaACCVsMm7Fprm_-?usp=sharing) (дата обращения: 02.08.2023).

18. Простыми словами о методах решения проблем с переобучением. [Электронный ресурс] – Режим доступа: https://newtechaudit.ru/overfitting/. (дата обращения: 02.08.2023).

19. Русскоязычное сообщество MoscowPython. Режим доступа: https://python.ru/ (дата обращения: 02.08.2023).

20. Три столпа ООП. [Электронный ресурс] – Режим доступа: [https://colab.research.google.com/drive/1OzwncrLx0HFh\\_p9pAR09XWXgf5Bcp0rP?usp](https://colab.research.google.com/drive/1OzwncrLx0HFh_p9pAR09XWXgf5Bcp0rP?usp=sharing) [=sharing.](https://colab.research.google.com/drive/1OzwncrLx0HFh_p9pAR09XWXgf5Bcp0rP?usp=sharing) (дата обращения: 02.08.2023).

21. Учебник по Python Numpy. [Электронный ресурс] – Режим доступа: https://russianblogs.com/article/4050534552/(дата обращения: 02.08.2023).

#### **«IT-квантум»**

#### **Модуль «Web-разработка»**

1. Codewars задачи на алгоритмы. [Электронный ресурс] – Режим доступа: [https://www.codewars.com/.](https://www.codewars.com/) (дата обращения: 02.03.2024)

2. JavaScript. [Электронный ресурс] – Режим доступа: https://developer.mozilla.org/ru/docs/Learn/JavaScript. (дата обращения: 02.03.2024)

3. Leetcode задачи на алгоритмы. [Электронный ресурс] – Режим доступа: [https://leetcode.com/problemset/.](https://leetcode.com/problemset/) (дата обращения: 02.03.2024)

4. Архив задач по программированию с автоматической проверяющей системой. [Электронный ресурс] – Режим доступа: https://acm.timus.ru/?locale=ru. (дата обращения: 02.03.2024)

5. Веб-производительность. [Электронный ресурс] – Режим доступа: https://developer.mozilla.org/ru/docs/Learn/Performance. (дата обращения: 02.03.2024)

6. Доступность. [Электронный ресурс] – Режим доступа: https://developer.mozilla.org/ru/docs/Learn/Accessibility. (дата обращения: 02.03.2024)

7. Изучение HTML: руководства и уроки. [Электронный ресурс] – Режим доступа: [https://developer.mozilla.org/ru/docs/Learn/HTML.](https://developer.mozilla.org/ru/docs/Learn/HTML) (дата обращения: 02.03.2024)

8. Научитесь стилизовать HTML с помощью CSS. [Электронный ресурс] – Режим доступа: [https://developer.mozilla.org/ru/docs/Learn/HTML.](https://developer.mozilla.org/ru/docs/Learn/HTML) (дата обращения: 02.03.2024)

9. Руководство по HTML-формам. [Электронный ресурс] – Режим доступа: https://developer.mozilla.org/ru/docs/Learn/Forms. (дата обращения: 02.03.2024)

10. Серверное программирование веб-сайтов. [Электронный ресурс] – Режим доступа: https://developer.mozilla.org/ru/docs/Learn/Server-side. (дата обращения: 02.03.2024)

### **Литература, рекомендованная обучающимся**

1. Браун Этан. Изучаем JavaScript. Руководство по созданию современных веб-сайтов, М.: Альфа-книга, 2017 — 368 с.

2. Горелик А.Г. Самоучитель 3D Max. – СПб: БХВ-Петербург, 2018. – 528 с.

3. Лурье И. К., Самсонов Т. Е. Информатика с основами геоинформатики. Часть 2 Основы геоинформатики. М.: Географический факультет МГУ, 2016 200 с.

4. Механика и управление роботами ч.1: [https://www.edx.org/course/robot](https://www.edx.org/course/robot-mechanics-)[mechanics-](https://www.edx.org/course/robot-mechanics-) control-part-i-snux-snu446-345-1x. (дата обращения: 30.04.2022);

5. Механика и управление роботами ч.2: [https://www.edx.org/course/robot](https://www.edx.org/course/robot-mechanics-)[mechanics-](https://www.edx.org/course/robot-mechanics-) control-part-ii-snux-snu446-345-2x. (дата обращения: 30.04.2022).

6. Улли С. Программирование микроконтроллерных плат Arduino/Freeduino (2-е изд.). – БХВ-Петербург, 2016

7. Хоровиц П., Хилл У. Искусство схемотехники. 3-е издание / П. Хорвиц, У. Хилл – М.: Бином, 2024 г. – 728 с.

### **Модуль «Космоквантум»**

1. Баранова И. В. КОМПАС-3Д для школьников. Черчение и компьютерная графика. Учебное пособие для учащихся общеобразовательных учреждений. —М.: ДМКПресс, 2009. — 272 с.

2. Горский В.А., Кротов И.В. «Ракетное моделирование» ДОСААФ, 1973 год, 193 стр.

3. Даль Э. Н. Электроника для детей. Собираем простые схемы, экспериментируем с электричеством / Э. Н. Даль ; пер. с англ. И. Е. Сацевича ; [науч. ред. Р. В. Тихонов]. — М. : Манн, Иванов и Фербер, 2017. — 288 с.

4. Хокинг С., Млодинов Л. Высший замысел / Стивен Хокинг, Леонард Млодинов; [пер. с англ. М. Кононова под ред. Г. Бурбы]. – СПб.: Амфора. ТИД Амфора, 2012. – 208с.: ил.

5. Гонтарук Т. Я познаю мир. Космос: дет. энциклопедия/ автор составитель Т. Гонтарук. – М.: АСТ: Транзиткнига, 2006. – 398 с.: ил.

#### **Модуль «VR\AR-квантум»**

1. Воган У. Цифровое моделирование / У. Воган - Текст: непосредственный // ДМК Пресс, 2022. - 430с.

2. Максименкова О. В, Веселко Н. И Программирование в Unreal Engine 5 для начинающего игродела. Основы визуального языка Blueprint / О. В. Максименкова, Н. И. Веселко // Издательство Бомбора, 2023. - 320с.

3. Остин К. Кради как художник. 10 уроков самовыражения / К. Остин - Текст: непосредственный // МИФ. Психология творчества, 2022. - 176 с.

4. Труфанов Д.С. Разработка игрового приложения на Unreal Engine [Электронный ресурс] URL: [https://stepik.org/course/198051.](https://stepik.org/course/198051)

5. Уильямс Р. Дизайн. Книга для недизайнеров / Р. Уильямс - Текст: непосредственный // Издательство Питер, 2022. - 240с.

6. Шелл Дж. Геймдизайн. Как создать игру, в которую будут играть все / Дж. Шелл - Текст: непосредственный // Альпина паблишер, 2022. - 640с.

7. Dmitriy Hi [Электронный ресурс] URL: [https://www.youtube.com/@DmitriyHi.](https://www.youtube.com/@DmitriyHi)

8. Unreal Engine Rus [Электронный ресурс] URL [https://www.youtube.com/@Unreal-engine4Ru/playlists.](https://www.youtube.com/@Unreal-engine4Ru/playlists)

#### **Модуль «Хайтек цех»**

1. Анна Веселова [электронный ресурс] URL: <https://www.youtube.com/@annaveselova> (дата обращения: 15.04.2022).

2. Введение в 3D-печать [электронный ресурс] URL: [https://3dtoday.ru/blogs/harh/introduction-to-3d-printing-part-1-principles-of-operation](https://3dtoday.ru/blogs/harh/introduction-to-3d-printing-part-1-principles-of-operation-plastics-pr1)[plastics-pr1](https://3dtoday.ru/blogs/harh/introduction-to-3d-printing-part-1-principles-of-operation-plastics-pr1) (дата обращения: 15.04.2022).

3. Фрезерование на станках с ЧПУ [электронный ресурс] URL: <https://www.stankoff.ru/blog/post/278> (дата обращения: 15.04.2022).

4. Черчение [электронный ресурс] URL: [https://cherch](https://cherch-ikt.ucoz.ru/uchebn/gordien_stepak_uchedn.pdf)[ikt.ucoz.ru/uchebn/gordien\\_stepak\\_uchedn.pdf](https://cherch-ikt.ucoz.ru/uchebn/gordien_stepak_uchedn.pdf) (дата обращения: 15.04.2022).

5. 3DToday [электронный ресурс] URL: <https://3dtoday.ru/blogs/3dtool>

120

6. Solidfactory [электронный ресурс]

URL: <https://www.youtube.com/@SolidFactory> (дата обращения: 15.04.2022).

### **Модуль «Промробоквантум»**

1. Васильев С. Arduino: Полное руководство для начинающих / С. Васильев. Издательство: Символ-Плюс, 2019 год.

2. Кирюшкин А. Arduino и Raspberry Pi. Лабораторный практикум / А. Кирюшкин Издательство: Питер, 2017 год.

3. Королёв Р. Arduino для начинающих. Самоучитель / Р. Королев. Издательство: ДМК Пресс, 2017 год.

4. Марголис М. Arduino в действии / М. Марголис. Издательство: ДМК Пресс, 2016 год.

5. Николаев В. Arduino: практика применения, справочник / В. Николаев. Издательство: БХВ-Петербург, 2015 год.

#### **«IT-квантум»**

### **Модуль «Искусственный интеллект»**

1. Курс по машинному обучению. Проект «ИИ Старт». [Электронный ресурс] – Режим доступа: https://stepik.org/course/125587/syllabus. (дата обращения: 02.08.2023).

2. Машинное обучение для начинающих. [Электронный ресурс] – Режим доступа: https://proglib.io/p/mashinnoe-obuchenie-dlya-nachinayushchih-osnovnyeponyatiya-zadachi-i-sferaprimeneniya-2021-08-29. (дата обращения: 02.08.2023).

3. Машинное обучение: просто о сложном. [Электронный ресурс] – Режим доступа: https://sbercloud.ru/ru/warp/blog/machine-learning-about. (дата обращения: 02.08.2023).

4. Научитесь программировать с помощью игры. [Электронный ресурс] – Режим доступа: https://codecombat.com/ (дата обращения: 02.08.2023).

5. Онлайн-курс «Поколение Python»: курс для начинающих. [Электронный ресурс] – Режим доступа: [https://stepik.org/course/58852/syllabus.](https://stepik.org/course/58852/syllabus) (дата обращения: 02.08.2023).

121

#### **«IT-квантум»**

#### **Модуль «Web-разработка»**

1. Бхаргава А. Грокаем алгоритмы. Иллюстрированное пособие для программистов и любопытствующих / А. Бхаргава: Питер, 2024. - 288 с.

2. Крокфорд Д. Как устроен JavaScript / Д. Крокфорд. : Питер, 2019. - 304 с.

3. Мартин Р. Чистый код. Создание, анализ и рефакторинг / Р. Мартин. : Питер, 2019. - 464 с.

4. Робсон Э. Фримен Э. Изучаем программирование на JavaScript / Э. Робинсон, Э. Фримен: Питер, 2022. - 640 с.

5. Флэнаган Д. JavaScript. Полное руководство / Седьмое издание / Д. Флэнаган. : Диалектика-Вильямс, 2021. - 720 с.

6. Хавербеке М. Выразительный JavaScript. Современное вебпрограммирование / Третье издание / М. Хавербеке. : Питер, 2022. - 480 с.

7. Simpson K. You Don't Know JS: Async & Performance / Kyle Simpson. : O'Reilly Media, 2015. - 296 с.

8. Simpson K. You Don't Know JS: ES6 & Beyond / Kyle Simpson. : O'Reilly Media, 2015. - 278 с.

9. Simpson K. You Don't Know JS: Scope & Closures / Kyle Simpson. : O'Reilly Media, 2014. - 98 с.

10. Simpson K. You Don't Know JS: this & Object Prototypes / Kyle Simpson. : O'Reilly Media, 2015 . - 174 с.

11. Simpson K. You Don't Know JS: Types & Grammar / Kyle Simpson. : O'Reilly Media, 2015. - 198 с.

12. Simpson K. You Don't Know JS: Up & Going / K. Simpson. : O'Reilly Media, 2014. - 88 с.

### **«Промышленный дизайн»**

#### **Модуль «Промышленный дизайн»**

1. Гордон Ю. О языке композиции / Ю. Гордон - М. : Студия Артемия Лебедева, 2021. — 208 с

2. Иттен Й. Искусство формы. Мой форкурс в Баухаузе и других школах / Й. Иттен ; пер. с англ. Монахова Людмила. - М. : Аронов, 2018. — 136 с.

3. Иттен Й. Искусство цвета / Й. Иттен; пер. с англ. Монахова Людмила. -М. : Аронов, 2020. — 96 с

4. Каплан Р. С помощью дизайна. Почему не было замков на дверях ванных комнат в отеле «Людовик XIV» и другие примеры / Р. Каплан ; пер. с англ. Форонов И.. - М. : Студия Артемия Лебедева, 2021. — 328 с

5. Ли Н. Основы учебного академического рисунка / Н. Ли - М. : Николай Ли, 2017. — 480 с

#### **«Промышленный дизайн»**

### **Модуль «Графический дизайн»**

1. Браун П. Эстетический интеллект. Как его развивать и использовать в бизнесе и жизни / П. Браун; пер. с англ. Брагиной Наталии — Издательство Манн, Иванов и Фербер, 2024 г. — 320 с.

2. Каплан Р. С помощью дизайна. Почему не было замков на дверях ванных комнат в отеле "Людовик XIV" / Р.Каплан; пер. с англ. Форонова И. — Издательство Студия Артемия Лебедева, 2021 г. — 328 с.

3. Купер А. Психбольница в руках пациентов. Алан Купер об интерфейсах / А. Купер; пер. с англ. Самородских Е. — Издательство Питер, 2023 г. — 384 с.

4. Тарп Т. Привычка к творчеству. Сделайте творчество частью своей жизни / Т. Трап; пер. с англ. Ершова Юрия Алексеевича — Издательство Манн, Иванов и Фербер, 2017 г. — 352 с.

5. Френч Н. Профессиональная верстка в InDesign / Н. Френч; пер. с англ. Князевой Н. А. — Издательство ДМК-Пресс, 2020 г. — 366 с.

### **Пример входной диагностики**

(максимальное количество баллов – 10)

1. Включите компьютер (выберите пользователя, введите пароль) - 1 балл

2. Создайте в общей папке своей группы личную папку (название папки в формате: Фамилия Имя) - 1 балл

3. Найдите в интернете картинку с логотипом «Кванториума» и сохраните ее в свою личную папку - 1 балл

4. Создайте в личной папке презентацию Powerpoint (1 слайд с кратким описанием себя) - 1 балл

5. Создайте в личной папке текстовый документ с кратким описанием себя (5 - 10 предложений) - 1 балл

6. Создайте в личной папке документ Microsoft Excel - 1 балл.

7. Проведите расчет в документе Microsoft Excel представленных данных (функция СУММ) - 1 балл.

8. Перечислите не менее 2-х облачных сервисов - 1 балл.

9. Отредактируйте документ (поставьте 14 шрифт и таймс), создайте таблицу (1 колонка-друзья, 2 дата рождения, 3-возраст).

10. Выберите 3D-редакторы (1 балл):

- a) Maxon, Unity;
- b) Adobe Illustrator, 3DViewer;
- c) Unreal Engine, VFX;
- d) Maya, SketchUp.

# Приложение 2

# **Критерии аттестации**

*Таблица №19*

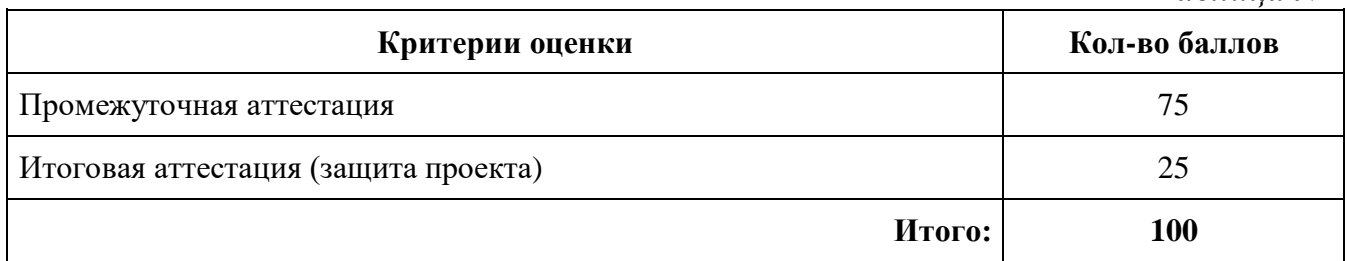

# Приложение 3

## **Оценочный лист для проведения**

## **промежуточной и итоговой аттестации**

# **Модуль «Космоквантум»**

*Таблица №20*

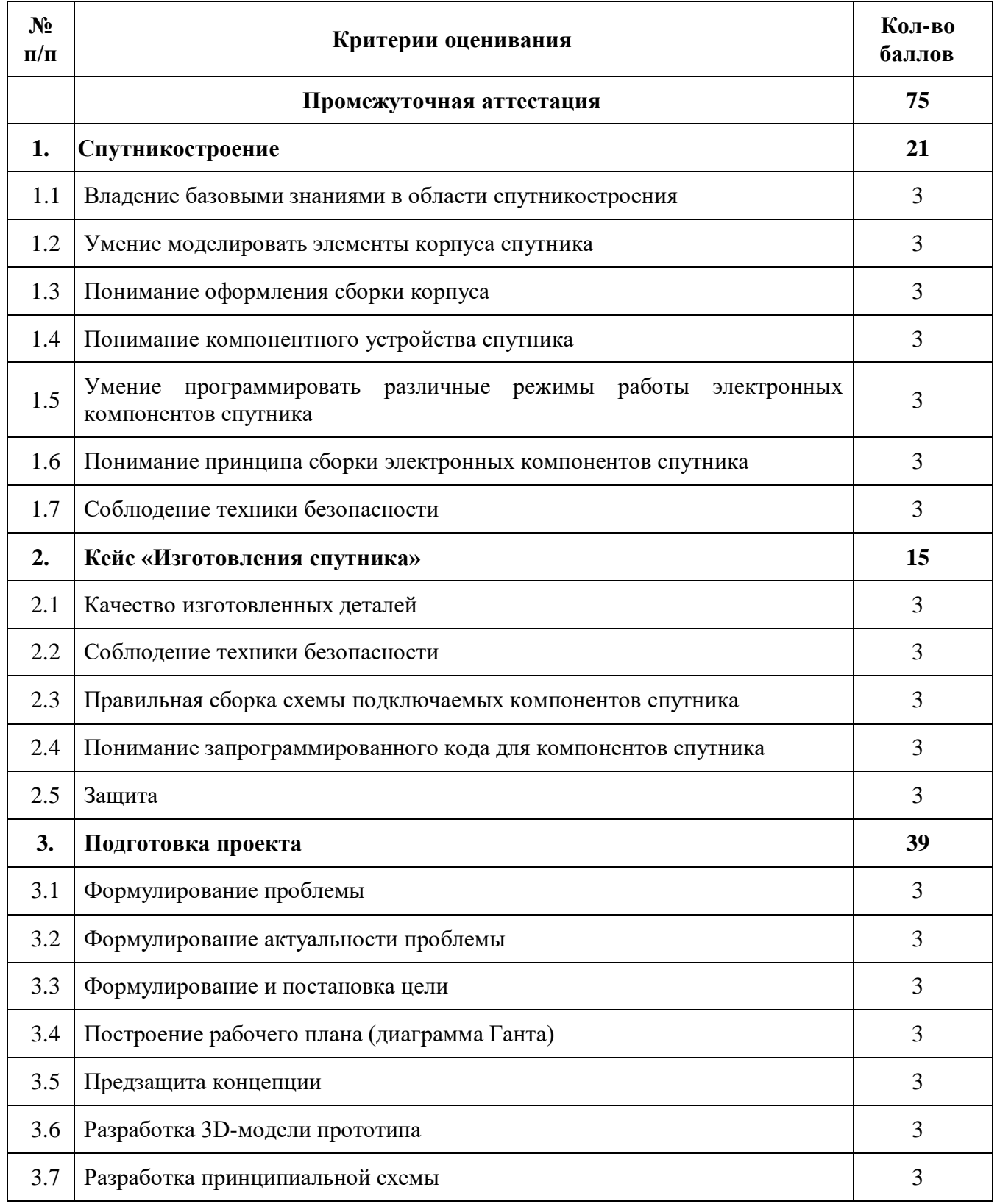

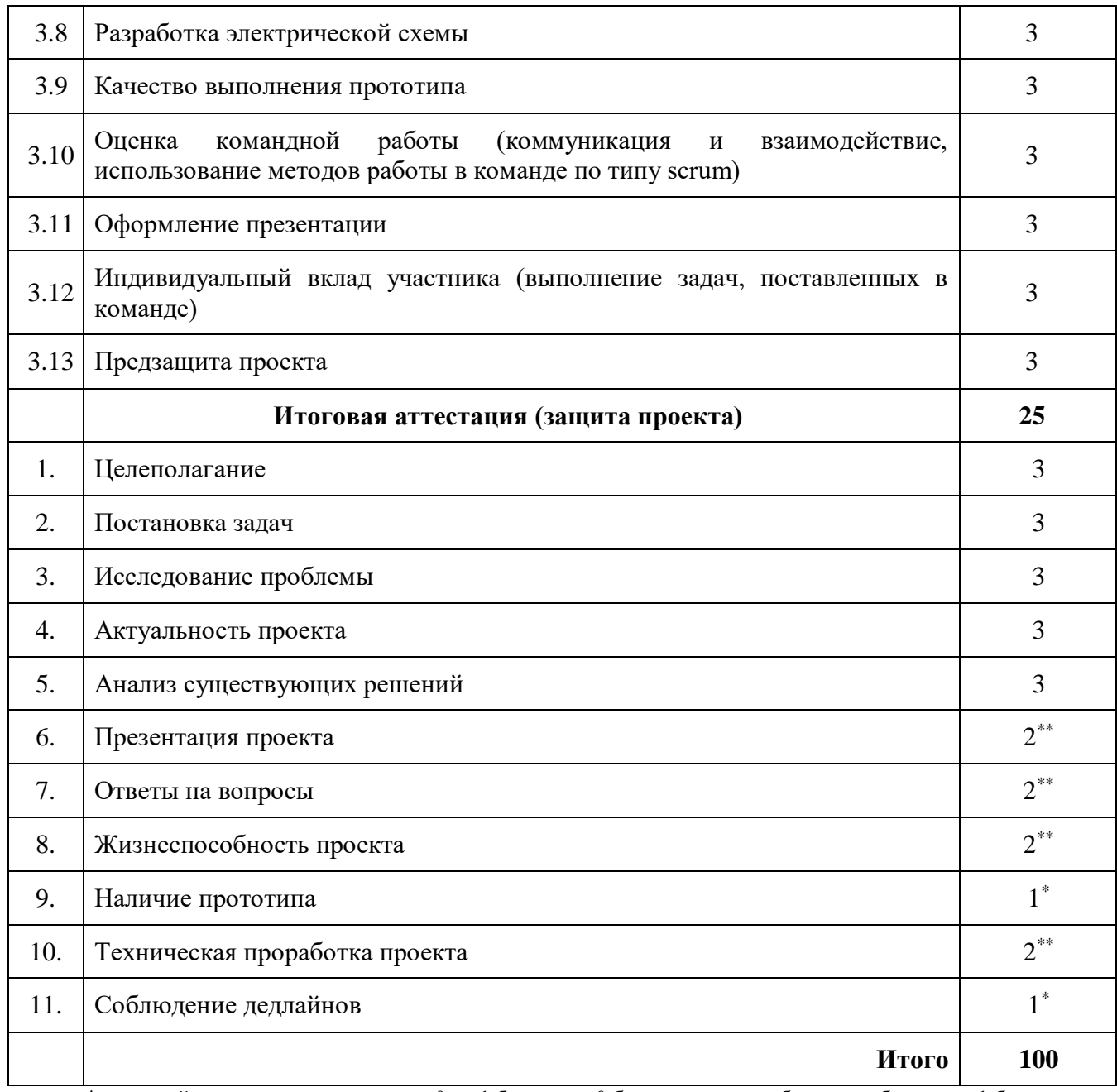

\*\* критерий оценивается по шкале от 0 до 2 баллов, где 0 баллов – критерий не соблюден, 1 балл – критерий соблюден частично, 2 балла – критерий соблюден.

# **Оценочный лист для проведения**

# **промежуточной и итоговой аттестации**

# **Модуль «VR\AR–квантум»**

*Таблица №21*

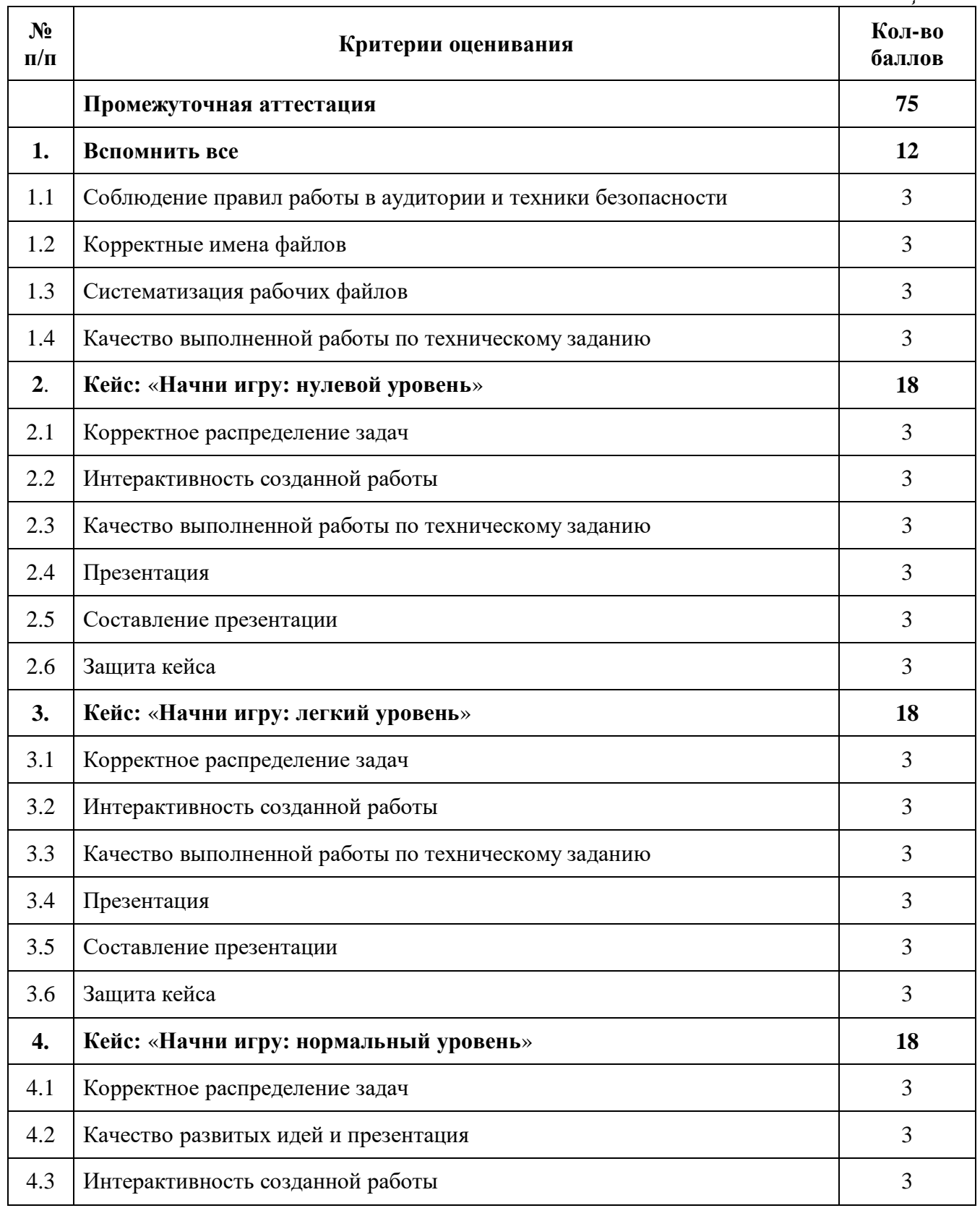

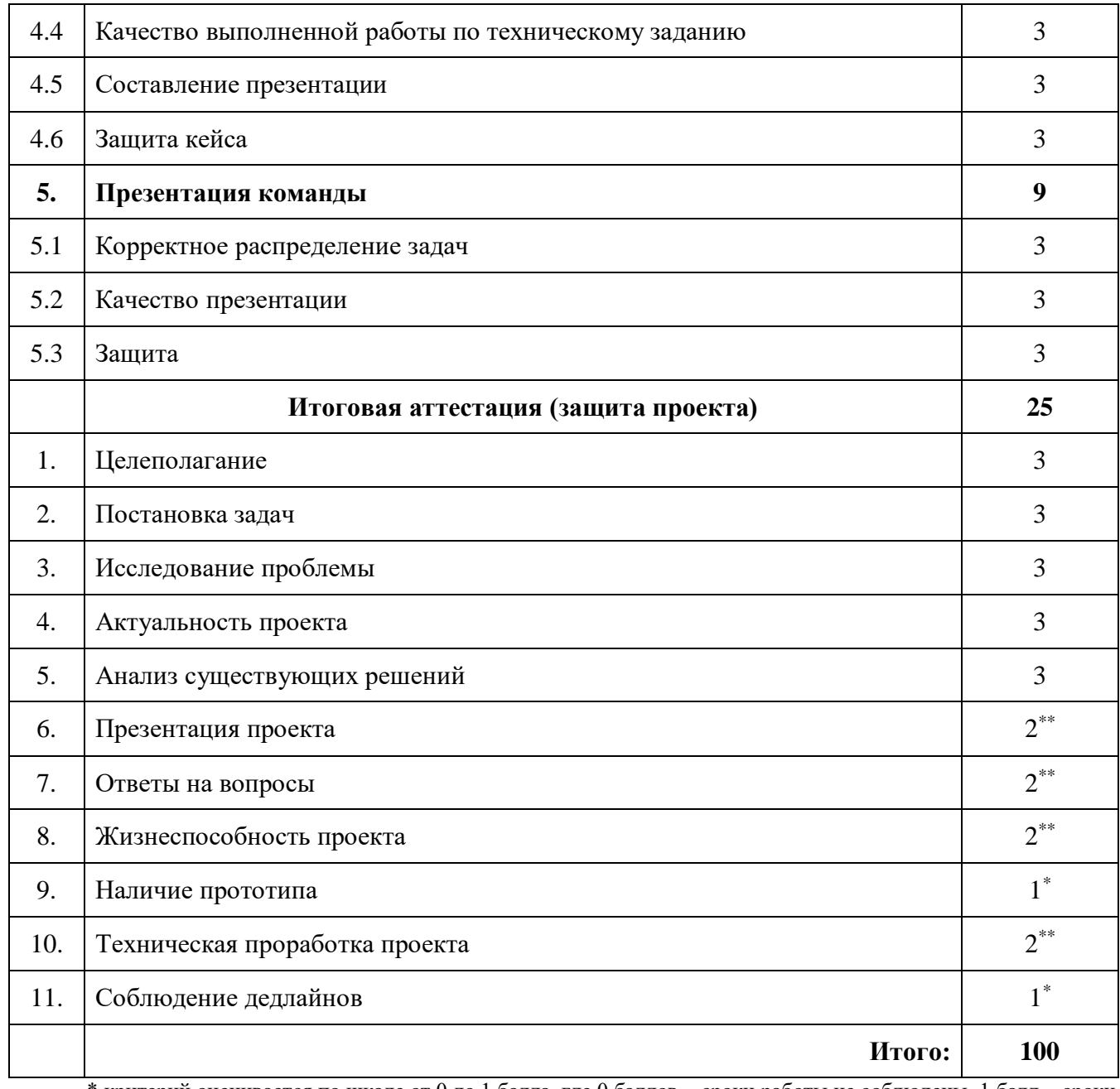

\*\* критерий оценивается по шкале от 0 до 2 баллов, где 0 баллов – критерий не соблюден, 1 балл – критерий соблюден частично, 2 балла – критерий соблюден.

# **Оценочный лист для проведения**

# **промежуточной и итоговой аттестации**

# **Модуль «Хайтек цех»**

*Таблица №22*

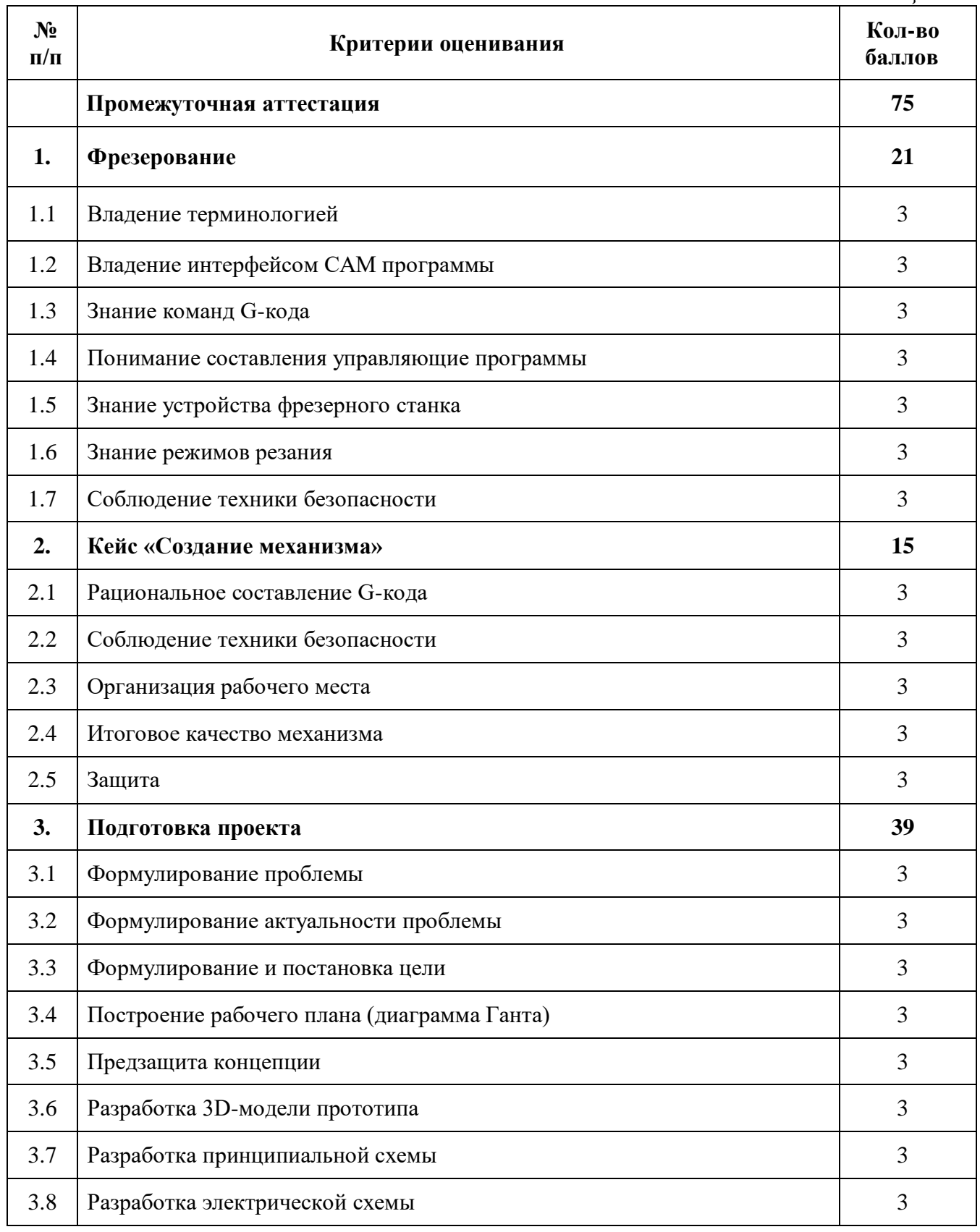

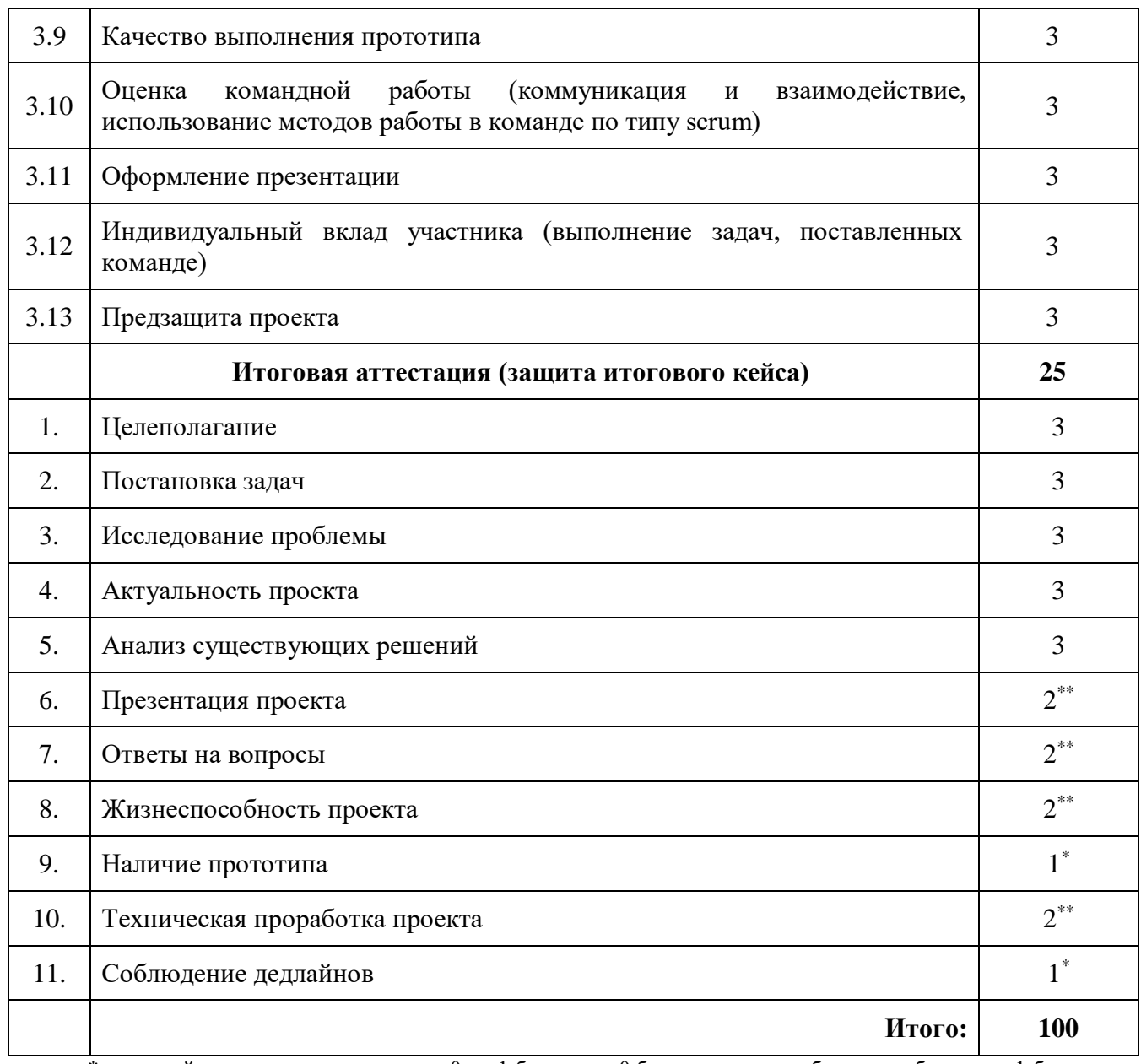

\*\* критерий оценивается по шкале от 0 до 2 баллов, где 0 баллов – критерий не соблюден, 1 балл – критерий соблюден частично, 2 балла – критерий соблюден.

# **Оценочный лист для проведения**

# **промежуточной и итоговой аттестации**

# **Модуль «Промробоквантум»**

*Таблица №23*

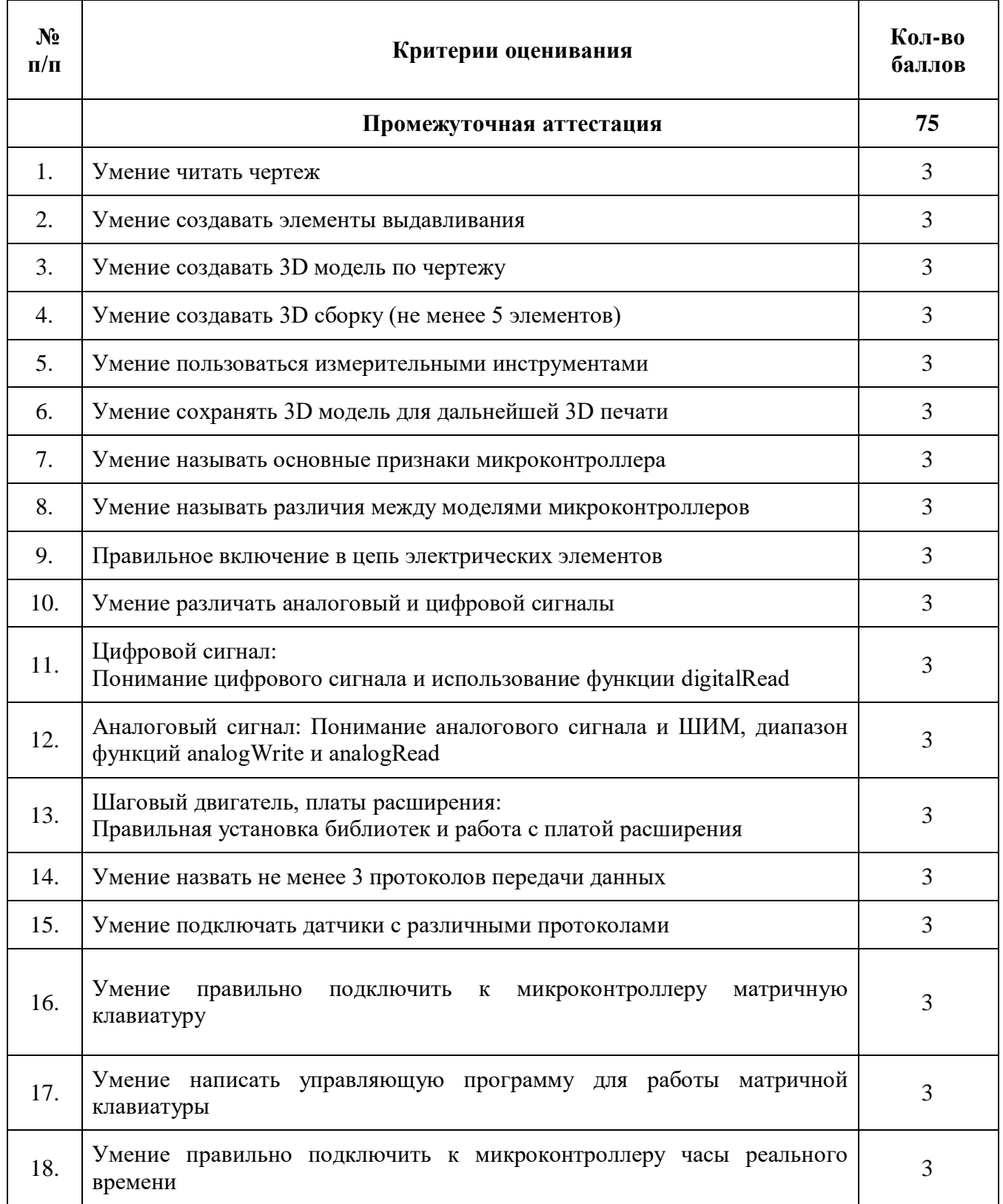

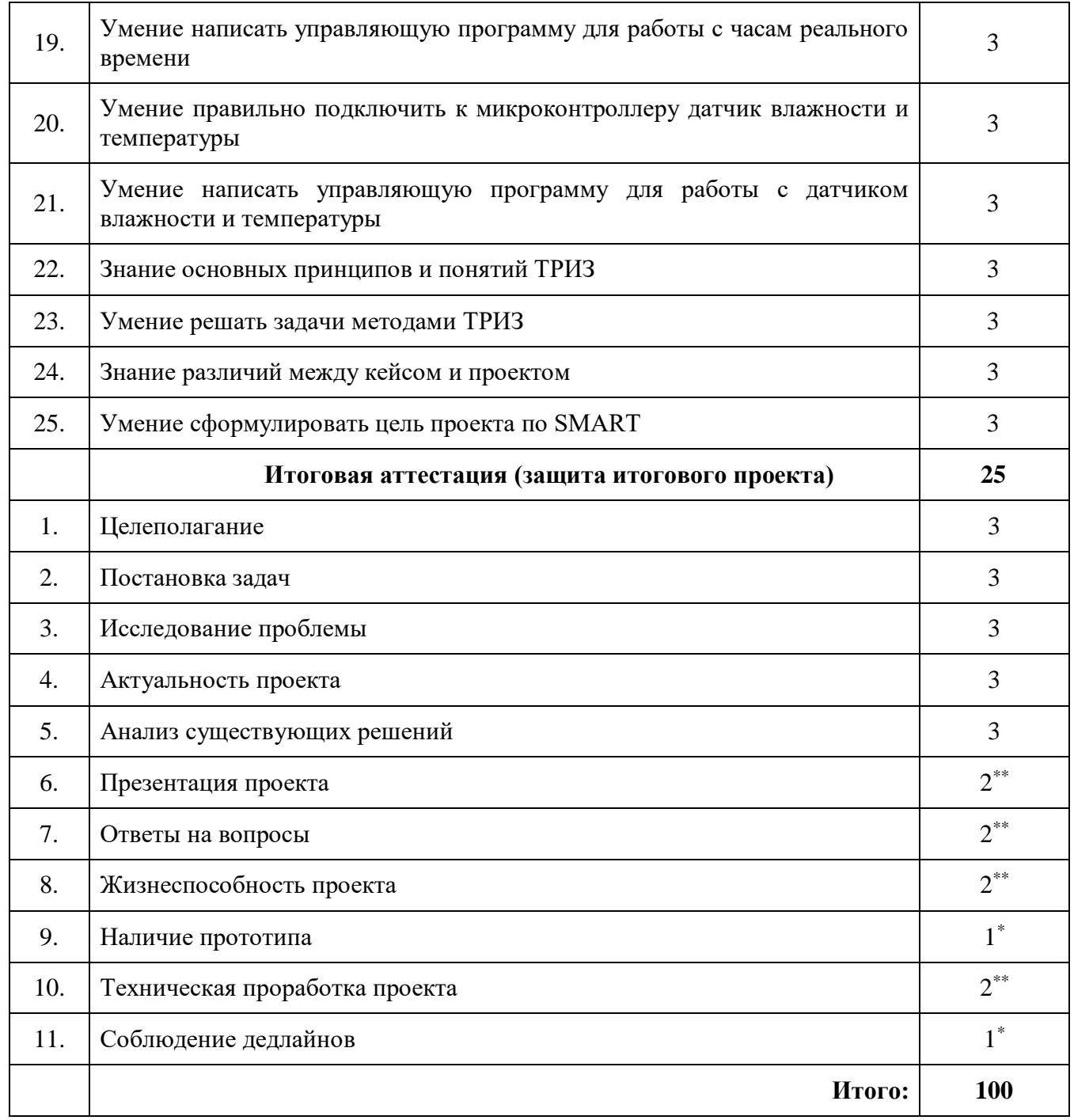

\*\* критерий оценивается по шкале от 0 до 2 баллов, где 0 баллов – критерий не соблюден, 1 балл – критерий соблюден частично, 2 балла – критерий соблюден.

# **Оценочный лист для проведения**

# **промежуточной и итоговой аттестации**

## **«IT-квантум»**

# **Модуль «Искусственный интеллект»**

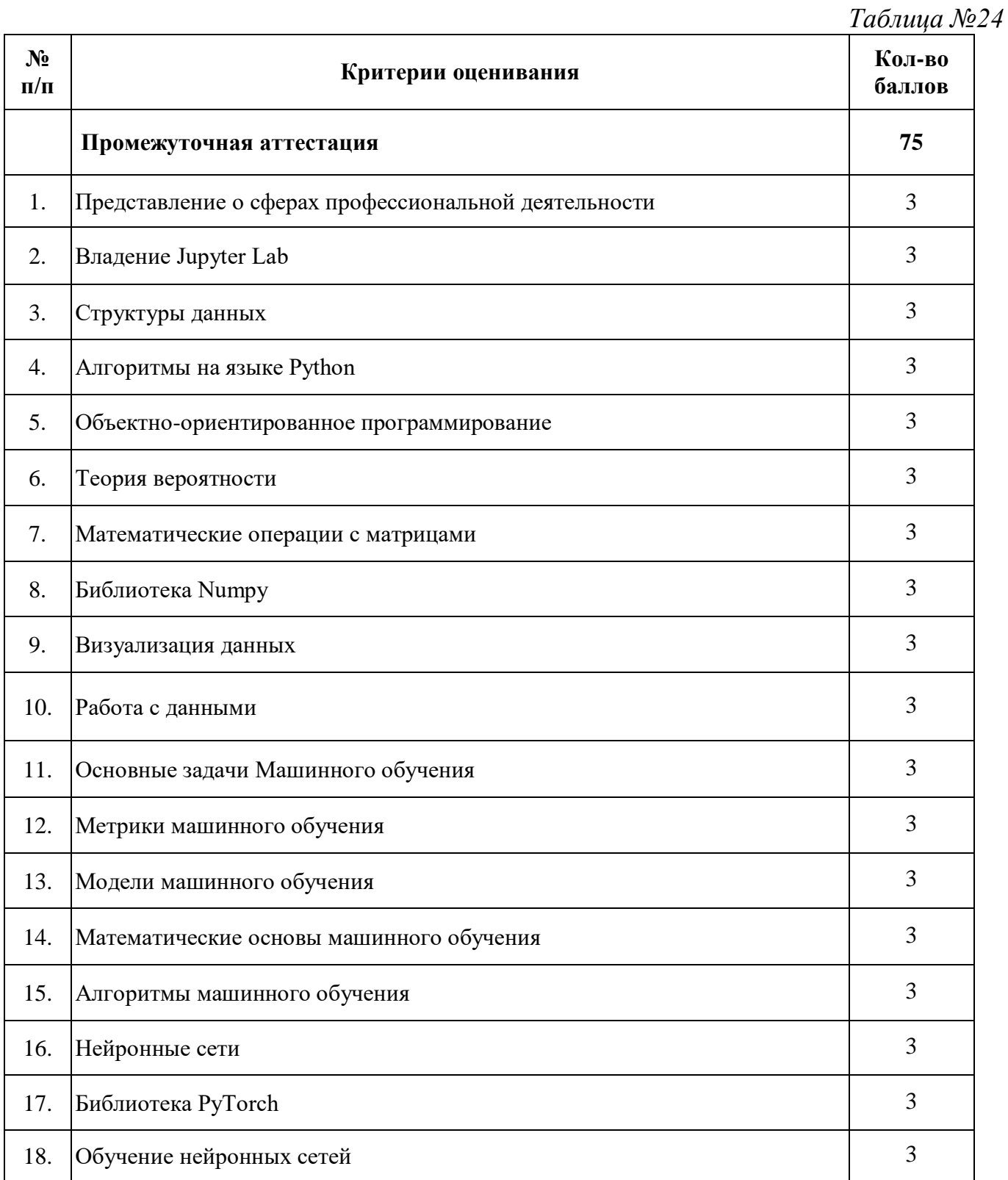

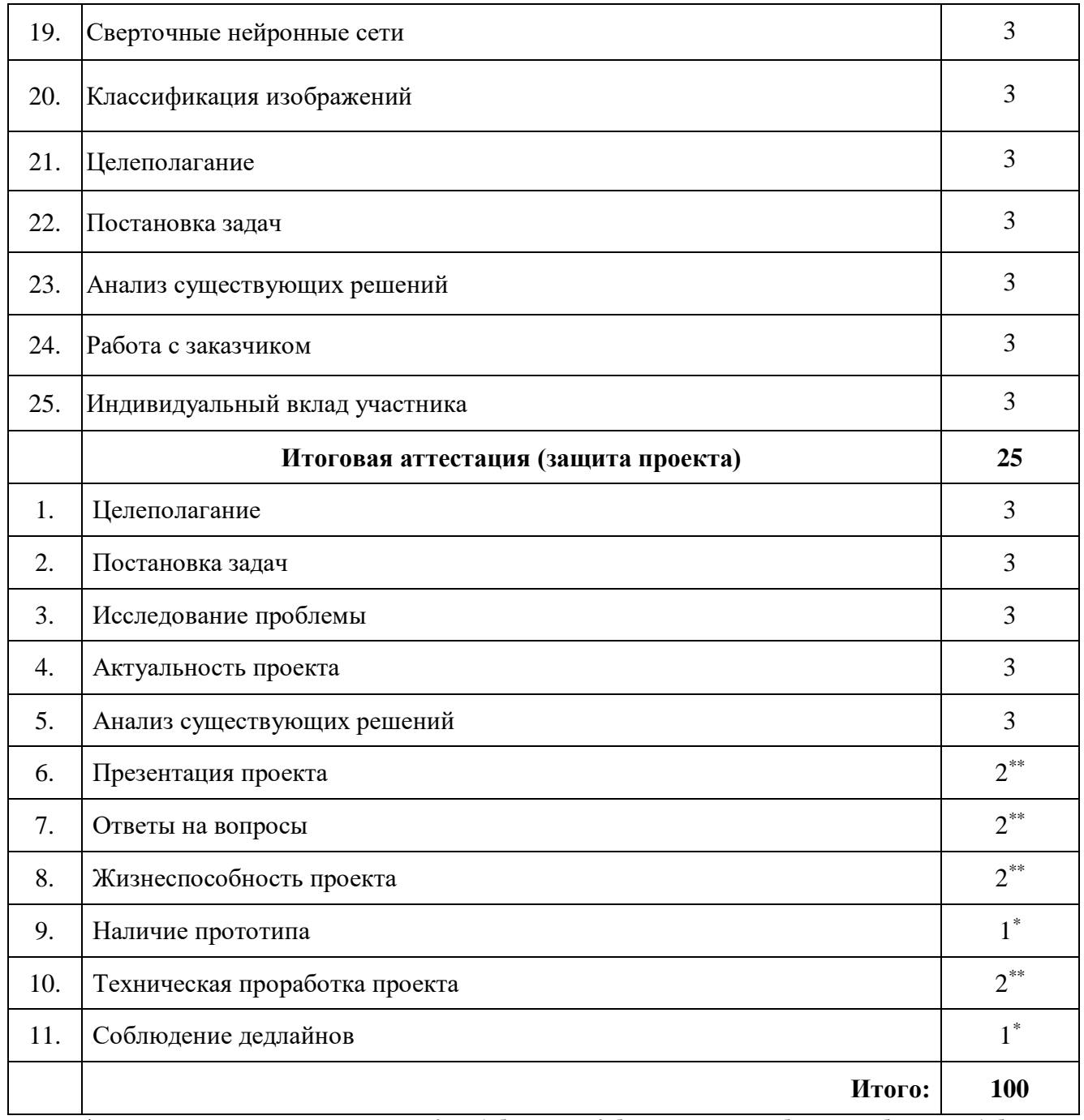

\*\* критерий оценивается по шкале от 0 до 2 баллов, где 0 баллов – критерий не соблюден, 1 балл – критерий соблюден частично, 2 балла – критерий соблюден.

# **Оценочный лист для проведения**

# **промежуточной и итоговой аттестации**

## **«IT-квантум»**

## **Модуль «Web-дизайн»**

*Таблица №25*

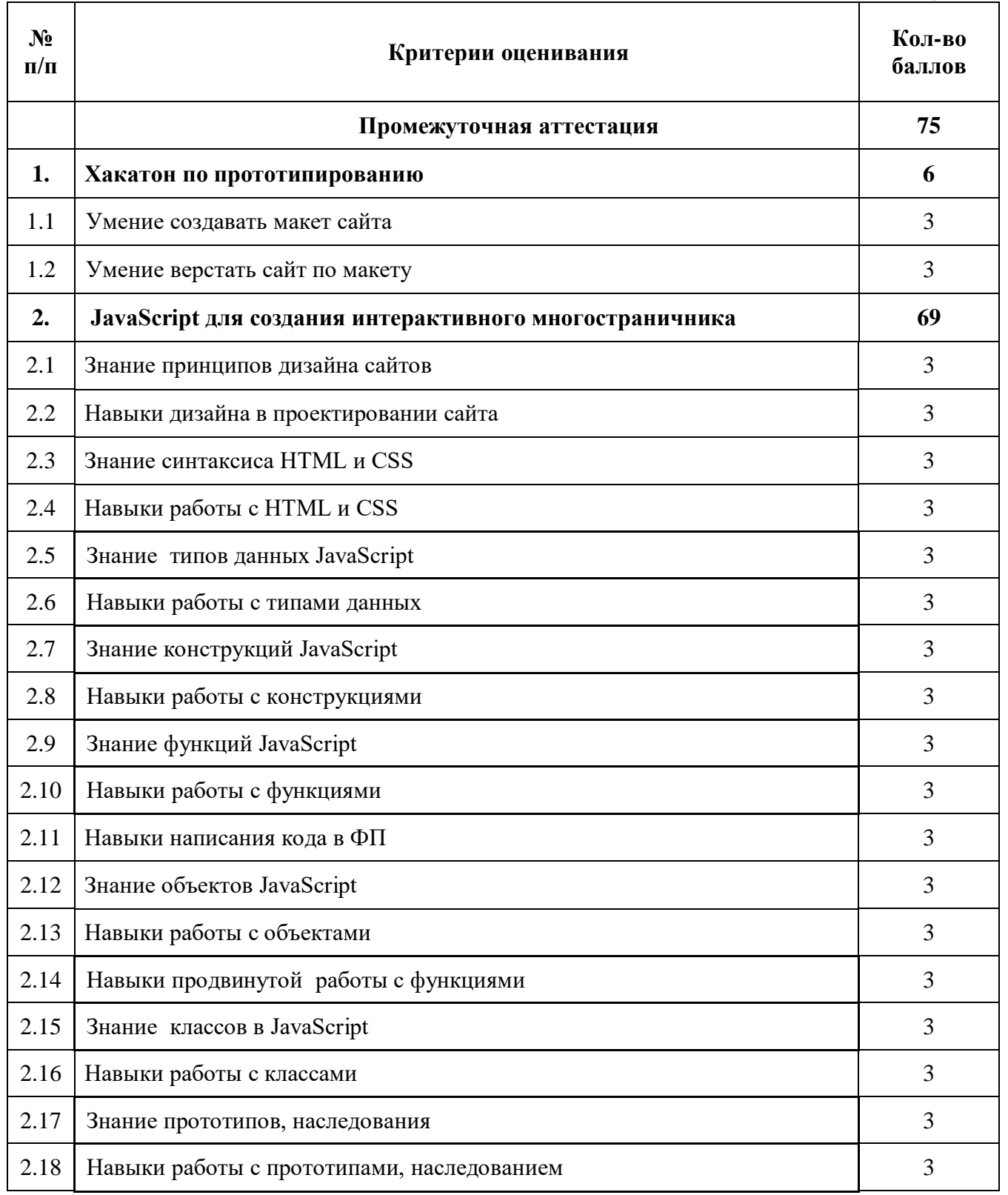

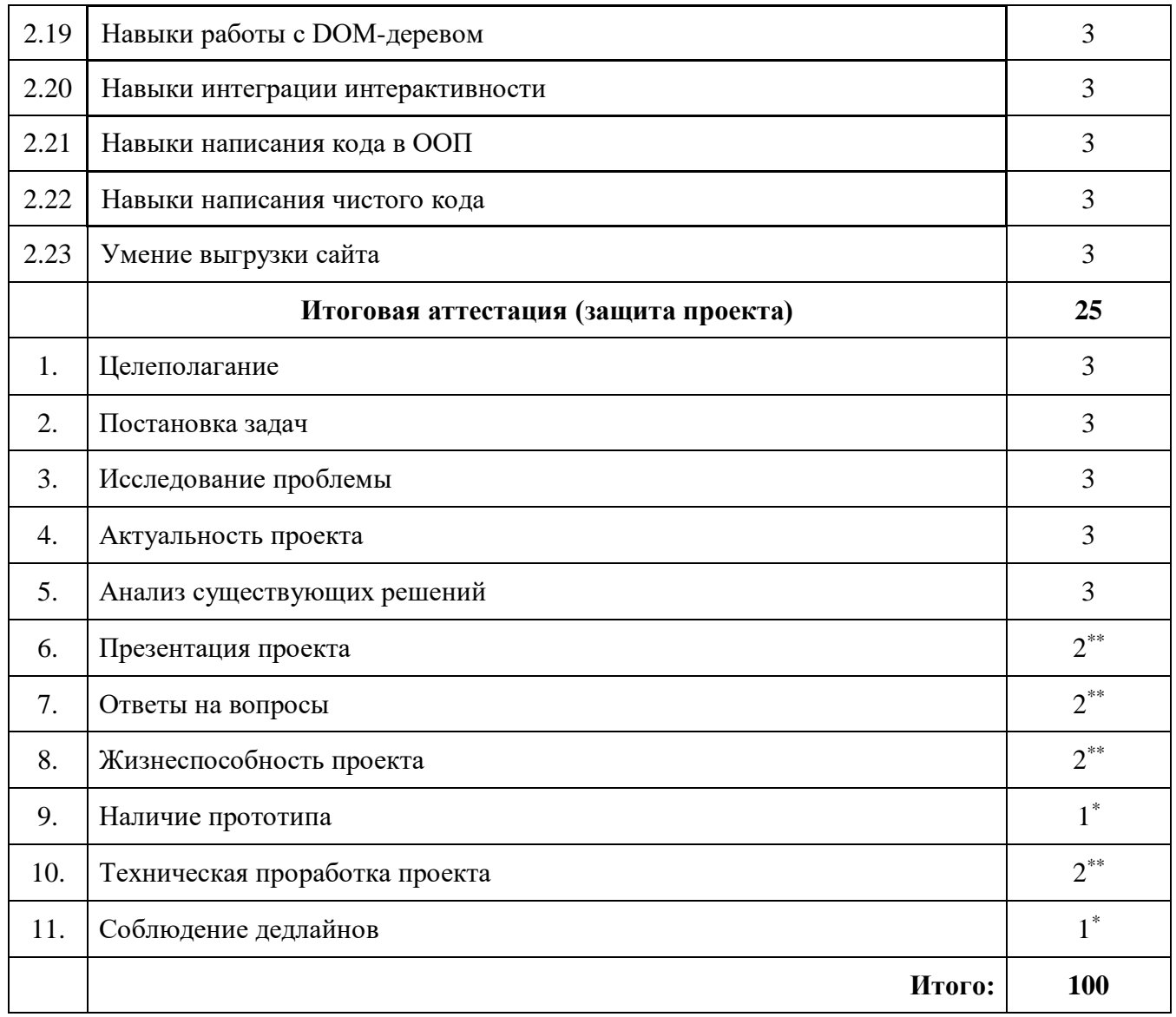

\*\* критерий оценивается по шкале от 0 до 2 баллов, где 0 баллов – критерий не соблюден, 1 балл – критерий соблюден частично, 2 балла – критерий соблюден.

# **Оценочный лист для проведения**

## **промежуточной и итоговой аттестации**

## **«Промышленный дизайн»**

# **Модуль «Промышленный дизайн»**

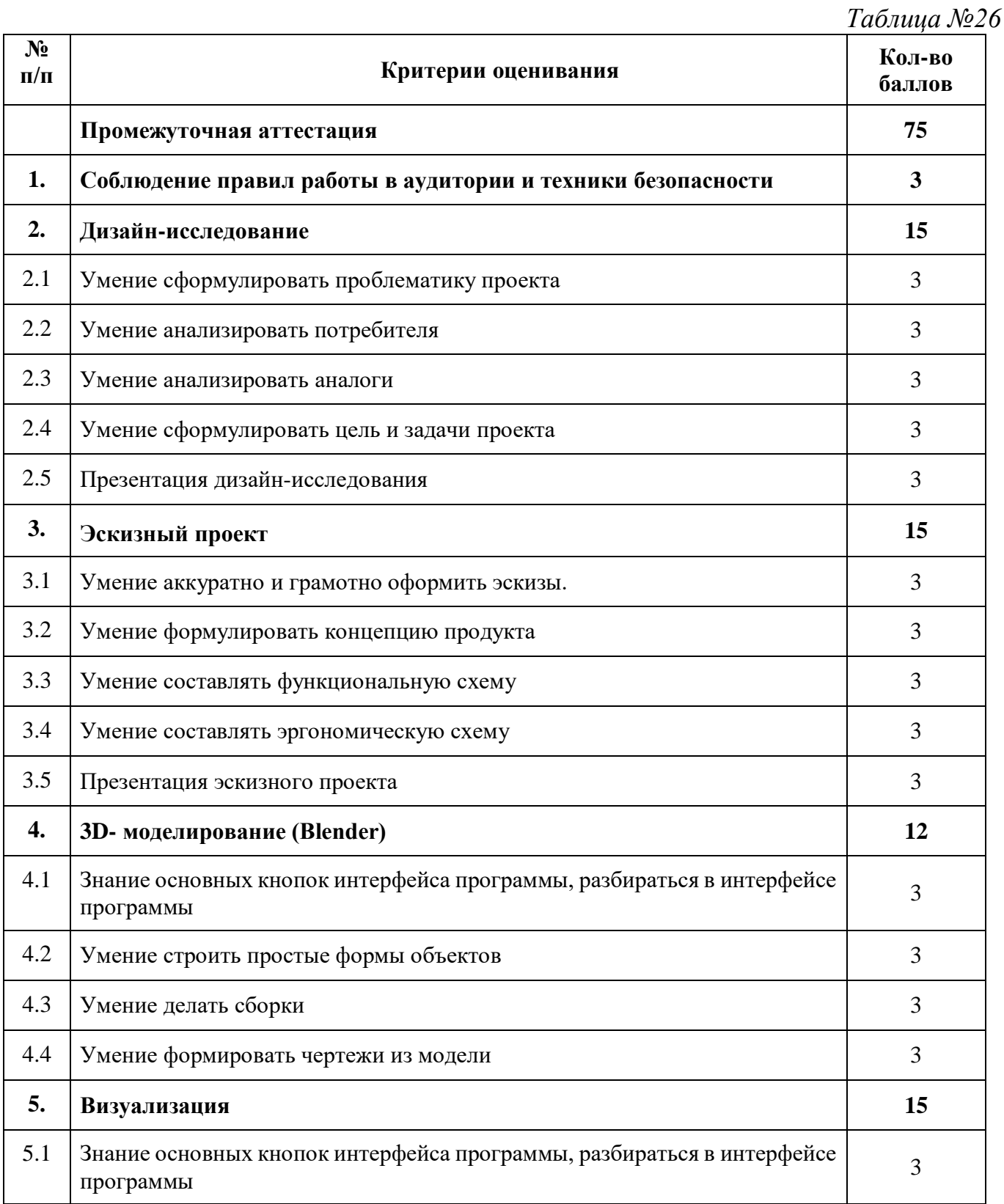

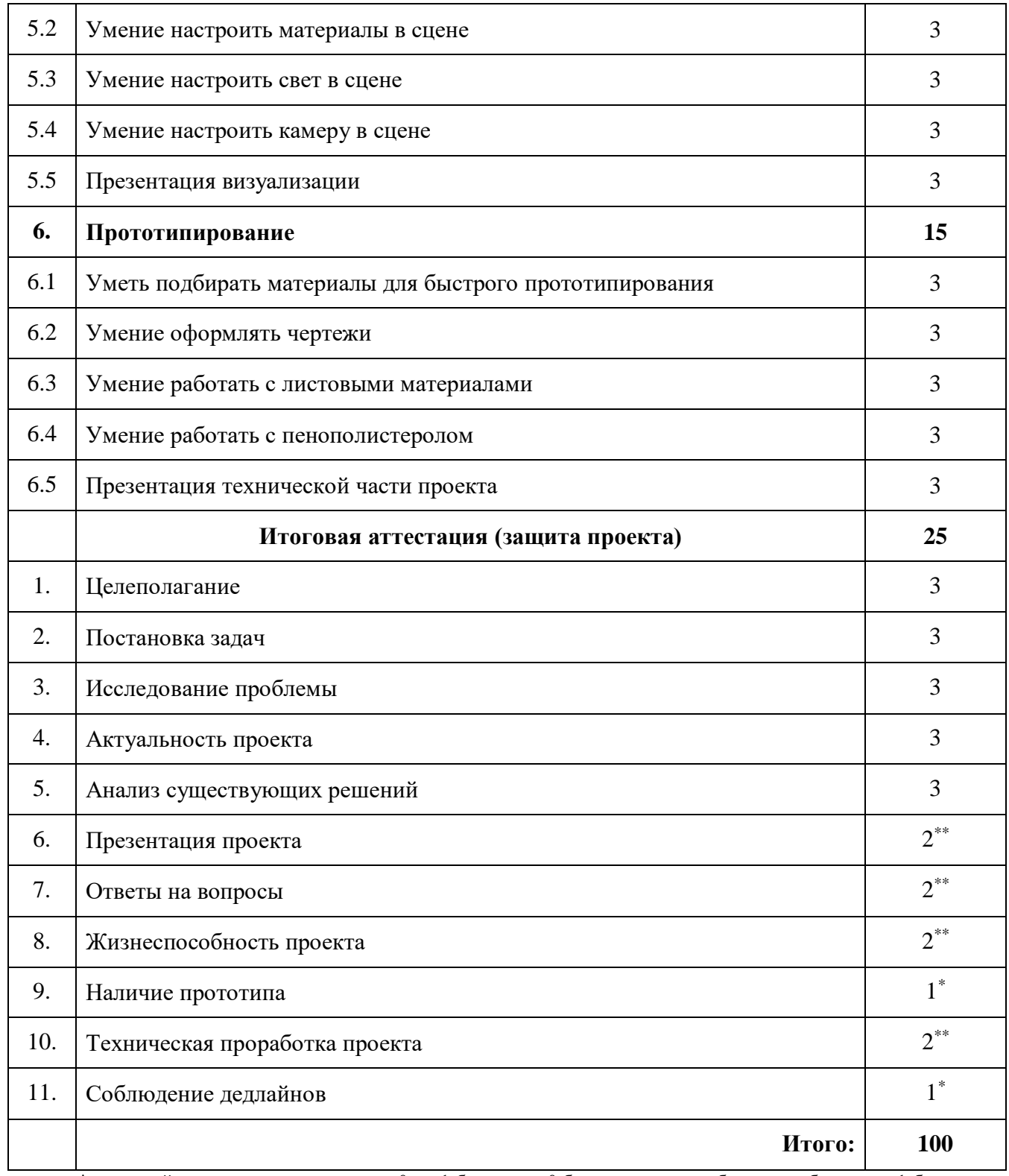

\*\* критерий оценивается по шкале от 0 до 2 баллов, где 0 баллов – критерий не соблюден, 1 балл – критерий соблюден частично, 2 балла – критерий соблюден.

# **Оценочный лист для проведения**

## **промежуточной и итоговой аттестации**

# **«Промышленный дизайн»**

## **Модуль «Графический дизайн»**

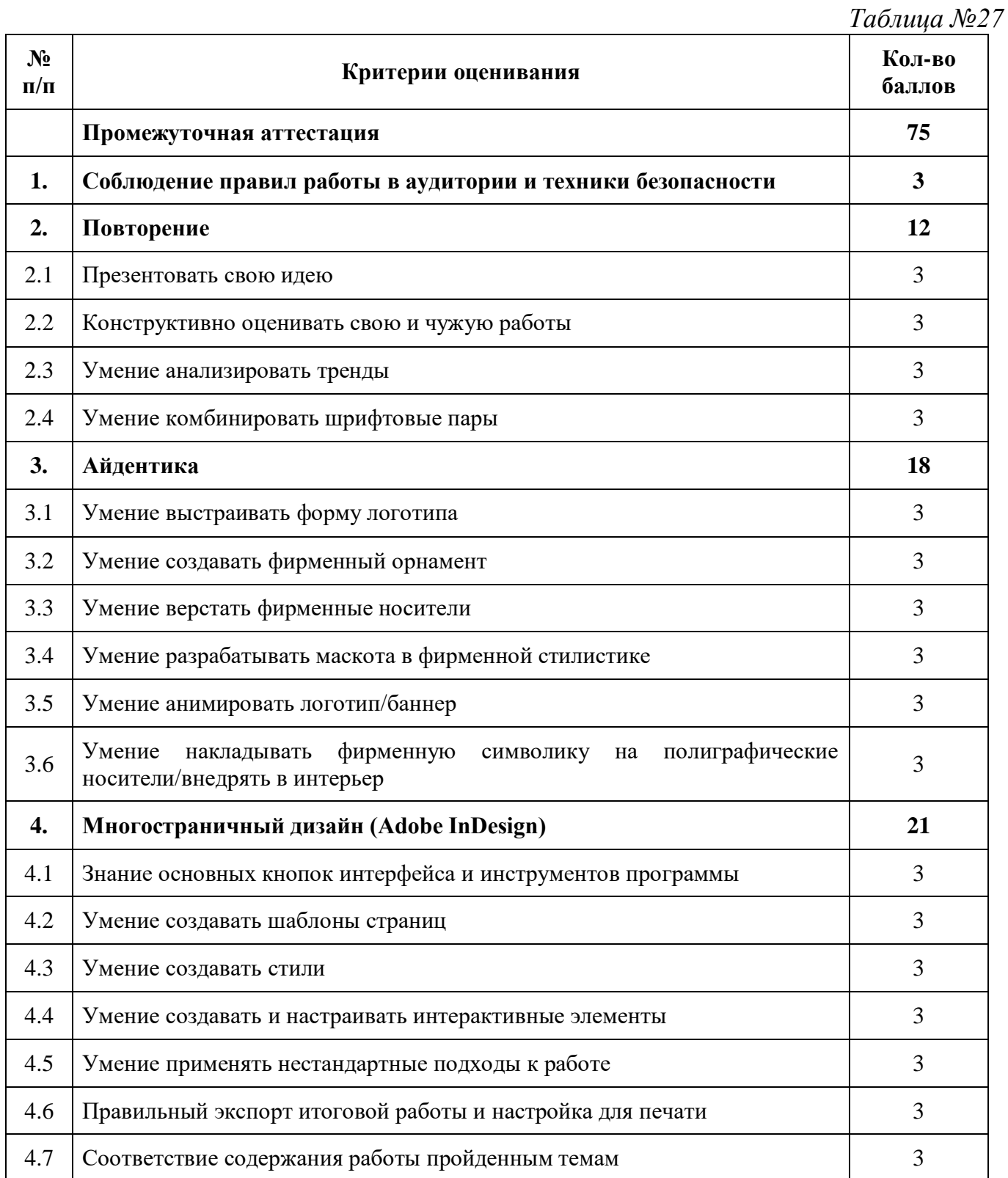

![](_page_140_Picture_195.jpeg)

\*\* критерий оценивается по шкале от 0 до 2 баллов, где 0 баллов – критерий не соблюден, 1 балл – критерий соблюден частично, 2 балла – критерий соблюден

# Приложение 4

# **Шкала оценки промежуточной и итоговой аттестации**

*Таблица №28*

![](_page_141_Picture_72.jpeg)

#### **Мониторинг достижения**

### **обучающимися личностных и метапредметных результатов**

![](_page_142_Picture_173.jpeg)

#### **Шкала оценки**

**0 баллов** – личная характеристика абсолютно не проявлена. Отсутствуют знания, практические навыки, связанные с данным качеством; качество/навык нуждается в развитии.

**1 балл** – поверхностная фрагментарная демонстрация качества. Оценка свидетельствует о наличии соответствующих данной деятельности знаний и навыков, проявляющихся не систематически и не в полной мере.

**2 балла** – оценка свидетельствует о средней развитости качества/навыка, об удовлетворительно развитых для проявления качества умениях и навыках. Демонстрация качеств нестабильна.

**3 балла** – уверенная и стабильная демонстрация качества. Сформировавшийся навык, который в том числе позволяет разрешать сложные нестандартные ситуации. Оценка соответствует высокой степени выраженности качества/навыка.
## **Аннотация**

Направленность дополнительной общеобразовательной общеразвивающей программы «Кванториум. Углубленный» – техническая. Она ориентирована на изучение основ механики, конструирования, программирования и автоматизации устройств и их применение в различных областях рынка промышленности.

Отличительной особенностью программы «Кванториум. Углубленный» является проектная деятельность, включающая командное взаимодействие внутри квантума («Космоквантум», «VR/AR-квантум», «Хайтек цех», «Промробоквантум», «IT-квантум», «Промышленный дизайн»). Наставник, формируя многопрофильную команду, работает в режиме «открытой образовательной ситуации», а зачастую ситуации неопределенности выходя из зоны комфорта. Обучающиеся применяют компетенции в практической деятельности, что позволяет увидеть продуктовый результат своего обучения и поддерживает мотивацию.

Проектный подход, как форма обучения, позволяет сократить и устранить разрыв между образованием учащегося и применением полученных им знаний и навыков в реальной деятельности.

Программа рассчитана на обучающихся 13 – 17 лет. Срок реализации программы 1 год.